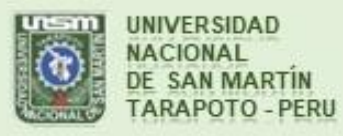

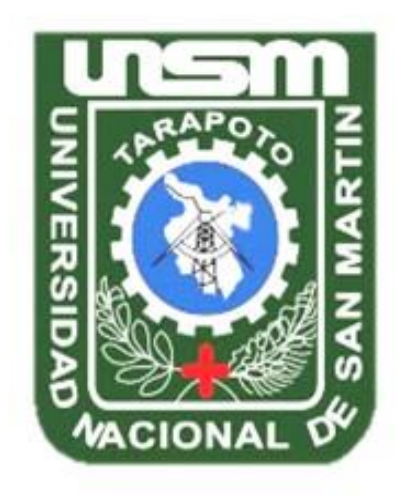

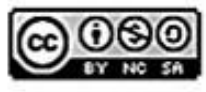

Esta obra está bajo una Licencia **Creative Commons Atribución-**NoComercial-Compartirigual 2.5 Perú. Vea una copia de esta licencia en http://creativecommons.org/licenses/by-nc-sa/2.5/pe/

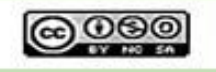

Obra publicada con autorización del autor

# **UNIVERSIDAD NACIONAL DE SAN MARTÍN-TARAPOTO FACULTAD DE INGENIERÍA CIVIL Y ARQUITETURA ESCUELA PROFESIONAL DE INGENIERÍA CIVIL**

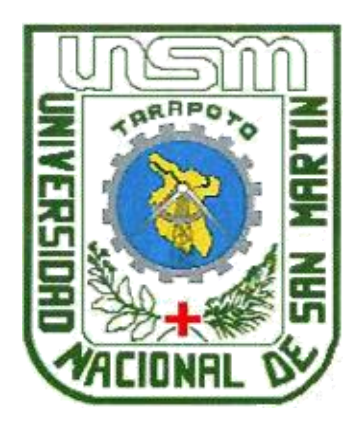

**Costos, presupuesto y programación de la obra: Mejoramiento del servicio de educación secundaria en la institución educativa Victor Andres Belaunde, distrito de Polvora, provincia de Tocache, departamento de San Martín**

**Informe de ingeniería para optar al título profesional de Ingeniero Civil**

**AUTOR: Bach. José Rafael Rengifo García**

**ASESOR:**

**Ing°. Daniel Diaz Pérez**

**Tarapoto-Perú 2018**

# UNIVERSIDAD NACIONAL DE SAN MARTÍN-TARAPOTO **FACULTAD DE INGENIERÍA CIVIL Y AROUITETURA** ESCUELA PROFESIONAL DE INGENIERÍA CIVIL

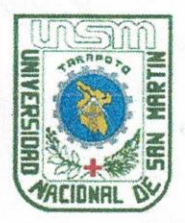

# COSTOS, PRESUPUESTO Y PROGRAMACIÓN DE LA OBRA: "MEJORAMIENTO DEL SERVICIO DE EDUCACIÓN SECUNDARIA EN LA INSTITUCIÓN EDUCATIVA VICTOR ANDRES BELAUNDE, DISTRITO DE POLVORA, PROVINCIA DE TOCACHE. DEPARTAMENTO DE SAN MARTÍN".

Informe de Ingeniería Para optar al título profesional de Ingeniero Civil

## **AUTOR:**

#### Bach. José Rafael Rengifo García

Sustentado y aprobada ante el honorable jurado el día 15 de junio de 2018

Ing. Mg. RAMIRO VASQUEZ VASQUEZ Presidente

(Res. N° 641-2018-UNSM/FICA-D-NLU)

Ing. PEGGY **GRANDEZ RODRIGUEZ** Miembro

Ing. CARLOS SEGUNDO HUAMÁN TORREJÓN Secretario

Ing. DA **Z PEREZ** Asesor

### Declaratoria De Autenticidad

Yo, José Rafael Rengifo Garcia, con DNI Nº 70163450, Domicilio Legal Jr. Miraflores N°550, Bachiller de la facultad de Ingeniería civil y Arquitectura, Escuela Profesional de Ingeniería Civil, de la Universidad Nacional de San Martin - Tarapoto, con el Informe de Ingeniería Titulado: "COSTOS PRESUPUESTOS Y PROGRAMACION DE LA **OBRA MEJORAMIENTO DEL SERVICIO DE EDUCACION SECUNDARIA EN** LA INSTITUCION EDUCATIVA VICTOR ANDRES BELAUNDE, DISTRITO DE POLVORA, PROVINCIA DE TOCACHE, DEPARTAMENTO DE SAN **MARTIN".** 

Declaramos bajo juramento que:

1. La tesis es de nuestra autoría.

- 2. Hemos respetado las normas internacionales de citas y referencias para las fuentes consultadas. Por tanto, la tesis no ha sido plagiada ni total ni parcialmente.
- 3. La tesis no ha sido auto plagiada; es decir, no ha sido publicada ni presentada anteriormente para obtener algún grado académico previo o título profesional.
- 4. Los datos presentados en los resultados son reales, no han sido falseados, ni duplicados, ni copiados y por tanto los resultados que se presenten en la tesis se constituirían en aportes a la realidad investigada.

De considerar que el trabajo cuenta con una falta grave, como el hecho de contar con datos fraudulentos, demostrar indicios y plagio (al no citar la información con sus autores), plagio (al presentar información de otros trabajos como propios), falsificación (al presentar la información e ideas de otras personas de forma falsa), entre otros, asumimos las consecuencias y sanciones que de nuestra acción se deriven, sometiéndonos a la normatividad vigente de la Universidad Nacional de San Martin - Tarapoto.

Tarapoto, 07 de Febrero del 2018.

**José Rafael Rengifo García** DNI N° ° 70163450

## Declaración Jurada

Yo, José Rafael Rengifo García, identificado con DNI ° 70163450, con domicilio en Jr. Miraflores N°550 - Banda de Shilcayo, a efecto de cumplir con las disposiciones vigentes consideradas en el reglamento de Grados y Títulos de la Facultad de Ingeniería Civil y Arquitectura de la Universidad Nacional de San Martín - Tarapoto, DECLARO BAJO JURAMENTO que toda la documentación y todos los datos e información de la presente tesis y/o informe de Ingeniería, que acompaño es verás y auténtica.

En tal sentido asumo la responsabilidad que corresponda ante cualquier falsedad, ocultamiento u omisión tanto de los documentos como de información aportada por lo cual me someto a lo dispuesto en las normas académicas de la Universidad Nacional de San Martín - Tarapoto.

Tarapoto 07 Febrero del 2018.

**José Rafael Rengifo García** DNI Nº 70163450

Formato de autorización NO EXCLUSIVA para la publicación de trabajos de investigación, conducentes a optar grados académicos y títulos profesionales en el Repositorio Digital de Tesis.

I. Datos del autor:

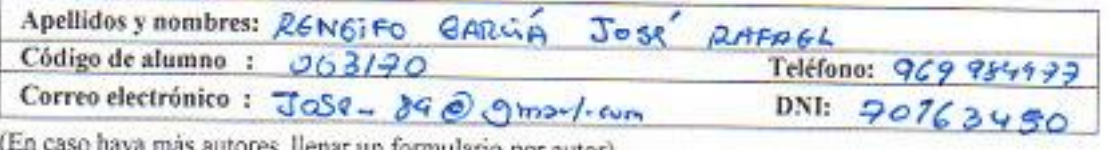

ar un formulario por autor).

2. Datos Académicos

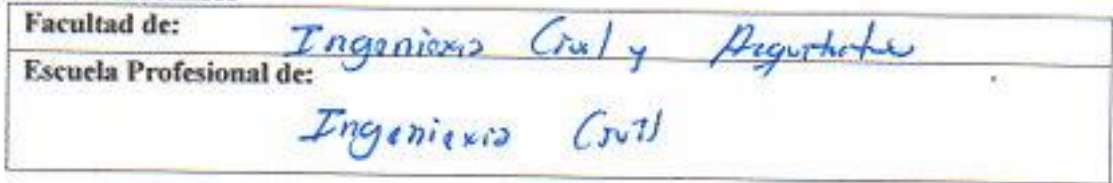

3. Tipo de trabajo de investigación

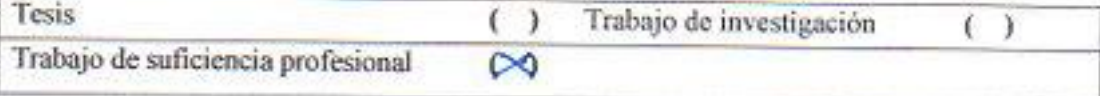

#### 4. Datos del Trabajo de investigación

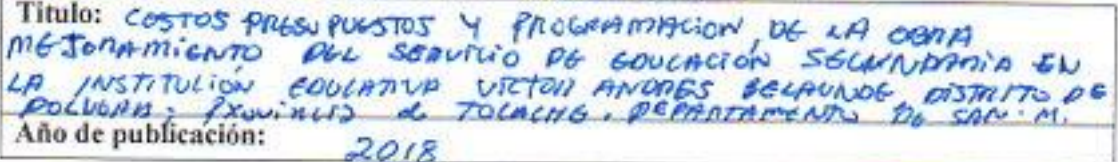

#### 5. Tipo de Acceso al documento

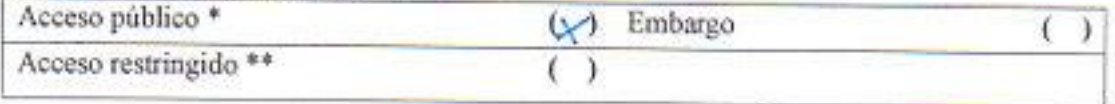

Si el autor elige el tipo de acceso abierto o público, otorga a la Universidad Nacional de San Martin - Tarapoto, una licencia No Exclusiva, para publicar, conservar y sin modificar su contenido, pueda convertirla a cualquier formato de fichero, medio o soporte, siempre con fines de seguridad, preservación y difusión en el Repositorio de Tesis Digital. Respetando siempre los Derechos de Autor y Propiedad Intelectual de acuerdo y en el Marco de la Ley 822.

En caso que el autor elija la segunda opción, es necesario y obligatorio que indique el sustento correspondiente:

#### 6. Originalidad del archivo digital.

Por el presente dejo constancia que el archivo digital que entrego a la Universidad Nacional de San Martin - Tarapoto, como parte del proceso conducente a obtener el título profesional o grado académico, es la versión final del trabajo de investigación sustentado y aprobado por el Jurado.

7. Otorgamiento de una licencia CREATIVE COMMONS

Para investigaciones que son de acceso abierto se les otorgó una licencia Creative Commons, con la finalidad de que cualquier usuario pueda acceder a la obra, bajo los términos que dicha licencia implica

https://creativecommons.org/licenses/by-nc-sa/2.5/pe/

El autor, por medio de este documento, autoriza a la Universidad Nacional de San Martín - Tarapoto, publicar su trabajo de investigación en formato digital en el Repositorio Digital de Tesis, al cual se podrá acceder, preservar y difundir de forma libre y gratuita, de manera integra a todo el documento.

Según el inciso 12.2, del artículo 12° del Reglamento del Registro Nacional de Trabajos de Investigación para optar grados académicos y títulos profesionales - RENATI "Las universidades, instituciones y escuelas de educación superior tienen como obligación registrar todos los trabajos de investigación y proyectos, incluyendo los metadatos en sus repositorios institucionales precisando si son de acceso abierto o restringido, los cuales serán posteriormente recolectados por el Repositorio Digital RENATI, a través del Repositorio ALICIA".

Firma del Anton

8. Para ser llenado en la Oficina de Repositorio Digital de Ciencia y Tecnología de Acceso Abierto de la UNSM-T.

Fecha de recepción del documento: 27  $12, 2018$ Firma del Responsable de Repossitorio Digital de Ciencia y Tecnología de Acceso Abierto de la UNSM-T.

\*Acceso abierto: uso lícito que confiere un titular de derechos de propiedad intelectual a cualquier persona, para que pueda acceder de manera inmediata y gratuita a una obra, datos procesados o estadísticas de monitoreo, sin necesidad de registro, suscripción, ni pago, estando autorizada a leerla, descargarla, reproducirla, distribuirla, imprimirla, buscarla y enlazar textos completos (Reglamento de la Ley No 30035). \*\* Acceso restringido: el documento no se visualizará en el Repositorio.

## **DEDICATORIA**

Este informe se la dedico primeramente a DIOS, ya que sin él nada podemos hacer. Dios es quien nos concede el privilegio de la vida y nos ofrece lo necesario para lograr nuestras metas. Gracias por las pruebas que me hacen crecer como persona y me permiten dar lo mejor de mí.

A mis padres, Rafael Rengifo Pérez y Sivia García Mori, por su amor, trabajo y sacrificio en todos estos años, gracias a ustedes he logrado llegar hasta aquí y convertirme en lo que soy. Ha sido un privilegio ser su hijo, son los mejores padres.

**José Rafael Rengifo García**

## **AGRADECIMIENTO**

A la Universidad Nacional de San Martín, por brindarme la oportunidad de realizarme como Profesional a través de los conocimientos impartidos que con paciencia y perseverancia supieron darme la formación sólida para esta Carrera en dicha Casa Superior de Estudios.

A todos los docentes de la Facultad de Ingeniería Civil, por su constante y dedicada labor en la enseñanza y formación de los Futuros Profesionales.

Al Ingeniero Daniel Díaz Pérez, por su constante apoyo y asesoramiento brindado para el desarrollo del presente Informe de Ingeniería.

A todos mis compañeros de la FIC de la UNSM, con quienes compartí experiencias muy elocuentes dentro y fuera de esta casa superior de estudios gracias a todo ellos.

 **José Rafael Rengifo García**

## ÍNDICE GENERAL

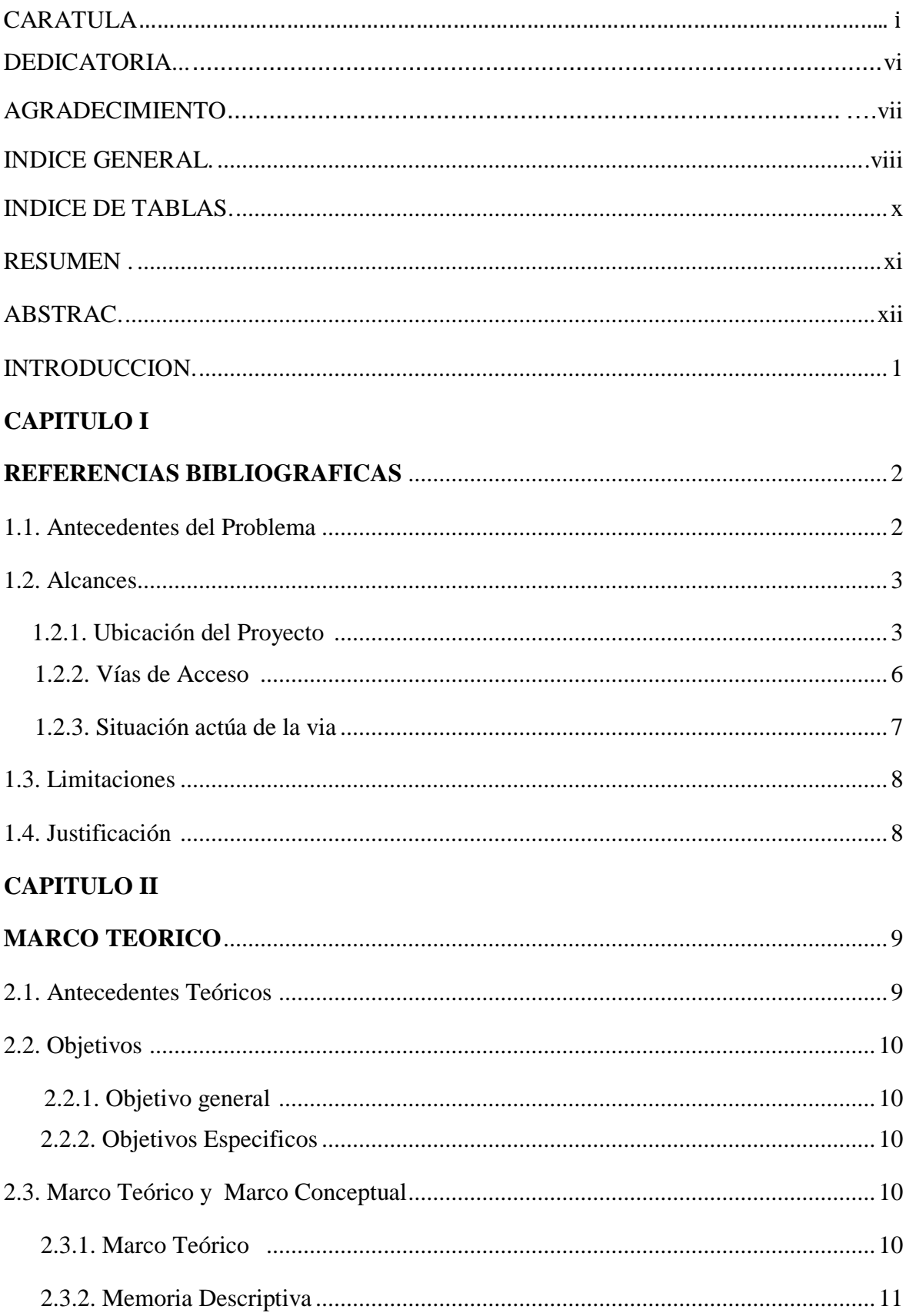

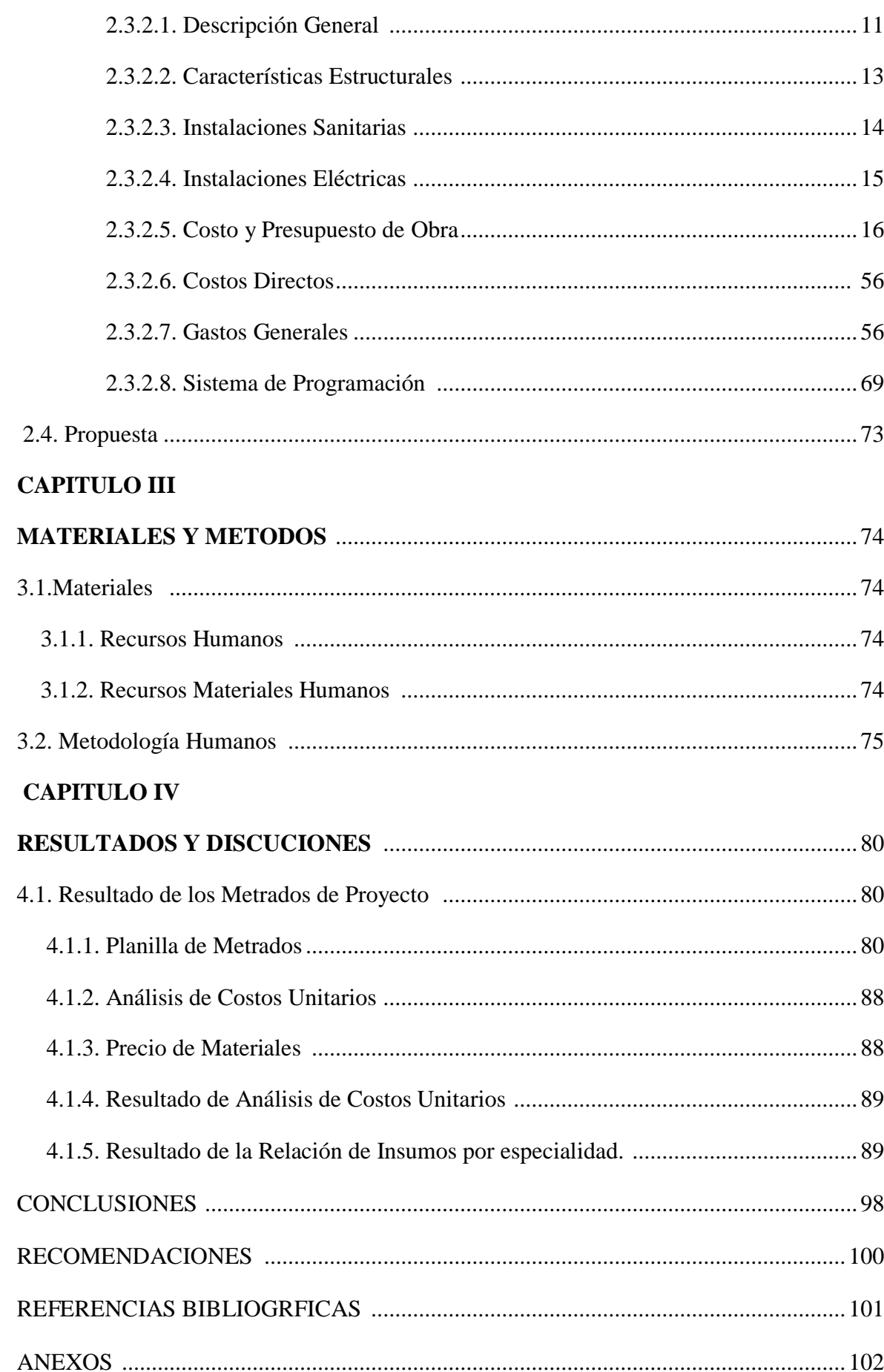

 $i\mathbf{x}$ 

## **ÍNDICE DE TABLA**

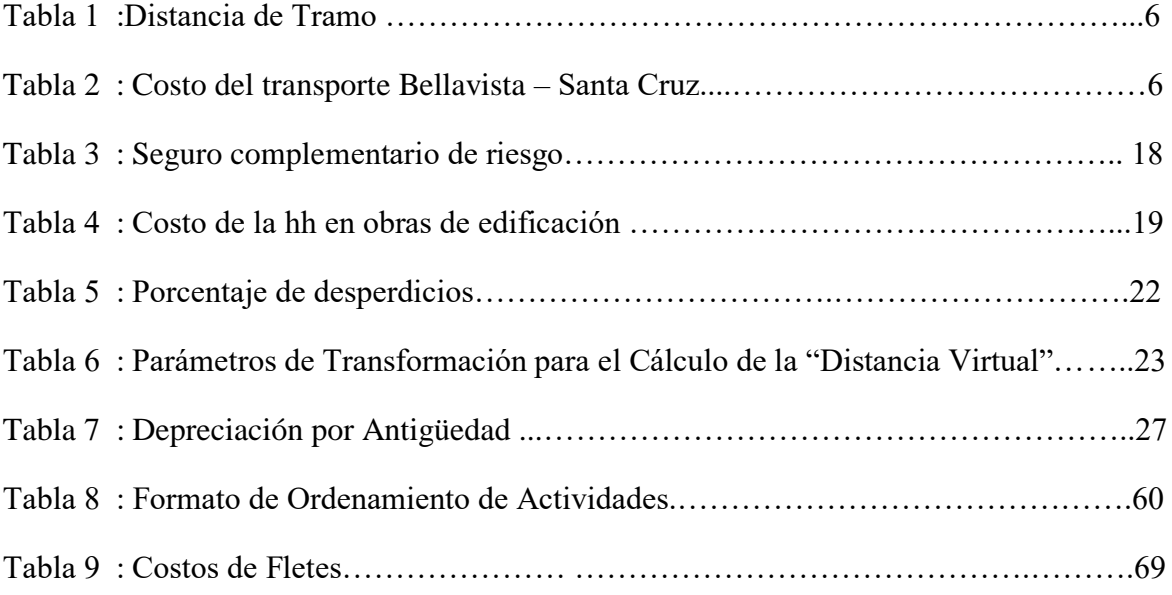

#### **RESUMEN**

El Presente Informe tiene como objetivo principal la elaboración del Costo, Presupuesto y Programación del Proyecto: "Mejoramiento del Servicio de Educación Secundaria en La I.E. Víctor Andrés Belaúnde, Distrito de Pólvora - Provincia de Tocache – Departamento de San Martin". El cual cuenta con un área a construirse de 1500.35 m2 y 02 niveles. El Proyecto tiene una duración estimada de 270 días calendarios o 9 meses. Se elaboró con la finalidad de aplicar los conocimientos adquiridos en las aulas de la Escuela Académico Profesional de Ingeniería Civil - Facultad de Ingeniería Civil y Arquitectura - Universidad Nacional de San Martin, así como también en los cursos impartidos en el Ciclo de Complementación Académica 2013 - I.

La Primera parte del Marco Teórico se presenta el Expediente Técnico, en el cual se detalla la Memoria Descriptiva, indicando las principales características de cada especialidad.

En la Segunda Parte del Marco Teórico, se describe conceptos sobre el Costo y Presupuesto, el cual se encuentra basado a suma Alzada los cuales nos ayudan a estimar en forma más exacta el costo del proyecto. Del mismo modo, se analizan y desarrolla el análisis de precios unitarios, así como el costo directo e indirecto, obteniendo el costo total de la obra. En el Capítulo III, se describe la metodología a emplear para la elaboración del Costo, Presupuesto y Programación de la Obra en cuestión, Como resultado en el Capítulo IV, se obtuvieron los Metrados, Análisis de Costos Unitarios, Presupuesto, Gastos Generales, Supervisión, Programación de Obras, necesarios para completar un expediente relacionado a presupuesto y programación.

El presupuesto total de la obra asciende a **S/. 5´592,465.39** (Cinco Millones Quinientos Noventa y Dos Mil Cuatrocientos Sesenta y Cinco con 39/100 soles). El cual no incluye gastos de supervisión que se estima en 4.73% del monto.

Para el desarrollo se tuvo la destacada participación del interesado para la recolección de datos en campo y el proceso de la información, plena coordinación con los ingenieros del Proyecto Especial Huallaga Central y Bajo Mayo, así como la coordinación directa con el asesor del presente informe.

**Palabras Clave:** Informe, Presupuesto, Costos unitarios, Expediente Técnico.

#### **ABSTRAC**

The main purpose of this Report is to prepare the Cost, Budget and Programming of the Project: "Improvement of the Secondary Education Service in the I.E. Víctor Andrés Belaúnde, Powder District - Province of Tocache - Department of San Martin ". Which has an area to build of 1500.35 m2 and 02 levels. The Project has an estimated duration of 270 calendar days or 9 months. It was developed with the purpose of applying the knowledge acquired in the classrooms of the Professional Academic School of Civil Engineering - Faculty of Civil Engineering and Architecture - National University of San Martin, as well as in the courses taught in the Academic Completion Cycle 2013 - I.

The first part of the Theoretical Framework presents the Technical File, in which the Descriptive Report is detailed, indicating the main characteristics of each specialty.

In the Second Part of the Theoretical Framework, concepts about Cost and Budget are described, which is based on lump sum, which helps us to estimate more accurately the cost of the project. In the same way, the analysis of unit prices is analyzed and developed, as well as the direct and indirect cost, obtaining the total cost of the work. In Chapter III, the methodology to be used for the preparation of the Cost, Budget and Programming of the Work in question is described. As a result of Chapter IV, we obtained the Estimates, Analysis of Unit Costs, Budget, General Expenses, Supervision, Programming of Works, necessary to complete a file related to budget and programming.

The total budget of the work amounts to **S /. 5'592,465.39** (Five Million Five Hundred Ninety Two Thousand Four Hundred Sixty-Five with 39/100 soles). Which does not include supervision costs estimated at 4.73% of the amount.

For the development, the interested party had an outstanding participation in the data collection in the field and the information process, full coordination with the engineers of Huallaga Central and Bajo Mayo Special Project, as well as the direct coordination with the advisor of this report.

**Key Words:** Report, Budget, Unit Costs, Technical File.

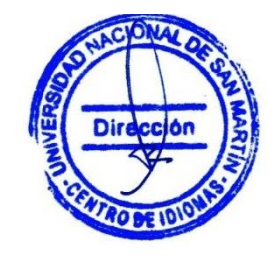

## **INTRODUCCIÓN**

Actualmente la infraestructura educativa la constituye; 7 edificaciones, la edificación N° 01 (2006) cuenta con 2 aulas, la edificación N° 02 cuenta con 1ambiente para Cocina -Comedor, la edificación  $N^{\circ}$  03 (de dos pisos) cuenta con 2 laboratorios, la edificación  $N^{\circ}$  04 (1994) tiene 5 ambientes en un solo piso (4 aulas, 1 dirección), la edificación N° 05 (1992) tiene 2 aulas, la edificación N° 06 (1985) tiene 06 aulas, la edificación N° 07 (2002) tiene 02 ambientes para servicios higiénicos. Actualmente todas las edificaciones se encuentran en estado de precariedad, por lo que el proceso de enseñanza – aprendizaje se ve perjudicado, reflejándose en la desmotivación y resultados académicos de los estudiantes y pesar de no brindar las condiciones necesarias de seguridad para los menores (desde los 12 hasta los 17 años aprox.) es utilizado en la actualidad para el desarrollo de clases y los talleres que se dictan en ellas.

Razón por lo cual, con la finalidad de crear un espacio acorde con las necesidades de los alumnos, padres de familia y comunidad en general, se plantea el desarrollo del presente proyecto.

La obra: "mejoramiento del servicio de educación secundaria en la i.e. víctor andrés belaúnde, distrito de pólvora - provincia de tocache - departamento de san martín" comprenden la demolición de los Pabellones deteriorados, demolición de patios y veredas en general, demolición de, demolición de losas deportivas, demolición de cercos por la calle Santa Rosa y Bolognesi. Además comprende Obras nuevas como la construcción de: 06 Módulo distribuidas en 02 pisos, de 03 aulas en cada piso, construcción de SS.HH para hombre y mujeres, construcción de Patios, veredas, redes Sanitarias y Eléctricas, construcción de Cercos perimétrico, Implementación con mobiliario y material didáctico, Charlas de Capacitación y Orientación. Que nos permitirá elaborar su presupuesto y programación de obra, apoyándonos en los diferentes programas o Software, complementándose así el Proyecto de Ingeniería.

La localidad Nuevo Bambamarca es una zona rural, su vía de acceso por vía terrestre desde la ciudad de Lima, es por la Panamericana Norte, hacia el norte hasta la ciudad de Chiclayo, desde esta, se toma hacia el este la vía transversal de la Carretera Fernando Belaunde Terry hasta la ciudad de Tarapoto.

## **CAPÍTULO I**

## **REFERENCIAS BIBLIOGRAFICAS**

#### **1.1. Antecedentes del problema**

La localidad Nuevo Bambamarca es una zona rural, su vía de acceso por vía terrestre desde la ciudad de Lima, es por la Panamericana Norte, hacia el norte hasta la ciudad de Chiclayo, desde esta, se toma hacia el este la vía transversal de la Carretera Fernando Belaunde Terry hasta la ciudad de Tarapoto, siguiendo por la carretera Fernando Belaunde Terry Sur hasta la localidad de Nuevo Bambamarca y sus pobladores en su mayoría se dedican a las actividades agropecuaria y al comercio; En cuanto a la actividad agropecuaria, se dedican especialmente a la siembra de Cacao (54%), Palmera (13%), maíz (11%), arroz (10%), café (3%) y productos de pan llevar(8%), también a la crianza de ganado vacuno, que aporta alrededor del 10% del PBI regional y absorbe más del 60% de la población ocupada. El comercio, complementado con otros servicios, genera el 23% del PBI y da empleo a la población económicamente activa

La Institución N° 0676031 VICTOR ANDRES BELAUNDE de la localidad de Nuevo Bambamarca fue creada con Resolución Directoral Zonal Nº 0118, el 23 de Abril de 1985 por lo que se concluye que la institución tiene una antigüedad de 30 años, mediante la organización de sus pobladores y padres de familia quienes gestionaron el funcionamiento de los servicios educativos, que era imprescindible, donde los niños y las niñas en edad escolar puedan recibir estos servicios cerca del lugar donde viven.

Actualmente la infraestructura educativa la constituye; 7 edificaciones, la edificación N° 01 (2006) cuenta con 2 aulas, la edificación N° 02 cuenta con 1ambiente para Cocina -Comedor, la edificación N° 03 (de dos pisos) cuenta con 2 laboratorios, la edificación N° 04 (1994) tiene 5 ambientes en un solo piso (4 aulas, 1 dirección), la edificación N° 05 (1992) tiene 2 aulas, la edificación N° 06 (1985) tiene 06 aulas, la edificación N° 07 (2002) tiene 02 ambientes para servicios higiénicos. Actualmente todas las edificaciones se encuentran en estado de precariedad, por lo que el proceso de enseñanza – aprendizaje se ve perjudicado, reflejándose en la desmotivación y resultados académicos de los estudiantes y pesar de no brindar las condiciones necesarias de seguridad para los menores (desde los 12 hasta los 17 años aprox.) es utilizado en la actualidad para el desarrollo de clases y los talleres que se dictan en ellas.

La obra: **"Mejoramiento Del Servicio De Educación Secundaria En La I.E. Víctor Andrés Belaúnde, Distrito De Pólvora - Provincia De Tocache - Departamento De San Martín"** comprenden la demolición de los Pabellones deteriorados, demolición de patios y veredas en general, demolición de, demolición de losas deportivas, demolición de cercos por la calle Santa Rosa y Bolognesi. Además comprende Obras nuevas como la construcción de: 06 Módulo distribuidas en 02 pisos, de 03 aulas en cada piso, construcción de SS.HH para hombre y mujeres, construcción de Patios, veredas, redes Sanitarias y Eléctricas, construcción de Cercos perimétrico, Implementación con mobiliario y material didáctico, Charlas de Capacitación y Orientación. Que nos permitirá elaborar su presupuesto y programación de obra, apoyándonos en los diferentes programas o Software, complementándose así el Proyecto de Ingeniería.

#### **1.2. Alcances**

El trabajo comprende la elaboración del costo, presupuesto y programación de la Obra: "Mejoramiento del Servicio de Educación Secundaria en la I.E. Víctor Andrés Belaúnde, Distrito de Pólvora - Provincia de Tocache - Departamento de San Martín", el cual se encuentra basado en el sistema a Suma Alzada, los cuales nos ayudan a estimar de forma más exacta el costo del proyecto. Del mismo modo se analiza y desarrolla el Análisis de Precios Unitarios, así como el costo directo e indirecto, obteniendo el costo total de la obra y su Programación.

Cabe señalar que los insumos para la elaboración de los precios unitarios están limitados solo a precio local y regional teniendo como principal proveedor el distrito comercial de Tarapoto.

#### **1.2.1 Ubicación del proyecto**

La Institución Educativa se encuentra ubicada en la localidad de Nueva Bambamarca, Distrito de Pólvora; Provincia de Tocache, presenta una topografía con pendientes y clima cálido templado.

#### **Políticamente el Proyecto se encuentra ubicado en:**

- Localidad : Nuevo Bambamarca.
- Distrito : Pólvora.
- Provincia : Tocache.
- Departamento : San Martin.
- Jurisdicción : UGEL Tocache DRE SAN MARTÍN.

#### **Geográficamente el Proyecto se encuentra ubicado en:**

- Región Geográfica : Selva
- Latitud  $: 08^{\circ} 08' 40"$
- Longitud : 76° 35' 07"
- Altitud : 490 520 m.s.n.m

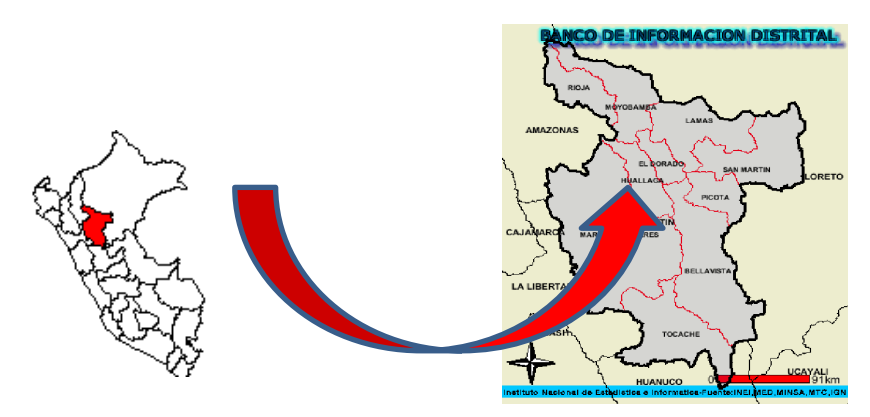

*Figura 1.* Localización del Proyecto en el Mapa del Departamento de San Martin (Fuente: Elaboración Propia)

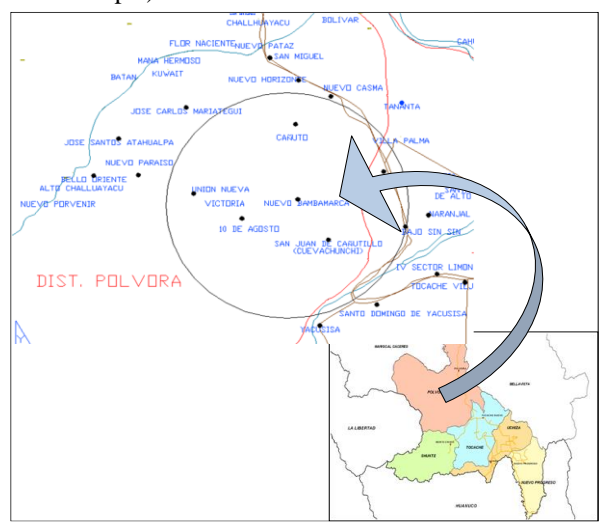

*Figura 2.* Localización del Proyecto en la Provincia de Tocache y Distrito de Pólvora (Fuente: Elaboración Propia)

#### **Ubicación especifica dentro de su Entorno Urbano.**

El terreno es de propiedad del Ministerio de Educación, es de forma irregular y con un área de 28,338.81 m².

La localidad de Nuevo Bambamarca se extiende a 10 localidades cercanas (Villa Palma, Santa Rosa, Sin-Sin, Filadelfia, Balsa Probana, Bamba, Naranjal, Cañutillo, Casma, Alto Bamba).

Cuenta con los siguientes linderos:

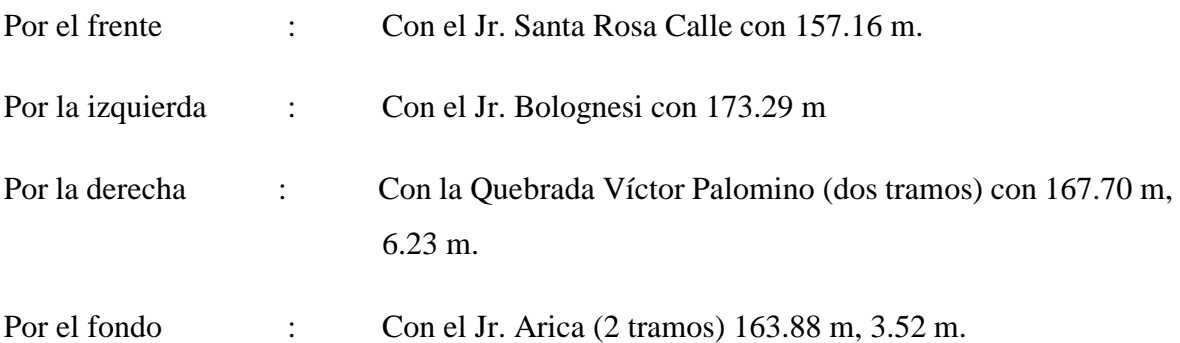

Está localizado dentro del área urbana de la Localidad de Nuevo Bambamarca, y presenta una topografía plana y con dos plataformas con construcciones típicas de la Selva, con techos inclinados, muros de ladrillo de un piso y de dos pisos.

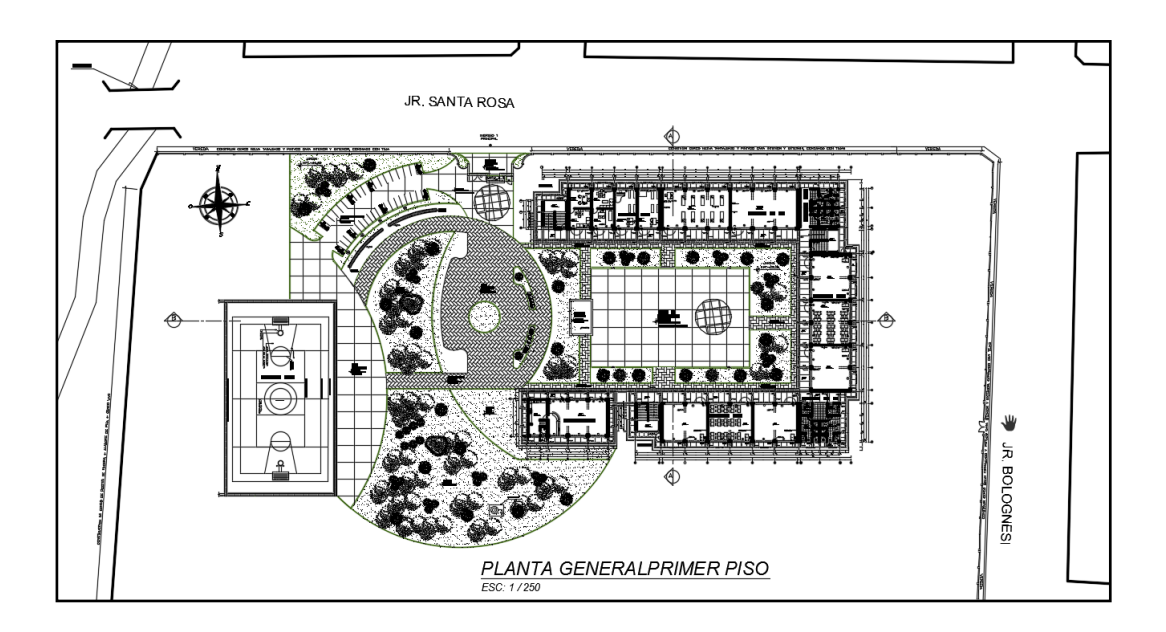

*Figura 3.* Ubicación del proyecto dentro de su entorno urbano, Planta General Primer Piso. (Fuente: Expediente Técnico del Proyecto. Plano A-01.)

#### **1.2.2 Vías de Acceso**

El acceso a la localidad de Nuevo Bambamarca por vía terrestre desde la ciudad de Lima, es por la Panamericana Norte hacia el norte hasta la ciudad de Chiclayo, desde esta, se toma hacia el este la vía transversal de la Carretera Fernando Belaunde Terry hasta la ciudad de Tarapoto, siguiendo por la carretera Fernando Belaunde Terry Sur hasta la localidad de Nuevo Bambamarca.

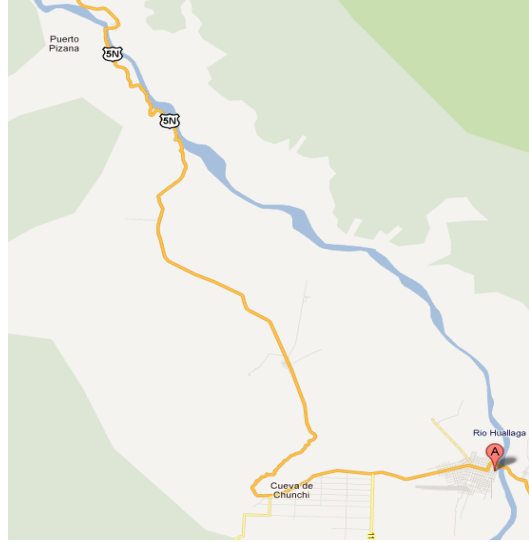

*Figura 4.* Vías de Acceso a la Localidad de Nuevo Bambamarca (Fuente: Elaboración Propia)

Al Distrito de Pólvora se ingresa por la carretera Belaunde Terry – Tramo Tocache, al llegar al Distrito de Pólvora por medio de camino afirmado se recorre hasta el Puerto Pisana, a partir del Puerto Pisana se realiza un recorrido de 30 minutos hasta llegar a la Localidad de Nuevo Bambamarca.

Desde la ciudad de Tarapoto existe una distancia de 155 km (Carretera Fernando Belaúnde Terry Sur). El viaje se realiza en autos o combis en un tiempo aproximado de 4.30 horas, la vía es en su totalidad asfaltada con ciertos tramos que están deteriorándose. En la tabla N° 01 se presenta el costo de transporte desde distrito de Tarapoto hasta el distrito de Tocache.

#### **Tabla N° 1**

| Medio de transporte | Cabina   | Tolva    |  |  |
|---------------------|----------|----------|--|--|
| Combi               | $55 S$ . |          |  |  |
| Auto                | $65 S$ . |          |  |  |
| Camioneta           | $45S/$ . | $25S/$ . |  |  |

*Costo de Transporte Tarapoto – Tocache.*

Fuente: Elaboración propia, datos obtenidos de la Empresa de Transportes Pizana Express.

#### **1.2.3 Situación Actual**

Actualmente la infraestructura educativa la constituye; 7 edificaciones, la edificación N° 01 (2006) cuenta con 2 aulas, la edificación N° 02 cuenta con 1ambiente para Cocina -Comedor, la edificación N° 03 (de dos pisos) cuenta con 2 laboratorios, la edificación N° 04 (1994) tiene 5 ambientes en un solo piso (4 aulas, 1 dirección), la edificación N° 05 (1992) tiene 2 aulas, la edificación N° 06 (1985) tiene 06 aulas, la edificación N° 07 (2002) tiene 02 ambientes para servicios higiénicos. Todas estas edificaciones se encuentran en estado de precariedad, por lo que el proceso de enseñanza – aprendizaje se ve perjudicado, reflejándose en la desmotivación y resultados académicos de los estudiantes y pesar de no brindar las condiciones necesarias de seguridad para los menores (desde los 12 hasta los 17 años aprox.) es utilizado en la actualidad para el desarrollo de clases y los talleres que se dictan en ellas.

Razón por lo cual, con la finalidad de crear un espacio acorde con las necesidades de los alumnos, padres de familia y comunidad en general, se plantea el desarrollo del presente proyecto.

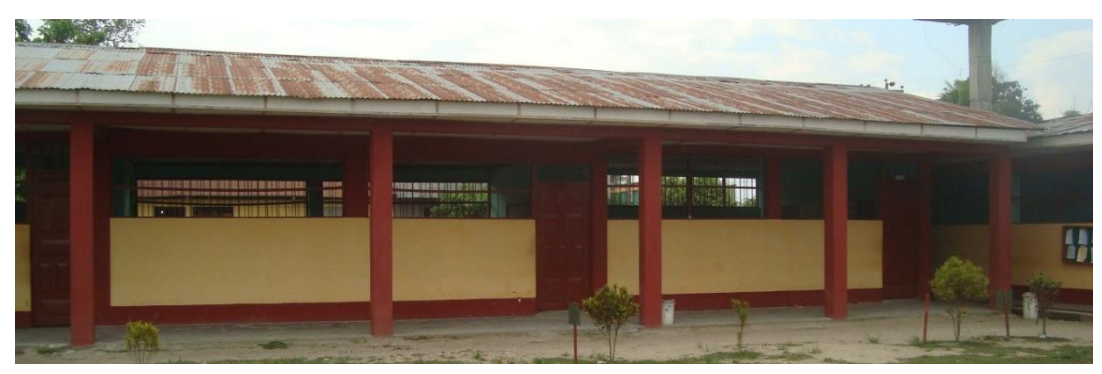

*Figura 5.* Situación actual de aulas, en pésimas condiciones para brindar servicio (Fuente: expediente técnico del proyecto)

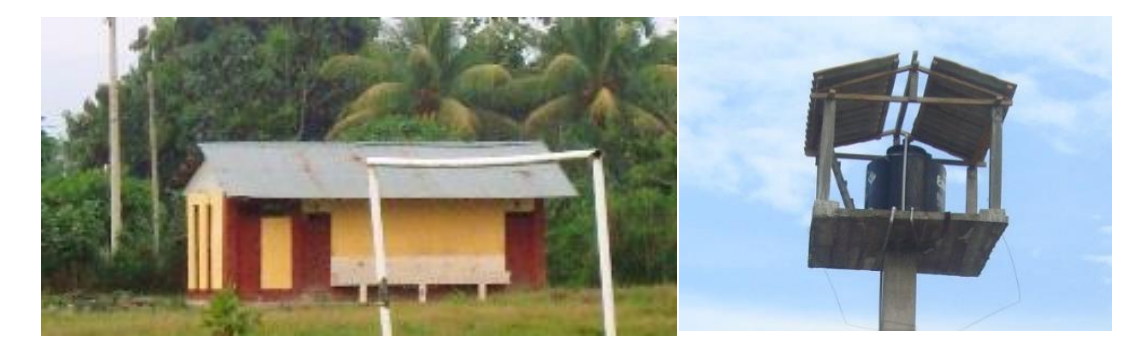

*Figura 6.* Situación actual de SS.HH y tanque elevado (Fuente: Expediente Técnico del Proyecto)

#### **1.3. Limitaciones**

En cuanto a la elaboración del costo, presupuesto y programación de la obra: "Mejoramiento del Servicio de Educación Secundaria en la I.E. Víctor Andrés Belaúnde, Distrito de Pólvora - Provincia de Tocache - Departamento de San Martín", se limita como su propio nombre lo dice al desarrollo económico del proyecto, es por ello que en todo el contenido de este informe se propone utilizar las herramientas necesarias para poder desarrollar y controlar los componentes de mayor impacto en la gestión de un proyecto el cual es el costo y el tiempo.

El desarrollo del costo se verá reflejado en la elaboración de los precios unitarios y el presupuesto de obra. Y el tiempo (duración del proyecto), se lo determinara con la elaboración de la programación de obra.

#### **1.4. Justificación**

Actualmente la población educativa Víctor Andrés Belaúnde accede a un servicio educativo ineficiente encentrándose su infraestructura en un estado de precariedad, por lo que el proceso de enseñanza – aprendizaje se ve perjudicado, en tal sentido el presente Informe se justifica porque servirá como una propuesta económica formulando su costo, presupuesto y programación de obra, haciendo uso del software S10 2005, MS Project, AutoCAD y otros según corresponda. En consecuencia, el Proyecto se considerará como aporte de la Facultad de Ingeniería Civil y Arquitectura de la Universidad Nacional de San Martin, y podrá ser usado como material de consulta, para aquellas personas dedicas a la Elaboración de Expedientes Técnicos de Centros Educativos, utilizando para ello bibliografía de costos y tiempos en edificaciones adaptándolas a la zona en estudio.

## **CAPÍTULO II MARCO TEÓRICO**

#### **2.1.Antecedentes teóricos**

El presente trabajo se nutre de varias fuentes o antecedentes de investigación. Dichos antecedentes, fueron consolidando el interés por el objeto de estudio que hoy nos convoca. Nos referimos especialmente a los antecedentes que están relacionados con el título del informe las cuales se detallan a continuación.

**Sánchez Julio (1997),** en su libro "Manual de Programación y Control de Programa de Obras", plantea un aprendizaje fácil, claro y rápido, de los diferentes sistemas de programación a través de sus métodos de ordenamiento. Lo cual está orientada a aquellas personas que deseen tener un conocimiento acerca de las formas de realizar una programación y sus procesos de control, por medio de modelos.

El autor. **Genaro Delgado (2012)**, ha publicado su trabajo "Costo y Presupuesto en Edificaciones", es un libro hecho en base a la realidad Peruana y para poder comprender todos los detalles y secretos que tiene la construcción en nuestro Perú. Obra que servirá como guía o fuente de consulta a todas las personas dedicadas a la industria de la construcción y para los cursos de costos y presupuestos dictados en universidades e institutos, pues está basado en el Reglamento de Metrados para Edificaciones editada por SENCICO en el año dos mil dos.

**Ramos Salazar (2012),** expone en su libro "Costos y Presupuestos en Edificaciones" los análisis de costos que deben adaptarse a los diversos tipos de obra y sus características particulares, como el costo de materiales, la mano de obra, el equipo y el tiempo de ejecución. Además desarrolla la metodología, el cálculo y la determinación de costos directos e indirectos y las normas técnicas generales para la elaboración del presupuesto.

En la facultad de ingeniería civil y arquitectura de la universidad nacional de san martin, existen trabajos relacionados con el presente trabajo, como son trabajos de investigación, tesis e informes de ingeniería elaborados con la finalidad de optar el título profesional de ingeniero civil, habiéndose tomado en cuenta los siguientes:

Según, **Ruiz Tello (2010),** en su Informe de Ingeniería Titulado: Costos y Presupuestos de la Obra "Construcción de un Módulo de 02 Aulas y un Módulo para Dirección y Sala de Profesores de la Institución Educativa Bilingüe Integrada Nº 0055 – Localidad de Pucallpa, Distrito de Huimbayoc – San Martin, concluye que los precios de los insumos a utilizar en la obra, fueron cotizados en la ciudad de Tarapoto, a excepción de los agregados y madera, los cuales para su provisión se tendrá que contratar personal de la zona para su extracción.

#### **2.2.Objetivos**

#### **2.2.1. Objetivo general**

Elaborar el "Costo, Presupuesto Y Programacion" teniendo como base el Proyecto "Mejoramiento Del Servicio De Educación Secundaria En La I.E. Víctor Andrés Belaúnde, Distrito De Pólvora - Provincia De Tocache – Departamento de San Martin".

#### **2.2.2. Objetivos específicos**

Elaborar el cálculo de los metrados a partir de los Planos y Especificaciones Técnicas. Utilizar criterios específicos para el cálculo de los costos unitarios a partir de los rendimientos y costos de los materiales en la zona.

Determinar el presupuesto y programación en el Mejoramiento Del Servicio De Educación Secundaria En La I.E. Víctor Andrés Belaúnde, Distrito De Pólvora - Provincia De Tocache".

Realizar el cálculo de la fórmula Polinómica, para que el presupuesto sea actualizado en cualquier época del año.

Realizar la programación de obra utilizando el diagrama Gantt.

#### **2.3. Marco teórico y marco conceptual**

#### **2.3.1. Marco teórico**

El presente Informe tiene como objetivo principal la elaboración del costo, presupuesto y programación de la obra: Mejoramiento Del Servicio De Educación Secundaria En La I.E. Víctor Andrés Belaúnde, ubicado en el distrito de Pólvora, el cual cuenta con área de 28,338.81 m.

Dentro del marco teórico lo dividiremos en tres partes, la primera una breve introducción del Proyecto, el cual se detalla la memoria descriptiva del proyecto, indicando las principales características de cada especialidad, la segunda el Costo y Presupuesto de la Obra, con teorías y conceptos sobre metrados, análisis de precios unitarios, así como los costos directos e indirectos. Y tercero la programación de Obra.

#### **2.3.2. Memoria Descriptiva.**

El proyecto es un complejo educativo cuyo nombre del expediente es "Mejoramiento del Servicio de Educación Secundaria en La I.E. Víctor Andrés Belaúnde, Distrito de Pólvora - Provincia de Tocache – Departamento de San Martin".

El proyecto se ejecutó en un área de terreno de 28,338.10 m2, el cual la construcción nueva abarca 1500.35 m2 de área construida y consta de 2 niveles, además la construcción del cerco perimétrico, una cisterna y un tanque elevado de 18m3.

#### **2.3.2.1. Descripción General**

El diseño arquitectónico se ha desarrollado cumpliendo con los requisitos y recomendaciones que exigen las Normas Técnicas para la elaboración de Proyectos Arquitectónicos del Ministerio de Educación y el Reglamento Nacional de Edificaciones, de tal forma que tiene los espacios necesarios para tal uso, así mismo cuenta con un ingreso principal, circulaciones, aulas pedagógicas y sus respectivas veredas de circulación. En la construcción de Centros Educativos, el uso de materiales estructuralmente estables e impermeables es muy importante. Optándose el uso de ladrillos de concreto en los muros,

dándole un acabado final con tarrajeo o revestidos con cerámicos.

### *Primera Planta.*

En el primer piso se encuentra 06 aulas, escalera y depósito, dirección y secretaria, tutoría y tópico, departamento de música, departamento de educación física, laboratorio de ciencia tecnología y ambiente, servicio higiénico varones, servicio higiénico mujeres, servicio higiénico discapacitados y servicio higiénico profesores, cocina y comedor, patio de formación, circulación de patio de formación, hall principal, área verde – jardinería, asta de bandera y pórtico de ingreso.

#### *Segunda Planta.*

En la segunda planta se encuentra 07 aulas, sala de profesores, sala de usos múltiples, sala de lectura y almacén de libros, servicio higiénico varones, servicio higiénico mujeres, servicio higiénico discapacitados y servicio higiénico profesores.

Además se plantea la construcción del cerco perimétrico en el perímetro del terreno, una cisterna y un tanque elevado de 18m3.

Las veredas perimetrales serán de cemento frotachado y bruñado, con una pendiente hacia las cunetas de 0.50%.

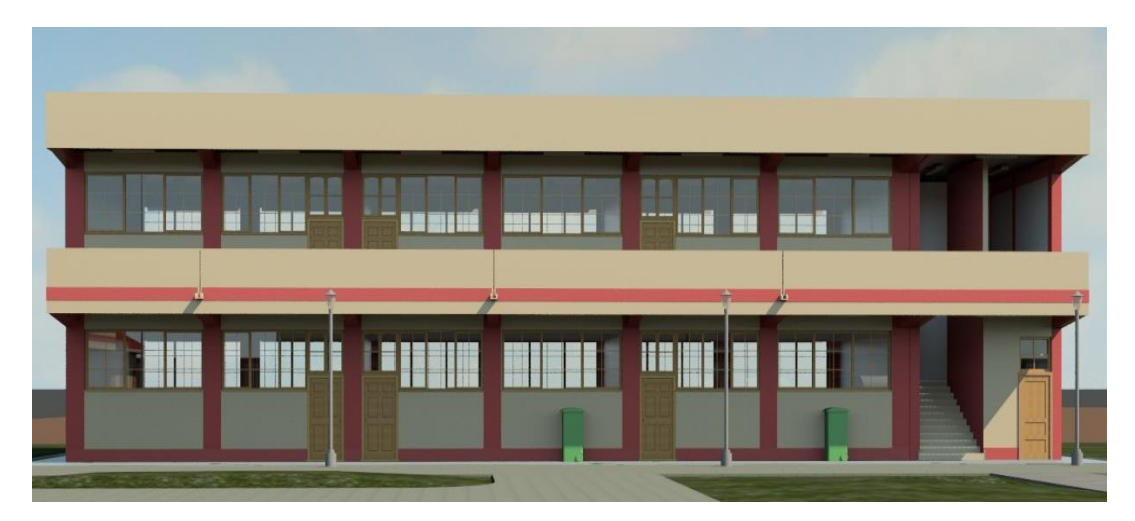

*Figura 7.* Vista del proyecto, Modulo "D" (Fuente: Expediente Técnico del Proyecto, Vistas en 3D)

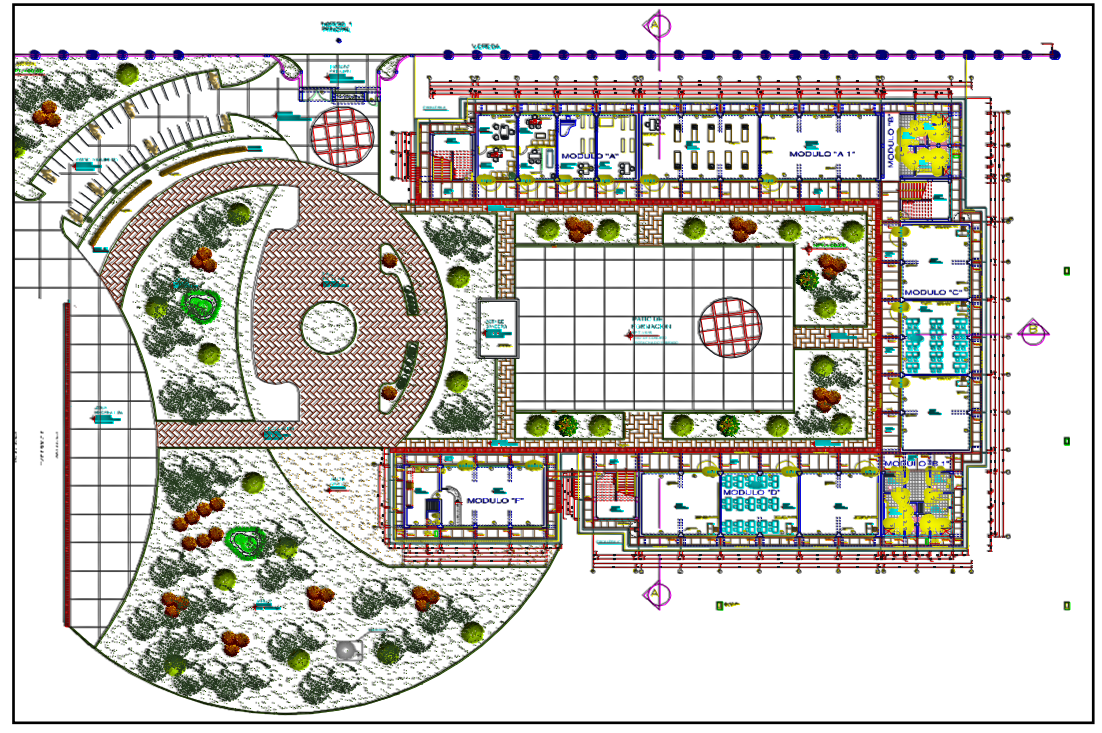

*Figura 8.* Vista general del Proyecto (Fuente: Expediente Técnico del Proyecto, Planos – Planta General - Arquitectura Primer Nivel – PG-01)

#### **2.3.2.2. Características Estructurales**

#### **Estructuración.**

Las losas de los pabellones para aulas y laboratorios son macizas y aligeradas convencionales, las cuales se apoyan sobre un sistema de pórticos de concreto armado conformado por vigas, columnas y muros estructurales. A diferencia de los pabellones destinados a cocina y comedor el cual es de un solo nivel y con techo compuesto por tijerales de madera y cobertura liviana.

Las losas tiene un espesor de 0.075 m (losa maciza en parasol) y 0.20m (losa aligerada), las cuales están diseñadas para una sobrecarga de 250 kg/cm2 (aulas 2do piso), 300 kg/cm2 (sala de lectura 2do piso), 750kg/cm2 (almacén de libros 2do piso), 400kg/cm2 (corredores y escaleras), 250kg/cm2 + 150kg/cm2 de tabiquería en el 2do piso y 100kg/cm2 en la azotea.

Las Normas utilizadas para la elaboración del diseño son: el Reglamento Nacional de Construcciones, las Normas técnicas de edificaciones, American Concrete Institute ACI 318 y el American Institute of Steel Construction AISC-LRFD.

#### **Condiciones de cimentación.**

De acuerdo al estudio de Mecánica de Suelos del proyecto, se tiene las siguientes condiciones de cimentación.

#### **Tabla N° 2**

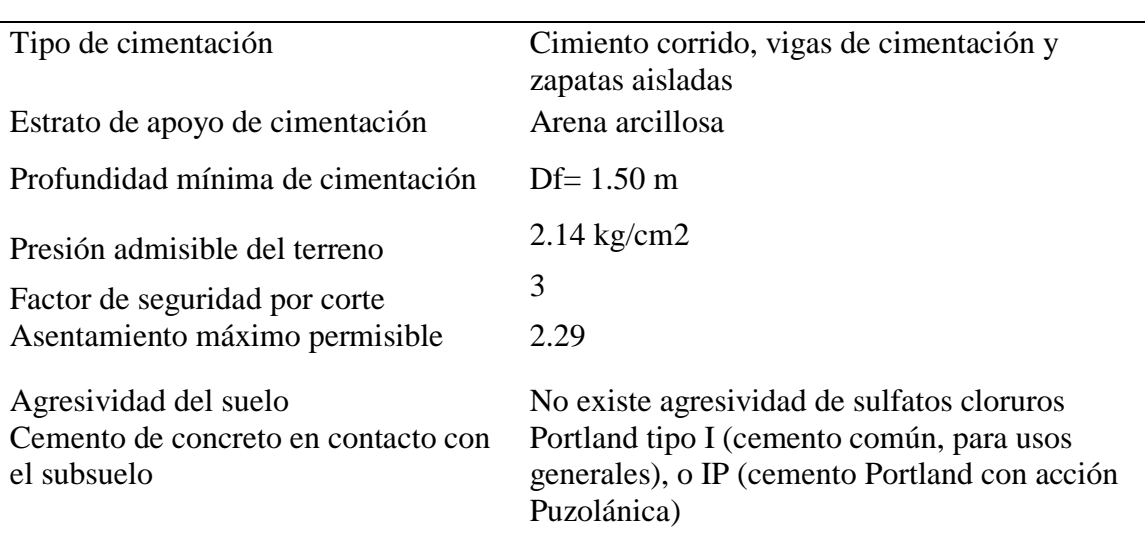

*Condiciones de Cimentación.*

Fuente: Elaboración Propia.

#### **Parámetros Sísmicos**

Los parámetros sísmicos usados se muestran en la tabla N° 03.

#### **Tabla N° 3**

*Parámetros Sísmicos.*

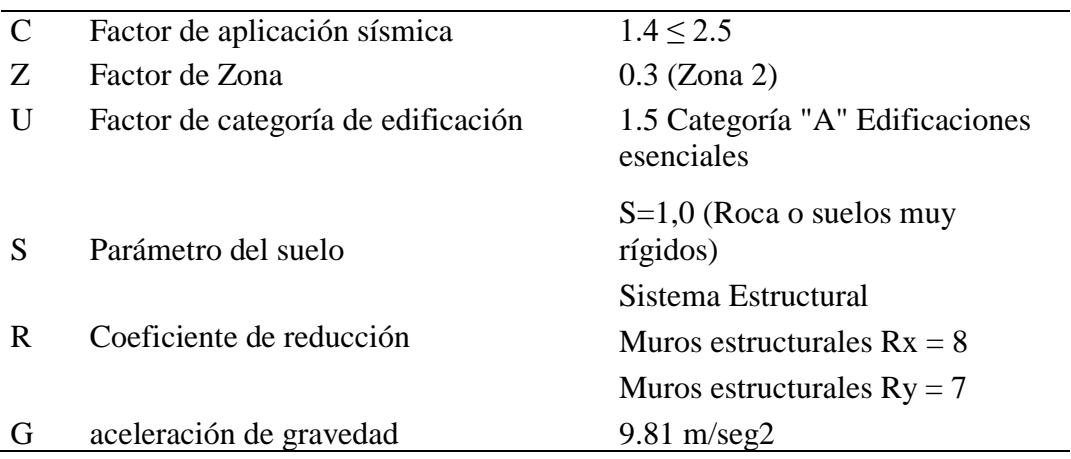

Fuente: Elaboración Propia.

#### **2.3.2.3. Instalaciones Sanitarias**

#### **Sistema de Agua Potable**

El sistema a utilizarse será el indirecto (Cisterna – Tanque elevado), debido a la presión que oferta la red pública y por prevención de mantenimiento y racionamiento en la red. El sistema interior comienza desde el medidor instalado por el concesionario de agua EMAPA SAN MARTIN.

La conexión alimentara mediante una tubería de 1" a la cisterna proyectada de 18.00 m3 (obra nueva) a través de 01 electro bomba trifásicas de 1 HP y tubería de succión e impulsión de 3" y 2 1/2". Las redes estarán conformadas por tuberías de PVC-SAP clase 10 de diámetros: Ø1.1/2", Ø1" y ½", según se indica en los planos de diseño del proyecto y se proyectaran hacia los módulos B-1, B-2, modulo E, grifos de riego en jardinería circundantes a infraestructura recreativa y losa deportiva.

Según el número de alumnos en el colegio en los 02 turnos descritos en la página Web del Ministerio de Educación (alumnos al 2012), se describe que hay 282 alumnos y sería más que suficiente el número de servicios higiénicos existentes y proyectados.

#### **Sistema de desagüe**

El sistema de desagüe será íntegramente por gravedad y permitirá evacuar la descarga de la Caja de Rebose de la Cisterna - Tanque elevado proyectado y existente, servicios higiénicos proyectados y existente y demás puntos de agua de la obra nueva, mediante cajas de registro de diferentes dimensiones y tuberías de Ø4" y 6" PVC-SAL hacia las redes de desagüe de la red pública.

#### **Sistema de drenaje pluvial**

Se ha considerado canaletas de recolección de aguas pluviales en todo el perímetro de la losa deportiva.

El sistema del drenaje se consideró zanjas recolectoras (trincheras) para la rápida captación de aguas infiltradas en donde se coloca una tubería perforada que a su vez está cubierto por una manta de geotextil para evitar la colmatación por partículas finas del suelo.

Para las trincheras recolectoras se ha considerado tubería PVC de 4", estas a su vez conducen el agua hacia las trincheras laterales que tienen tubería PVC de 8" que se conectan entre sí con cajas de concreto y descargan sus aguas hacia una zona baja conectada con tubería PVC de 8" mediante buzones.

### **2.3.2.4. Instalaciones Eléctricas**

El Proyecto de Instalaciones Eléctricas ha sido elaborado en función a las disposiciones técnicas de la Dirección General de Electricidad (DGE) y el Código Nacional de Electricidad (CNE) Sistema de Utilización, normas IEC, Nema, ANSI y otras disposiciones vigentes.

Para los efectos de la elaboración del proyecto de instalaciones eléctricas se ha considerado básicamente los siguientes aspectos.

La Potencia de la Máxima Demanda total Prevista para todo el complejo educativo es de 53720.297 W (53.72 KW), 380 VAC, 3Ø, 60 Hz (Entrada de voltaje 380 voltios, trifásico con 60 Hz de frecuencia), Energía que será suministrada por la empresa Concesionaria Electro Oriente.

Alimentadores de energía en baja tensión, desde los Bancos de Medidores hasta los tableros Eléctricos Respectivos de cada Suministro y los Sub alimentadores para los equipos de cargas especiales y tablero de control de Electrobombas.

Instalaciones eléctricas interiores de alumbrado, tomacorriente, salidas de control y fuerza.

#### **2.3.2.5. Costo y Presupuesto de Obra**

#### **Definición de Presupuesto de obra**

Se basa en el costo probable de la construcción de un proyecto incrementado con un margen de beneficio (utilidad). Tiene por finalidad dar un valor lo más aproximado y real posible del costo de la ejecución de un proyecto, además ayuda a planificar y administrar los recursos económicos de la obra (Fuente propia).

Según Beltrán Razura, Álvaro, se entiende por presupuesto de una obra o proyecto, la determinación previa de la cantidad de dinero necesaria para realizarla, cuyo fin se tomó como base la experiencia adquirida en otras construcciones de índole semejante, la forma o el método para realizar esa determinación son diferente según sea el objeto que se persiga con ella.

Cuando se trata únicamente de determinar si el costo de una obra guarda la debida relación con los beneficios que de ella se espera obtener, o bien si las disponibilidades existentes bastan para su ejecución, es suficiente hacer un presupuesto aproximado, tomando como base unidades mensurables en números redondos y precios unitarios que no estén muy detallados. Por el contrario, este presupuesto aproximado no basta cuando el estudio se hace como base para financiar la obra, o cuando el constructor la estudia al preparar su proposición, entonces hay que detallar mucho en las unidades de medida y precios unitarios, tomando en cuenta para estos últimos no solo el precio de los materiales y mano de obra, sino también las circunstancias especiales en que se haya de realizar la obra. Esto obliga a penetrar en todos los detalles y a formar precios unitarios partiendo de sus componentes.

#### **Estructura del presupuesto**

El presupuesto que se va a desarrollar esa Suma Alzada, por lo que se tendrá que realizar los metrados de las diversas partidas de obra con un mayor nivel de precisión, teniendo en cuenta que un mal resultado del metrado, conllevaría a un costo no previsto u oculto el cual deviene en sobrecostos durante la construcción. Asimismo, existen partidas que se subcontratan, las cuales se mandaran a cotizar con varias empresas del rubro escogiendo la que tenga un balance entre experiencia y costo.

Para obtener el costo de una actividad, va ser necesario determinar los precios unitarios, los cuales muestran de forma detallada el valor de cada unidad de obra y de los elementos que la constituyen, de esta forma se convierte en la mejor herramienta para analizar cada elemento y buscar optimizarlo desde la perspectiva de mejorar rendimientos y reducir costos. Asimismo, el resultado del producto entre los metrados y precios unitarios definirá el costo directo de cada partida y del conjunto de ellas.

Finalmente, el presupuesto es completado con los costos indirectos (los cuales se encuentran establecidos en el contrato de construcción), obteniendo como resultado el presupuesto de obra, el cual servirá de base para las futuras valorizaciones y avances físicos de obra.

#### **Creación de partidas y sub partidas**

La palabra partida en la construcción se puede definir como el nombre en el que se identifica al trabajo a realizar para: cuantificar, presupuestar, evaluar y programar las actividades de la obra.

Salinas (2012), sostiene que deberá ser considera como Partida a cada una de las partes o actividades que se requieren ejecutar para llegar al todo que viene a ser la realización de la obra total.

Así por ejemplo tenemos Partidas:

Trazo y Replanteo.

Concreto de Vigas f'c=210kg/cm2.

La cantidad de obra (metrado) por Partida se determina en base a los métodos, u otros antes señalados.

Ahora bien, en base a la descripción de las Especificaciones Técnicas, las partidas tienen un orden o jerarquía. Por ejemplo:

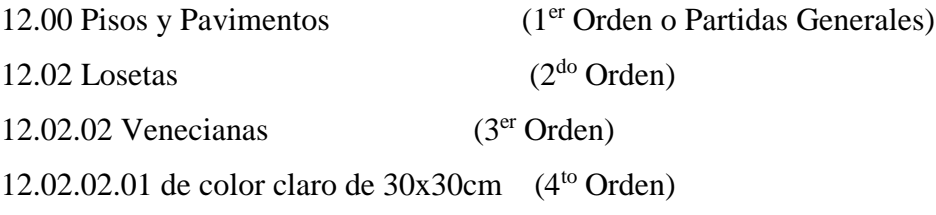

#### **Análisis de subcontrataciones**

Antes de realizar el análisis de subcontrataciones, se debe tener en cuenta cual es el significado que el ordenamiento peruano tiene acerca de la noción de contrato y para esto, se hará referencia a tres artículos del código civil peruano.

En primer lugar, el Articulo 1351: *"El contrato es el acuerdo de dos o más partes para crear, regular, modificar o extinguir una relación jurídica patrimonial".*

En segundo lugar, el Articulo 1354: *"las partes pueden determinar libremente el contenido del contrato, siempre que no sea contrario a norma legal de carácter imperativo"*.

Por último, el Articulo 1361: *"Los contratos son obligatorios en cuanto se haya expresado en ellos. Se presume que la declaración expresada en el contrato responde a la voluntad común de las partes y quien niegue esa coincidencia debe probarla"*.

En conclusión, la definición que se puede desprender de la lectura de los artículos citados, es la siguiente: un contrato es aquel acuerdo de voluntades que crea derechos y obligaciones en las partes, las cuales regulan libremente su contenido y se comprometen a cumplir todo aquello que ha sido estipulado como resultado de un consentimiento mutuo.

Para la realización del análisis de subcontrataciones se definieron las siguientes etapas:

Definir el alcance del proyecto

Selección de subcontratistas, consulta y posterior presentación de propuestas

Evaluación de la propuesta (consideraciones técnicas y económicas)

Contratación

#### **Análisis Comparativo de Precios**

Para el proceso de contratación de los proveedores, es necesario llevar a cabo un análisis comparativo de precios, en el cual se compara no solo el costo de la actividad, sino también otro tipo de características como son: experiencia y seriedad de la empresa, la garantía del

producto, marca, forma de pago, plazo de entrega, etc., de tal forma de escoger a la empresa que tenga un mejor balance entre lo mencionado líneas atrás.

## **Tabla N° 4**

*Análisis Comparativo de Precios – Equipo de Bombeo (dúplex) 1HP C/U, Q=3.10 L.P.S (93 Lts/min C/U)*

| Proveedor             | Características                  | Marca    | Pais         | Caudal       | Precio     | Dif.<br>Menor |
|-----------------------|----------------------------------|----------|--------------|--------------|------------|---------------|
| Conselva              | Bomba Centrifuga<br>1HP CPM620   | Pedrollo | <b>EE.UU</b> | $80$ lt/min  | S/.779.90  | S/200.00      |
| Edipesa               | Bomba Centrifuga<br>$1HP$ $1x1"$ | Dab      | Italia       | $120$ lt/min | S/.579.90  |               |
| Promotora<br>Oriental | Electrobomba<br>Centrifuga 1HP   | Humboltd | China        | $115$ lt/min | S/0.569.90 | $-S/.10.00$   |

Fuente: Elaboración Propia.

Con esta tabla podemos notar que la bomba centrifuga, pedrollo de 80lt/min no encaja con el caudal del proyecto (93 lts/min), es por ello que esta opción es marcada en rojo para tomar conocimiento y considerarlo al momento de tomar nuestra decisión. Por otra parte, la electrobomba de la empresa promotora Oriental nos proporciona el caudal adecuado 115 lts/min pero la desventaja de esa bomba es que su procedencia es del país de china y su reputación en cuanto a calidad es muy poco aceptada. Asimismo, el precio entre Promotora Oriental y Edipesa son similares, lo cual no ocurre con Conselva el cual tiene una diferencia de S/. 200.00 con respecto a Edipesa.

Cabe recalcar que el análisis comparativo de precios, sirvió para poder realizar el presupuesto de obra. Asimismo, se tomó en cuenta las características del producto, el cual brinda la información necesaria para poder saber a ciencia cierta que proveedor es el que mejor se acomoda con el requerimiento.

Como se puede observar el criterio adoptado se basa en una mezcla de lo que se necesita como un costo menor, una mayor capacidad en el caudal, motivo por el cual se eligió al proveedor de bombas de agua Edipesa.

#### **Metrados**

Uno de los primeros pasos en la elaboración del presupuesto de obra es la realización del metrado de todas las especialidades, "el cual es el conjunto ordenado de datos obtenidos o logrados mediante lecturas acotadas, preferentemente, y con excepción con lecturas a escala, es decir, utilizando el escalimetro. Estos se realizan con el fin de calcular la cantidad de obra a realizar y que a ser multiplicado por el respectivo costos unitarios y sumados obtendremos el costo directo."

Según la Norma Técnica de Metrados para Obras de Edificación y Habilitaciones Urbanas, es el cálculo o la cuantificación por partidas de la cantidad de obra a ejecutar.

Antes de detallar los tipos de metrados empleados en el proyecto mencionaremos las principales recomendaciones para metrar:

Salinas (2012), nos señala que como recomendaciones generales para metrar podemos señalar, entre otras, a las siguientes:

Que la persona que va a metrar tenga conocimiento y criterio técnico sobre este proceso.

Estudio integral de los Planos y Especificaciones Técnicas.

Aplicación de la Normativa vigente (Norma Técnica).

Establecer un orden y sistema de metrar.

Apoyarse en colores por elementos o áreas.

Utilizar formatos.

El cálculo del metrado nos sirve para saber qué cantidad de trabajo se va a evaluar, presupuestar y programar. Además, con esta información se calcula la cantidad de materiales de obra, cantidad horas hombre y horas maquinas usadas para determinada partida a evaluar.

#### **Tipos de Metrados**

Salinas (2012), nos describe los tipos de Metrados:

#### **Metrado por conteo**

Consiste en contar la cantidad de unidades y/o piezas de la partida considerada en los planos.

## **Metrado por acotamiento**

Cuando se metra en base a las cotas que definen un elemento y su partida correspondiente. Ejemplo:

Partida concreto en columnas

Concreto en vigas, etc.

## **Metrados por Gráficos**

Cuando se metra en base a apoyo gráfico: triángulos, papel milimetrado. Ejemplo. Área de Cortes y Rellenos de movimiento de tierras, etc.

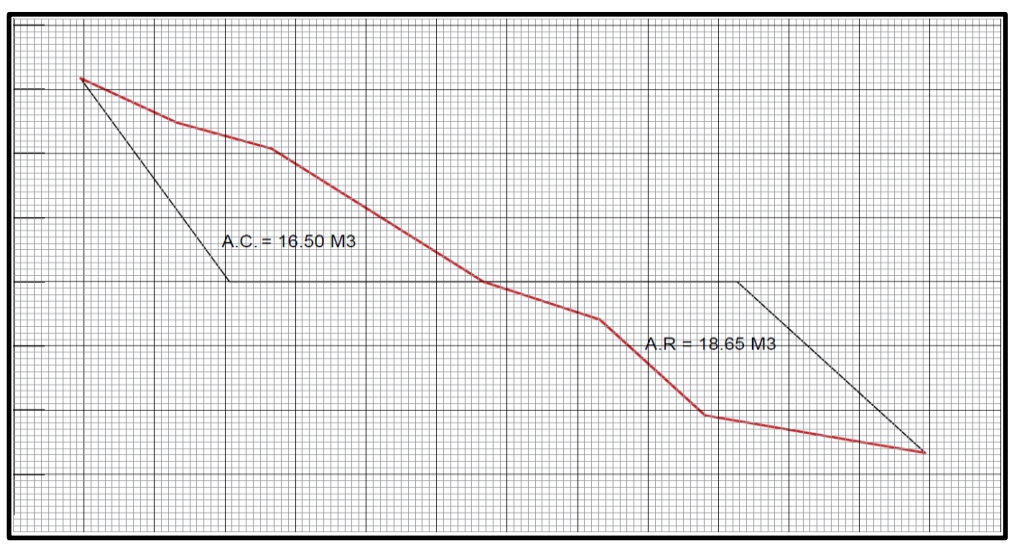

*Figura 9.* Metrado mediante Gráficos **(**Fuente: Elaboración Propia)

## **Metrado con Instrumentos**

Cuando se metra en base a instrumentos como el planímetro. Ejemplo. Área de Cortes y Rellenos de movimiento de tierras, etc.

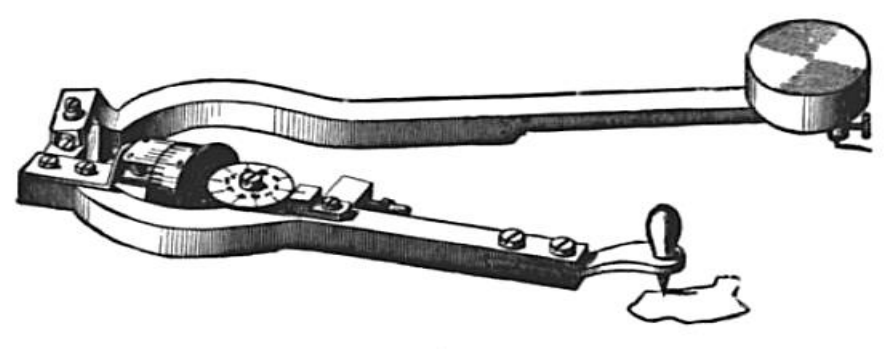

*Figura 10.* Un Planímetro (1908) midiendo el área indicada por trazado de su perímetro (Fuente: [https://es.wikipedia.org/wiki/Planímetro.](https://es.wikipedia.org/wiki/Planímetro))

#### **Metrado Mediante Software.**

Cuando se metra en base a apoyo de software como los programas Cad para áreas de figuras cerradas o volúmenes para movimiento de tierras.

#### **Metrado por formulas**

Cuando se metra usando formulas definidas. Ejemplo. Volúmenes de Cortes y Rellenos de movimiento de tierras, etc.

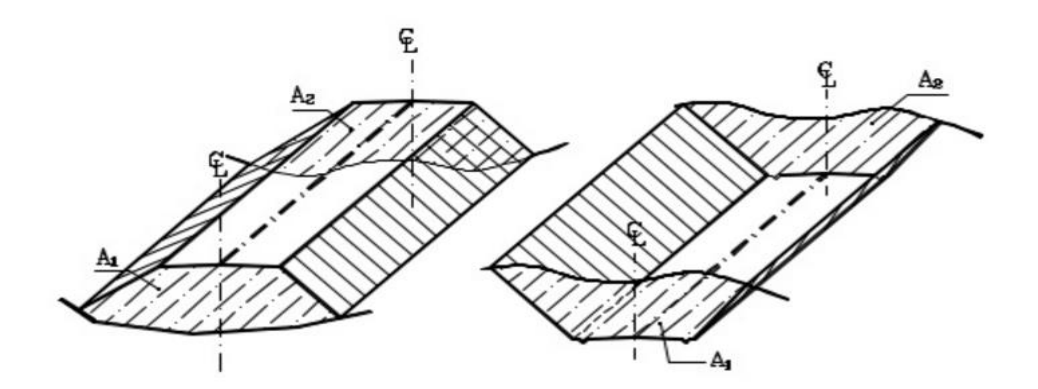

$$
V = \frac{1}{2} (A_1 + A_2) * d \dots (01)
$$

En donde:

 $V =$  Volumen entre ambas secciones en m<sup>3</sup>

A1, A2= Área de las secciones S1 y S2 en m²

 $d = Distancia$  entre secciones en m

#### **Metrados empleando coeficientes**

Cuando se metra usando coeficientes definidos o aproximados, como Coeficiente de Esponjamiento (Ejemplo: Partida Eliminación de material excedente). Coeficientes de Compactación (Ejemplo: Partida Rellenos Compactados).

La Nueva Norma Técnica de Metrados para Obras de Edificación y Habilitaciones Urbanas (R.D.Nº073 – 2010 / VIVIENDA / VMCS - DNC), Partida OE. 2.1.6., señala los coeficientes de esponjamiento.

Coeficiente de esponjamiento de grava compactada: 1.35 Coeficiente de esponjamiento de arcillas blandas: 1.00 – 1.10
#### **Tabla N° 05**

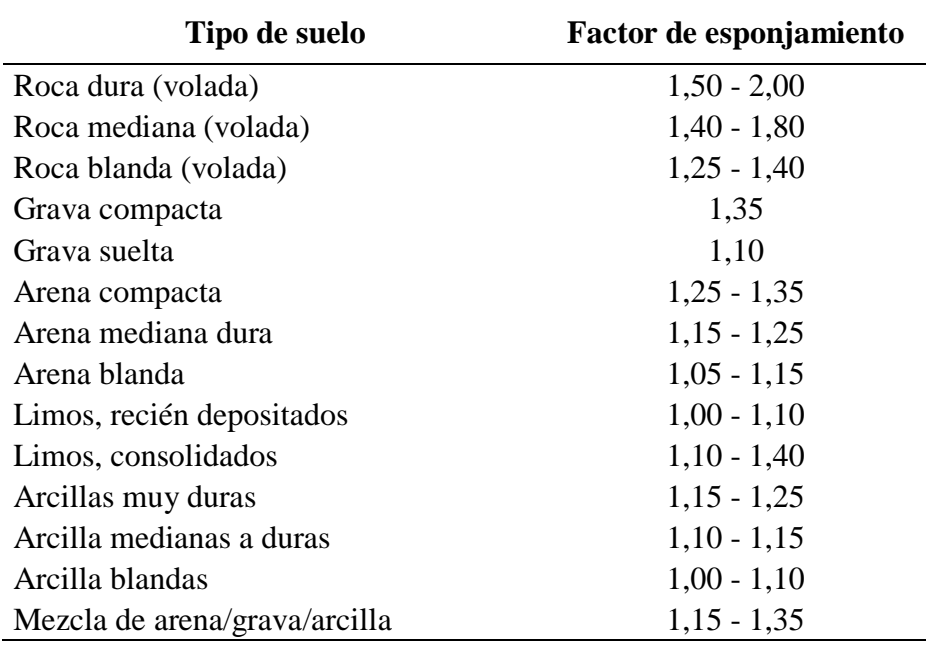

*Factor de esponjamiento para los diferentes tipos de suelos*

Fuente: Elaboración Propia.

# **Metrados con Isométricos**

Cuando se metra usando isométricos. Ejemplo: Instalaciones Eléctricas, Instalaciones Sanitarias, etc.

### **1.7.2.5.6.2. Reglamento y Norma Técnica de metrados**

#### **Reglamento de Metrados**

Salinas (2012), establece que con la finalidad de facilitar la identificación de partidas, existen algunos reglamentos que si bien es cierto tiene ya varios años de antigüedad, son las únicas normas que tenemos:

### Reglamento de Metrados para Obras de Edificación (D.S. Nº 013-79-VC)

Cuenta con 791 partidas, desde 01.00 Obras Provisionales hasta 40.00 Equipos Especiales.

#### Reglamente de Metrados para Obras de Habilitación Urbana (D.S. Nº 028-79-VC)

Cuenta con 797 partidas, distribuidas de la siguiente manera:

Redes Sanitarias: 435 partidas.

Movimiento de Tierras y Pavimentos: 104 partidas. Redes Eléctricas: 214 partidas. Otras Obras: 44 partidas.

# **Reglamento de Metrados y Presupuesto para Infraestructura Sanitaria de Población Urbana (D.S. N° 09-94-TCC)**

Cuenta con 31 partidas.

# **Norma Técnica de metrados**

Salinas (2012), establece que con la finalidad de facilitar la identificación de Partidas es necesario que el consultor tenga en cuenta la Norma Técnica de Metrados:

# **Norma Técnica de Metrados para obras de Edificación y Habilitaciones Urbanas (R.D. N° 073-2010/VIVIENDA/VMCS-DNC).**

Título I. generalidades. Título II. Metrados para Obras de Edificación. Título III. Metrados para Habilitaciones Urbanas.

#### *Recomendaciones para metrar*

Salinas (2012), nos señala que como recomendaciones generales para metrar podemos señalar, entre otras, a las siguientes:

Que la persona que va a metrar tenga conocimiento y criterio técnico sobre este proceso. Estudio integral de los Planos y Especificaciones Técnicas. Aplicación de la Normativa vigente (Norma Técnica). Establecer un orden y sistema de metrar. Apoyarse en colores por elementos o áreas. Utilizar formatos.

#### **Normas vigentes del Reglamento de la Ley de Contrataciones del Estado**

Salinas (2012), sostiene que de acuerdo a lo que se consigna en el Art. 197° del Reglamento de la Ley de Contrataciones del Estado (D.S.  $N^{\circ}$  184-2008-EF), se determina lo siguiente: Sistema de Contratación a Precios Unitarios. En este sistema se valorizan los metrados realmente ejecutados.

### **Tabla N° 6**

| Partida                          | Metrado del exp.<br>Téc. | Metrado de obra   | Metrado a valorizar                                                                        |
|----------------------------------|--------------------------|-------------------|--------------------------------------------------------------------------------------------|
| Concreto $f'c=175\text{kg/cm}^2$ | $100 \text{ m}^3$        | $80 \text{ m}^3$  | $80 \text{ m}^3$ (20m <sup>3</sup> de<br>Deductivo)                                        |
| Concreto $f'c=210\text{kg/cm}^2$ | $90 \text{ m}^3$         | $120 \text{ m}^3$ | $120 \text{ m}^3$ (90 m <sup>3</sup> )<br>contractuales y $30 \text{ m}^3$<br>Adicionales) |

*Ejemplo de Valorización Metrados a Precios Unitarios*

Fuente: SALINAS SEMINARIO, Miguel. Costos y Presupuestos de Obra.

Sistema de Contratación a Suma Alzada. En este sistema se valorizan hasta el total de los metrados del presupuesto de obra.

#### **Tabla N° 7**

*Ejemplo de Valorización Metrados a Suma Alzada.*

| Partida                             | Metrado del Metrado de<br>Exp. Téc. | Obra              | Metrado a Valorizar                                        |
|-------------------------------------|-------------------------------------|-------------------|------------------------------------------------------------|
| Concreto<br>$f'c=175kg/cm^2$        | $100 \text{ m}^3$                   | $80 \text{ m}^3$  | $100 \text{ m}^3$ (no hay Deductivo por<br>menor metrado)  |
| Concreto<br>$f'c=210\text{kg/cm}^2$ | $90 \text{ m}^3$                    | $120 \text{ m}^3$ | $90 \text{ m}^3$ (no hay Adicionales por<br>mayor metrado) |

Fuente: SALINAS SEMINARIO, Miguel. Costos y Presupuestos de Obra.

### **. Costos directos**

"El costo directo es la suma de los costos de materiales, mano de obra (incluyendo leyes sociales), equipos, herramientas, y todos los elementos requeridos para la ejecución de la obra". Para su elaboración es necesario contar con las metrados totales de obra con sus respectivos precios unitarios.

# **Costos de los materiales de construcción**

Para estimar el costo de los materiales de construcción se tendrán en cuenta los siguientes parámetros: el aporte unitario y el precio de los materiales.

### *Aporte Unitario*

El aporte unitario de los materiales corresponde a la cantidad de material o insumo que se requiere por unidad de medida (m3, m2, etc.), que puede ser determinado en base a registros de obra, lo que hace a este valor más real.

Se tendrá que considerar el factor desperdicio, el cual se encuentra basado en la experiencia de la entidad en obras similares a esta. Además, este valor es variable dependiendo del tipo de partida que estemos analizando ya que depende de varios factores, los cuales según mi experiencia en obra son los siguientes:

Recortes que se necesitan de un elemento para ser utilizado.

Negligencia del personal de obra.

Falta de control de calidad en la obra.

Falta de cuidado al momento de manipular los materiales ocasionando daños en este y como consecuencia su reemplazo.

En la tabla N° 8 se muestra este porcentaje para cada tipo de material o insumo, mayormente utilizados en obras de construcción.

### **Tabla N° 8**

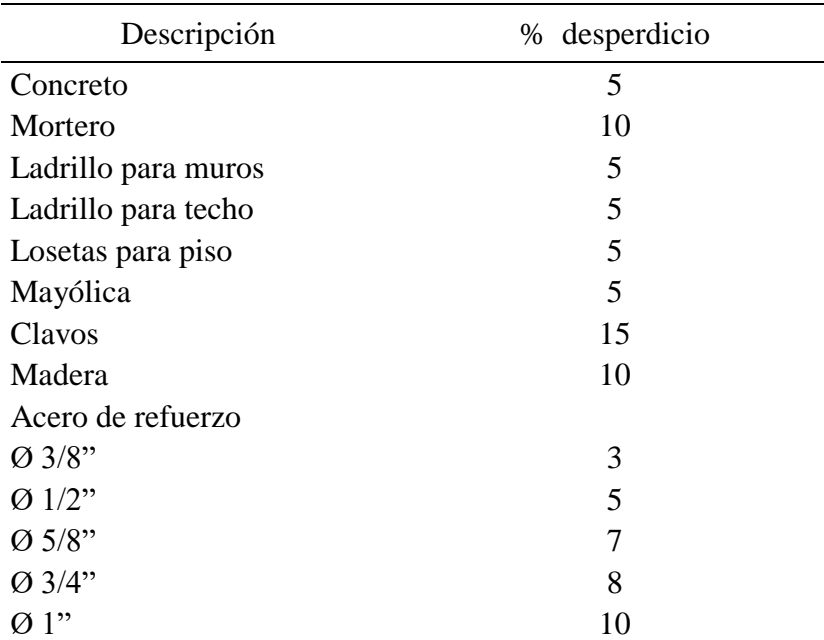

### *Porcentaje de Desperdicio*

Fuente: SALINAS SEMINARIO, Miguel. Costos y Presupuestos de Obra

#### **a. Aporte unitario de materiales para concreto**

En lo que respecta a obras, uno de los principales componentes ha sido estudiado en diversas publicaciones es el concreto.

Cemento + Arena gruesa + Piedra Chancada + Agua ........................................................ (2)

Respecto a la dosificación del concreto, según su resistencia a la comprensión, existen varios datos, dependiendo además de la mencionada dosificación, se calcula por peso o por volumen. Así como se muestra en la tabla N° 09.

### **Tabla N° 9**

| f'с      |      |                        | Tamaño             | Dosificación | Materiales por m3   |               |                |              |
|----------|------|------------------------|--------------------|--------------|---------------------|---------------|----------------|--------------|
| (kg/Cm2) | a/c  | <b>Slump</b><br>(pulg) | agregado<br>(pulg) | en Volumen   | Cemento<br>(bolsas) | Arena<br>(m3) | Piedra<br>(m3) | Agua<br>(m3) |
| 140      | 0.61 | $\overline{4}$         | 3/4                | 1:2.5:3.5    | 7.01                | 0.51          | 0.64           | 0.184        |
| 175      | 0.51 | 3                      | 1/2                | 1:2.5:2.5    | 8.43                | 0.54          | 0.55           | 0.185        |
| 210      | 0.45 | 3                      | 1/2                | 1:02:02      | 9.73                | 0.52          | 0.53           | 0.186        |
| 245      | 0.38 | 3                      | 1/2                | 1:1.5:1.5    | 11.5                | 0.5           | 0.51           | 0.187        |
| 280      | 0.38 | 3                      | 1/2                | 01:01.5      | 13.34               | 0.45          | 0.51           | 0.189        |

*Aportes Unitarios de los materiales para concreto*

Fuente: Ramos Salazar, Jesús. Costos y presupuestos en edificación - CAPECO

#### **b. Aporte unitario de materiales para Encofrado**

Para determinar el aporte unitario de la madera para encofrado, debemos partir de un gráfico o esquema y en obras importantes se cuenta con planos de encofrados.

A partir de estos y teniendo en consideración las medidas comerciales de barrotes y tablones de madera, así como triplay en determinados casos, se establece la cantidad de elementos requeridos.

La madera se calcula en pies cuadrados, según la siguiente expresión:

Cantidad p2 madera = sección (en pulgadas) x largo (pies)/12.......................................... (3)

Así se tiene por ejemplo:

Para un tablón de sección 1 ½" x 8".

Longitud: 3m (9.84 pies)

Reemplazando en la ecuación (2) tenemos:

Cantidad p2 = [(1.5"x8") x 9.84 pies]/12 = **9.84 p2/m2**

Sin embargo, el parámetro más difícil de estimar es el número de usos de la madera. Esto depende de la experiencia de cada empresa y se tomarán en cuenta condiciones climáticas en la obra, calidad de mano de obra, etc.

La Cámara Peruana de la Construcción (CAPECO), y el Ing. Jesús Ramos han publicado el libro Costos y Presupuestos en Edificaciones, donde definen los usos para cada elemento participes en el encofrado, los cuales son los siguientes:

# **Tabla N° 10**

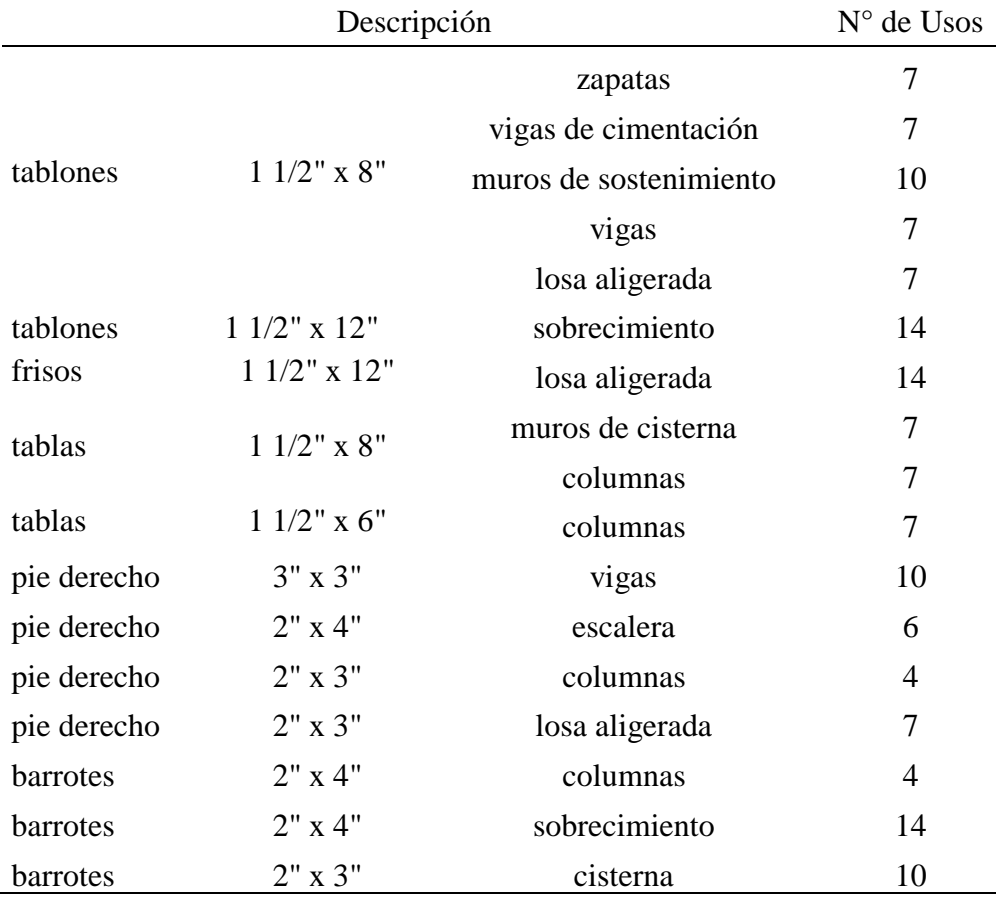

*Número de usos de la madera en el encofrado.* 

Fuente: Elaboración Propia.

Como se aprecia en la tabla N° 10, para barrotes de igual sección tenemos diferentes cantidades de usos, eso depende del tipo de obra a ejecutar, en columnas la presión que ejerce los alambres y la columna en sí, hace que se desgaste en mayor medida con respecto al sobrecimiento.

### **Tabla N° 11**

# *Aporte Unitario de Madera para Encofrado (típico) en Columna*

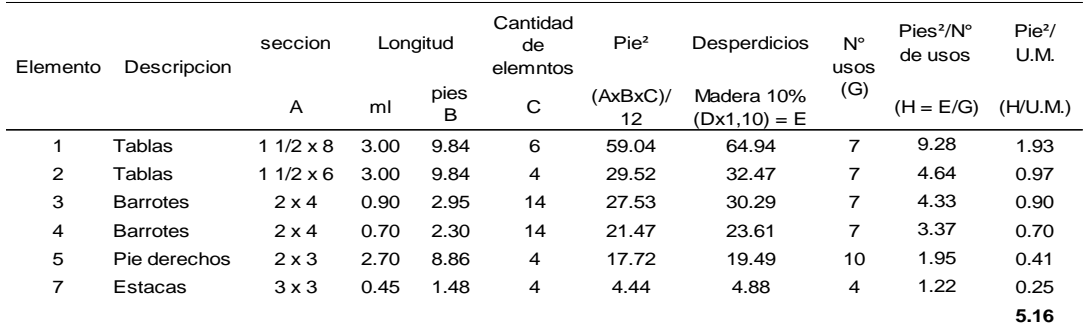

Unidad de medida (U.M.) =  $(2x0.5+2x0.30) x3.00 = 4.80$ m2

Fuente: Costos y presupuestos en edificación – CAPECO

# **Tabla N° 12**

#### *Aporte Unitario de Madera para Encofrado Caravista en Columna*

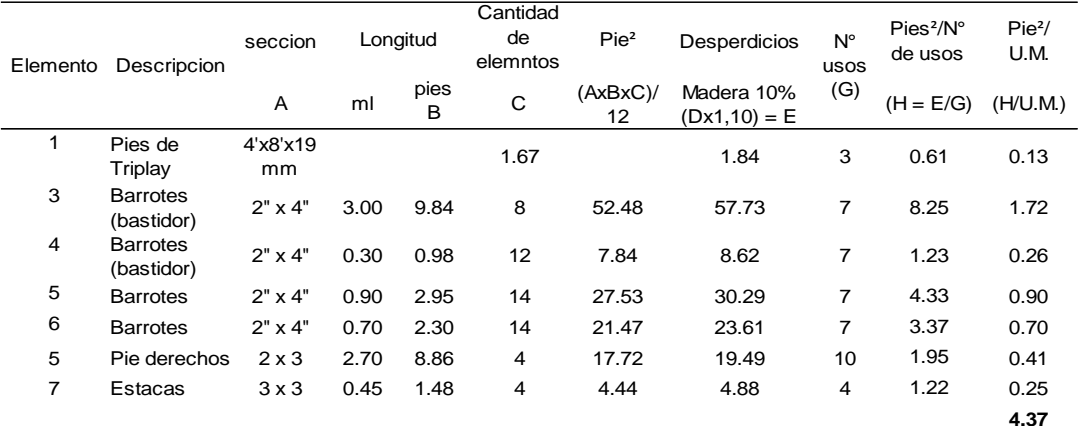

Fuente: Costos y presupuestos en edificación – CAPECO

#### *Aporte Unitario de Clavos y Alambres.*

Para calcular el aporte unitario de clavos y alambres en el encofrado, primero veamos la cantidad de estos por kilogramos o metro lineal según le corresponda. En la tabla N° 13 y 14 se muestra lo siguiente.

# **Tabla N° 13**

| Dimensión | Tipo          | Cantidad/kg |
|-----------|---------------|-------------|
| 1 !!      | 15 BWG        | 1904        |
| 2"        | 13 BWG        | 582         |
| 3"        | <b>10 BWG</b> | 180         |
| 4"        | 8 BWG         | 94          |
| 6"        | 5 BWG         | 40          |

*Clavos, tipos y cantidad por kg*

# **Tabla N° 14**

| Numero        | Diámetro | Kg/ml |
|---------------|----------|-------|
| 8 BWG         | 4,191    | 0.11  |
| <b>10 BWG</b> | 3,404    | 0.072 |
| <b>12 BWG</b> | 2,769    | 0.48  |
| <b>14 BWG</b> | 2,108    | 0.028 |
| <b>16 BWG</b> | 1,691    | 0.017 |
| <b>18 BWG</b> | 1,245    | 0.014 |

*Alambre (negro y galvanizado) tipo y cantidad por kg*

Fuente: Ramos Salazar, Jesús. Costos y presupuestos en edificación - CAPECO

### *A.U. clavo*

Calculo del aporte unitario de por m2 de encofrado en columna

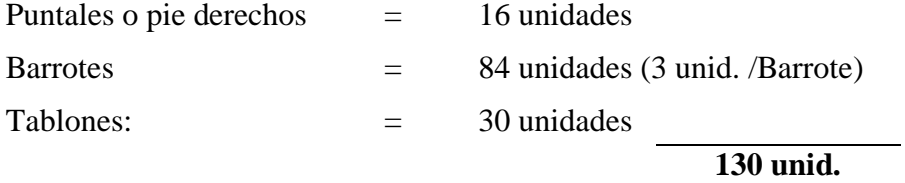

Tomando el valor de la tabla N° 10, para 3".

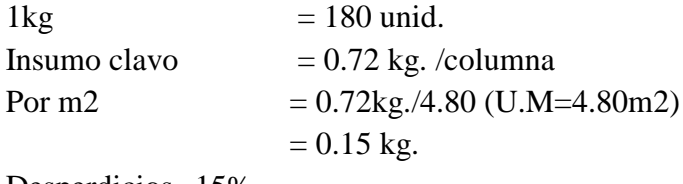

Desperdicios 15%

A.U. Clavo = 0.15 x 1.15 = **0.17 kg. /m2**

# **A.u. alambre**

Longitud de alambre por columna = 11.40m (según CAPECO)  $1$ Kg = 9 ml (según tabla N° 11) Insumo alambre  $= 1.25$  kg. / Columna Por m2 =  $1.25$  kg.  $/ 4.80$  m2 (U.M)  $= 0.2604$  kg. / m2

Desperdicios 15%

### A.U. Alambre  $= 0.2604 \times 1.15 = 0.30 \text{ kg./m2}$

#### **c. Aporte unitario de ladrillos para muro y techo**

#### **Ladrillo para muro por m2.**

Teniendo en consideración las dimensiones de los ladrillos que se vienen produciendo en el país, y teniendo en cuenta un espesor de junta de 1.0 cm en asentado caravista y de 1.5 en asentado normal para recibir tarrajeo, se aplicará la siguiente fórmula para calcular la cantidad de ladrillos por metro cuadrado de muro:

CL = 1/(L+Jh) (H+Jv) ........................................................................................................ (4)

Donde:

 $CL =$ Cantidad de ladrillos por m2.

 $L =$ Longitud de ladrillo (m).

 $Jh =$  espesor junta horizontal  $(m)$ 

 $H =$ altura del ladrillo (m)

 $Jv =$  espesor junta vertical  $(m)$ 

#### **Calculo de la cantidad de mortero, de cemento y de arena por m2 de muro.**

Para calcular la cantidad de mortero que entra por m2 de muro, se debe usar la siguiente formula:

Vmo = Vmu - Vla............................................................................................................... (5)

Donde:

 $V_{\text{m0}}$  = volumen de mortero (m3/m2)

 $Vmu = volume$  de muro (m3/m2)

Vla = volumen de ladrillo  $(m3/m2)$ 

La siguiente tabla muestra la cantidad de mortero, cemento y arena gruesa para un m2 de muro con los ladrillos comúnmente usados.

# **Tabla N° 15**

| TIPO DE<br>LADRILLO | <b>DIMENSIONES</b> | <b>ESPESOR</b> | CANTIDAD MORTERO<br>(m3/m2) |             | <b>CEMENTO</b><br>BOLSAS/m2 |             | ARENA GRUESA<br>m3/m2 |             |
|---------------------|--------------------|----------------|-----------------------------|-------------|-----------------------------|-------------|-----------------------|-------------|
|                     | (cm)               | JUNTA (cm)     | CABEZA                      | <b>SOGA</b> | CABEZA                      | <b>SOGA</b> | CABEZA                | <b>SOGA</b> |
| King Kong           | 9x13x24            |                | 0.038                       | 0.018       | 0.3                         | 0.1         | 0.04                  | 0.02        |
| King Kong           | 9x13x24            | 1.5            | 0.055                       | 0.023       | 0.4                         | 0.2         | 0.06                  | 0.02        |
| Pandereta           | 9x12x24            |                | 0.040                       | 0.016       | 0.3                         | 0.1         | 0.04                  | 0.02        |
| Pandereta           | 9x12x24            | 1.5            | 0.056                       | 0.022       | 0.4                         | 0.2         | 0.06                  | 0.02        |

*Cantidad de mortero, cemento y arena gruesa por m2 de muro.*

Fuente: Elaboración propia.

### **Ladrillo para techo aligerado por m2.**

Para calcular la cantidad de ladrillos que entran en un m2 de techo, se debe emplear la siguiente formula:

CL = 1/(A+V) x L….......................................................................................................(6)

Donde:

 $CL =$  cantidad de ladrillos por m2

 $A =$ ancho del ladrillo (m)

 $V =$  ancho de vigueta = 0.10 m

 $L =$ longitud del ladrillo (m)

Como ejemplo tenemos un ladrillo de 15x30x30 cm. calcularemos la cantidad de ladrillos por m2.

Utilizando la ecuación N° 05 tenemos:

 $CL = 1/(0.30+0.10) \times 0.30 = 8.3$  unidades por m2 (sin desperdicio)

 $CL = 8.7$  unidades por m2 de techo (considerando 5% de desperdicio)

A continuación se presenta la tabla con las cantidades calculadas

# **Tabla N° 16**

*Cantidad de ladrillo por m2 de techo*

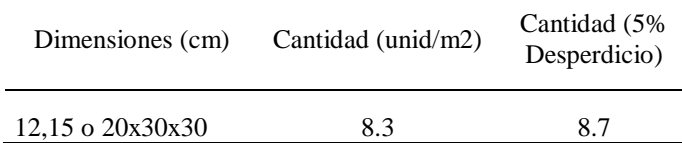

Fuente: Elaboración propia.

### **Calculo de la cantidad de mortero, de cemento y de arena por m2 de techo.**

Para calcular la cantidad de mortero que entra por m2 de muro se debe usar la siguiente fórmula:

Vco = Vte – Vla..............................................................................................................(7)

Donde:

Vco = volumen de concreto (m3/m2)

Vte = volumen de techo  $(m3/m2)$ 

Vla = volumen de los ladrillos (m3/m2)

La tabla muestra las cantidades de concreto calculadas para diferentes espesores de techo sin considerar un desperdicio del 5%:

### **Tabla N° 17**

*Proporciones para mezclas de concreto y mortero*

| Espesor de<br>techo (cm) | Cantidad           | Cemento | Arena  | Piedra   |
|--------------------------|--------------------|---------|--------|----------|
|                          | concreto<br>bol/m2 |         | gruesa | chancada |
|                          | (m3/m2)            |         | m3/m2  | m3/m2    |
| 17                       | 0.080              | 0.7     | 0.05   | 0.05     |
| 20                       | 0.087              | 0.7     | 0.05   | 0.05     |
| 25                       | 0.100              | 0.9     | 0.06   | 0.06     |

Fuente: Elaboración propia.

# **Precio de materiales**

Asimismo, el precio del material se verá afectado por el flete terrestre, que es un costo adicional a este debido al transporte de la fábrica o proveedores a obra. Por efectos de oferta y demanda se deberá escoger por medio de cotizaciones a la empresa con el mejor precio y servicio, teniendo en cuenta que esta investigación de precios se debe realizar de forma minuciosa ya que el grado de exactitud del presupuesto depende de la confiabilidad de esta información.

El precio del material puesto en obra viene dado por l siguiente formula:

PMPO = PMO + F + A/M + M + V + O........................................................................(8)

Donde:

PMPO = Precio del material puesto en obra

PMO = Precio del material en el origen (donde se cotiza y debe ser con fabricantes o proveedores).

 $F =$ Flete terrestre

A/M = Almacenaje y manipuleo, estimado en 2% del PMO

M = Mermas por transporte, estimado en 5% del PMO

 $V = Viáticos, estimados entre 5% - 30% del PMO. Solo se aplica a materials explorivos,$ dinamita, guías, fulminantes, etc.

O = Otros, según condiciones de ubicación de la obra (eventual)

### **Flete terrestre.**

"Denominaremos Flete al costo adicional que por transporte hasta la obra se debe cargar al precio de los materiales que, generalmente, se compran en la ciudad o en las fábricas" En el caso del Flete Terrestre, como es evidente, depende de la carretera, en el que debe considerarse los siguientes parámetros:

Si es asfaltada, afirmada o trocha

La ubicación geográfica: costa, sierra o selva

La altura sobre el nivel del mar (altitud)

La gradiente o pendiente.

El Ministerio de Transporte y Comunicaciones mediante D.S. No 049-2002-MTC aprobó el estudio técnico sobre la determinación del costo del servicio de transporte de carga en camión conteniendo las tablas para la determinación de las distancias virtuales y los costos correspondientes.

El D.S. No 045-2003-MTC indica en el Art. 1 que para el costo mínimo del servicio de transporte de mercancías por carretera se tomara en cuenta las distancias virtuales contenidos en las Tablas del Anexo I del D.S. No 049-2002-MTC y tratándose de rutas no consideradas en dicho Anexo el costo será determinado entre las partes.

En la tabla N° 18 mostraremos las distancias virtuales propuestas por el M.T.C. ANEXO I D.S N° 045-2003-MTC, desde lima hacia los principales destinos nacionales. En este caso solo mostraremos el tramo que corresponde hacia Tarapoto, Origen – destino: Lima – Tarapoto, como por ejemplo; **Lima – Lambayeque – Olmos – Chamaya – El Reposo – Santa Maria de Nieva + Rioja – Tarapoto - Yurimaguas**

### **Tabla N° 18**

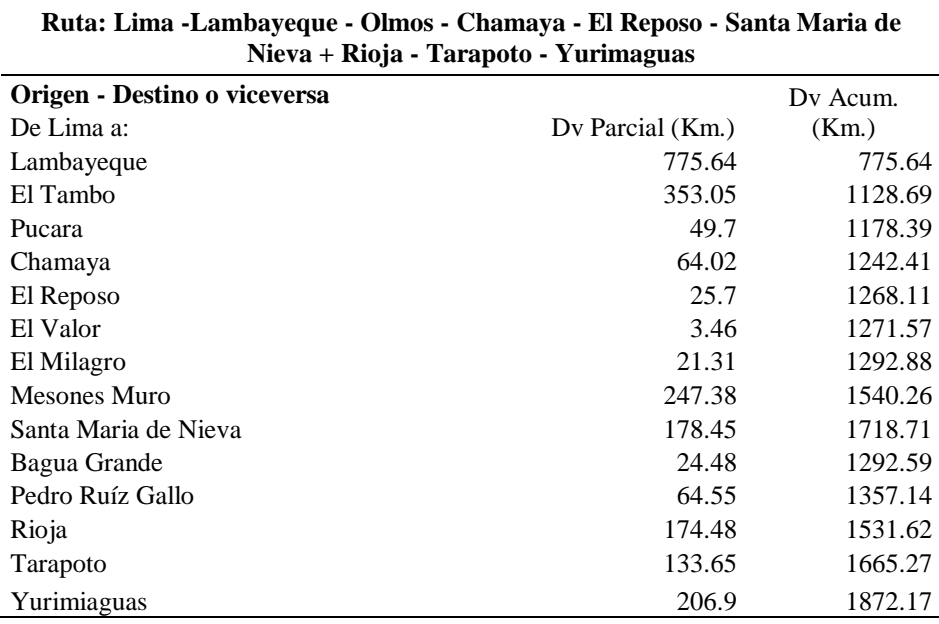

*Distancia desde Lima hacia los principales destinos nacionales*

Fuente: Ministerio de Transportes y Comunicaciones, Anexo I D.S. N° 045-2003-MTC.

La capacidad plena del vehículo deberá considerarse de acuerdo a la siguiente Tabla de equivalente, la cual se ha desarrollado en concordancia con el Reglamento Nacional de Vehículos, es decir, el Art. 34 del D.S. No 034-2001-MTC.

### **Tabla N° 19**

*Determinación de carga Útil en función a las configuraciones vehiculares contempladas en el Reglamento Nacional de Vehículos.*

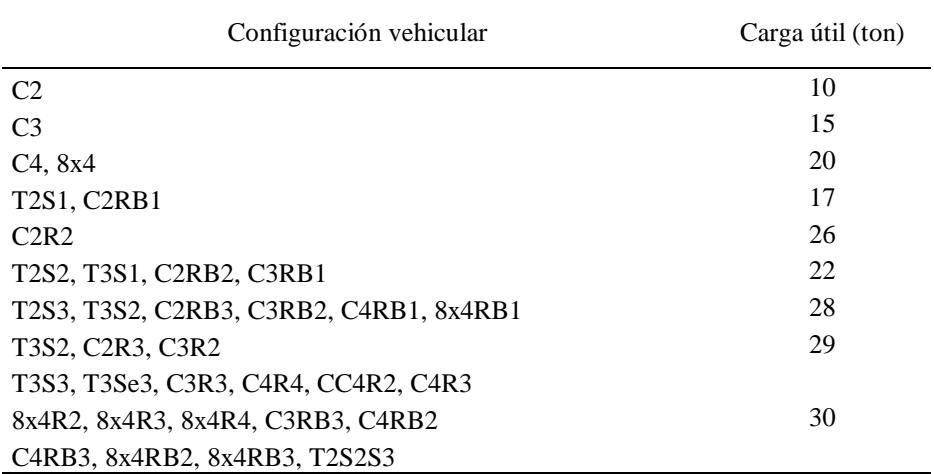

Fuente: Ministerio de Transportes y Comunicaciones, Anexo III D.S. N° 045-2003-MTC.

**Nota:** Para verificar gráficamente la configuración del vehículo puede consultarse el numeral 1 del Anexo IV "Pesos y Medidas" del Reglamento Nacional de Vehículos.

La norma determina el módulo de costos que constituye la expresión del costo unitario por tonelada km. Y sirve de base para el cálculo del costo por un tramo específico al ser multiplicado por la distancia virtual de ese tramo y las toneladas a transportar.

### *Distancia Virtual (Dv)*

Existe una distancia física o real y otra que sirve para calcular los fletes, homogenizando toda la carretera a un patrón obteniendo una nueva distancia conocida como distancia virtual.

En el caso de flete terrestre se debe considerar como uno de los parámetros un patrón o carretera equivalente según los factores de conversión.

La distancia virtual se calcula multiplicando la distancia real de cada tramo por el coeficiente de conversión de acuerdo a los factores físicos que afectan la carretera del tramo.

Dv = Distancia real (c/u) \* Cc ........................................................................................(9)

#### *Coeficiente de Conversión. (Cc)*

Este patrón o carretera equivalente fue establecida por la Comisión Reguladora de Tarifa de Transporte (CRTT), desactivada y extinguida por DECRETO LEY N° 669 de 13.09.91, en común acuerdo con la Asociación Nacional de Transporte de Carga (ANATEC). Cuyos factores físicos son los mostrados por la tabla N° 20.

# **Tabla N° 20**

*Coeficientes de Conversión para distintos tipos de carretera y condiciones de cada región.*

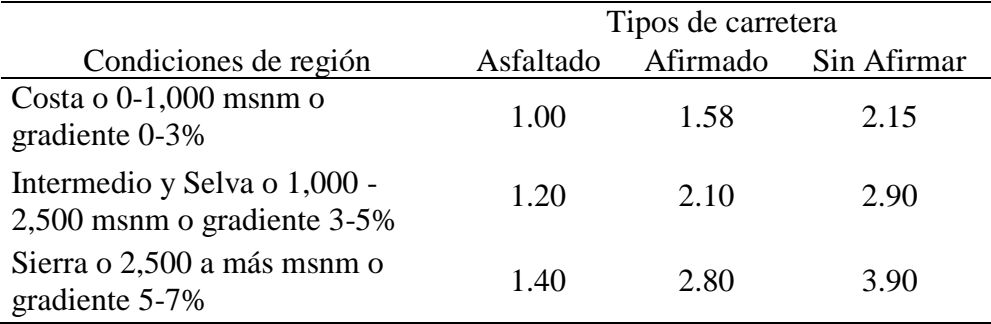

Fuente: Elaboración propia.

*Determinación del valor referencial del servicio de transporte de bines por vía terrestre.*

El valor referencial del servicio de transporte de bienes por carretera se obtiene de multiplicar el valor por tonelada (TM) indicando en las tablas del Anexo II del D.S 010- 2006-MTC, que corresponda a la ruta por la que se realice el transporte por la capacidad de carga útil del vehículo indicado en el Anexo III del D.S 010-2006-MTC o Tabla N° 21 del presente informe, de acuerdo a la configuración vehicular.

# **Tabla N° 21**

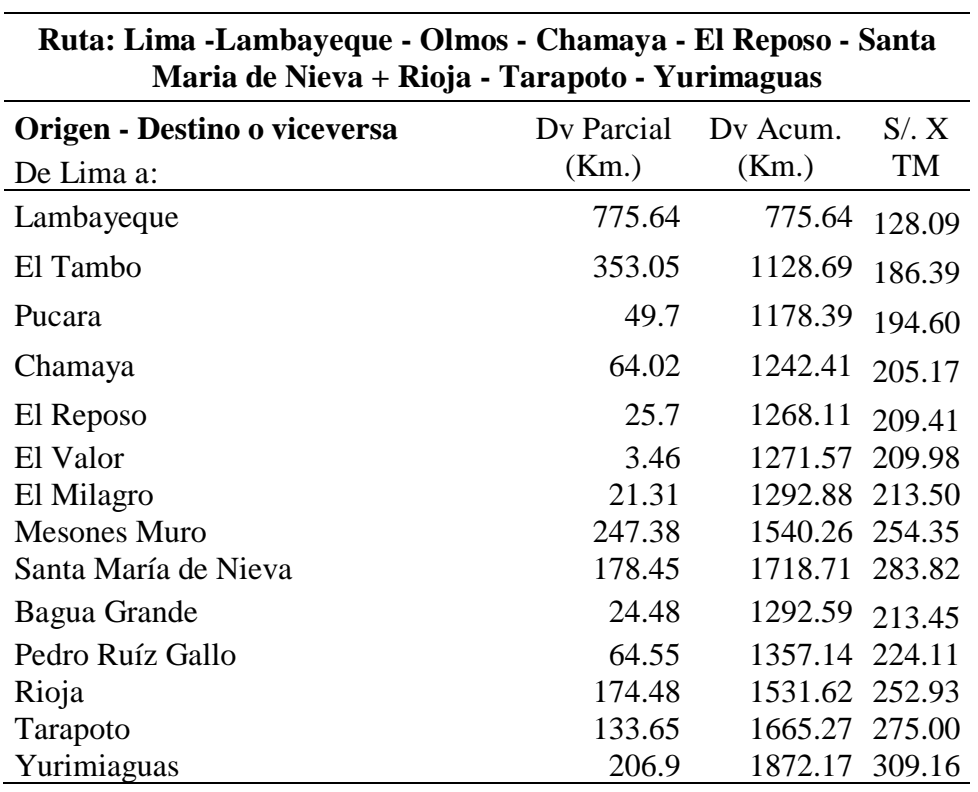

*Valores Referenciales por Kilómetro Virtual para el transporte de bienes por carretera en función a las distancias virtuales desde Lima hacia los principales destinos nacionales.*

Fuente: Ministerio de Transportes y Comunicaciones, Anexo II D.S. N° 010-2006-MTC.

### **1.7.2.5.6.3. Costos de mano de obra**

Para estimar el costo de la mano de obra se debe tener en cuenta los siguientes parámetros: el costo hora - hombre y el rendimiento de un obrero o cuadrilla para efectuar un trabajo determinado (parámetro más difícil de evaluar por tratarse del factor humano). Este último permite determinar el aporte unitario de mano de obra.

Con la finalidad de exigir óptima calidad de trabajo es necesario clasificar al personal de acuerdo a su especialización, además se debe tener en cuenta las categorías.

Categorías de trabajo: de conformidad al pacto colectivo suscrito entre la asociación de ingenieros constructores del Perú y el sindicato de trabajadores de construcción civil las labores que realizan cada uno de los trabajadores esta dado en 3 categorías.

**Operario:** Es el trabajador calificado en una especialidad. Son operarios de construcción civil los albañiles, carpinteros, fierreros, pintores, electricistas, gasfiteros, plomeros, almaceneros, choferes, mecánicos, etc. En esta categoría se considera a los maquinistas, que desempeñan funciones de operarios: mezcladores, concreteros y wincheros. (D.S. del 02 de marzo de 1945, Pacto sobre condiciones de trabajo del 29 de septiembre de 1958 y Res. Nº 197 del 05 de julio de 1955 - CAPECO).

**Oficial:** Es aquel que no alcanza calificación en el ramo de una especialidad y labora como ayudante o auxiliar del operario. Por ejemplo, en los trabajos de encofrado y desencofrado, asentado de ladrillo. También se consideran como oficiales a los guardianes, tanto si prestan sus servicios a propietarios, como a contratistas o sub-contratistas de construcción civil. (D.S. del 02 de marzo de 1945; R.M. N° 05 - DT del 05 de enero de 1956 - CAPECO).

**Peón**: Trabajador no calificado que es ocupado indistintamente como ayudante en diversas tareas de la construcción (D.S. del 02 de marzo de 1945 - CAPECO).

# *Costo Hora – Hombre*

Salinas (2012), sostiene que el régimen Laboral de Construcción Civil establece tres (03) categorías de obreros de construcción civil: Operario, Oficial y Peón.

Costo de la H-H = Gana Obrero + Aport. Empleador...................................................... (10)

Así el empleador debe considerar en su costo el Jornal Básico, Bonificaciones, Gratificaciones, Asignación Escolar, Liquidación; además de los aportes al Seguro Social, Seguro Complementario de Trabajo de Riesgo, aportaciones que son de cargo exclusivo del empleador.

Este costo hora - hombre es diferente de un lugar a otro del país en función a:

Ubicación de la Obra.- Respecto al concepto de la Movilidad Acumulada (Pasajes urbanos) debido a que este pasaje es diferente en las ciudades de nuestro país. Más aún podríamos señalar que en las obras donde no existe "pasaje urbano" (obras como carreteras, presas,

irrigaciones, etc.) puesto que los obreros "viven en la obra" (Campamentos) no existe el gasto por parte del Contratista y por ende no debería considerarse en el costo de la Hora - Hombre.

Sin embargo en nuestro medio las entidades no consideran lo señalado al formular sus costos de mano de obra en sus expedientes técnicos.

En conclusión el costo H - H de un operario de una obra de edificación en Lima no es igual al costo de H - H de un operario de una obra de carreteras en Piura.

Complementando lo señalado, en determinados análisis de costos unitarios se considera dentro de la estructura de la mano de Obra al CAPATAZ.

Es de precisar sin embargo que en las normas del Régimen Laboral de Construcción Civil este trabajador no está considerado. Por tal razón su costo de Hora - Hombre es variable, en muchos expedientes este rango va del 10 % al 20 % más del costo hora - hombre del operario.

El costo hora - hombre se calcula teniendo como base un jornal laboral de 8 horas diarias con un total de 48 horas semanales y según el Acta Final de Negociación Colectiva en Construcción Civil 2013-2014, Decreto Legislativo 854, Arts. 10 y 11; así como la Primera disposición Complementaria y Finales, que aún siguen vigentes. En la siguiente tabla N° 22 se muestra el cálculo del costo de hora - hombre.

# **Tabla N° 22**

|                                                      | Categorias |                |             |  |
|------------------------------------------------------|------------|----------------|-------------|--|
| Descripcion                                          | OPERARIO   | <b>OFICIAL</b> | <b>PEON</b> |  |
| 1.00 Remuneración básica vigente (RB)                | 64.30      | 52.00          | 46.50       |  |
| 2.00 Bonificación unificada de construcción (BUC)    |            |                |             |  |
| 32.00%<br>Operario                                   | 20.58      |                |             |  |
| Oficial<br>30.00%                                    |            | 15.60          |             |  |
| Peón<br>30.00%                                       |            |                | 13.95       |  |
| 3.00 Leyes y Beneficios Sociales sobre la RB 113.45% | 72.95      | 58.99          | 52.75       |  |
| 4.00 Leyes y Beneficios Sociales sobre el BUC 12.00% | 2.47       | 1.87           | 1.67        |  |
| 5.00 Bonificación Movilidad Acumulada                | 7.20       | 7.20           | 7.20        |  |
| 6.00 Overol (02 Und.anuales)                         | 0.40       | 0.40           | 0.40        |  |
| 7.00 Seguro de vida (Essalud+vida)                   | 0.17       | 0.17           | 0.17        |  |
|                                                      |            |                |             |  |
| Jornal diario                                        | 168.06     | 136.23         | 122.64      |  |
| Jornal horario                                       | 21.01      | 17.03          | 15.33       |  |

*Costo Hora – Hombre en Edificación Vigente del 01.06.2017 al 31.05.2018*

Fuente: www.capeco.org/novedades/negociacion-colectiva-2017-2018.

La bonificación unificada de construcción (BUC) es aquella que se entrega únicamente al trabajador de construcción civil adicional a su jornal básico, y se abona por día trabajado, está conformada por varias bonificaciones tales como: desgaste de ropa, de herramientas, por alimentación, por falta de agua potable y por especialización para el operario. Se abona de la siguiente manera:

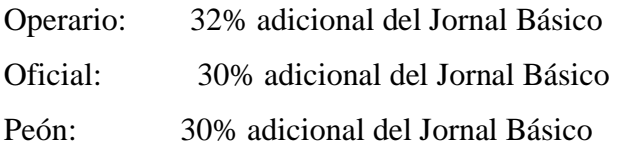

Asimismo los operarios especializados en soldaduras de alta precisión o trabajos de montaje electromagnéticos percibirán una Bonificación Extraordinaria Especializada equivalente al 7% de su jornal básico.

Es oportuno agregar que el denominado MAESTRO DE OBRA tampoco figura en las normas sobre Régimen Laboral de Construcción Civil. Este Costo de la mano de obra no corresponde a los costos directos sino a los indirectos, es decir a los Gastos Generales.

En la siguiente tabla N° 23 se muestra el costo horario de mano de obra que se empleara dentro del análisis del costo unitario de cada partida del Expediente Técnico.

### **Tabla N° 23**

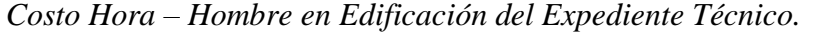

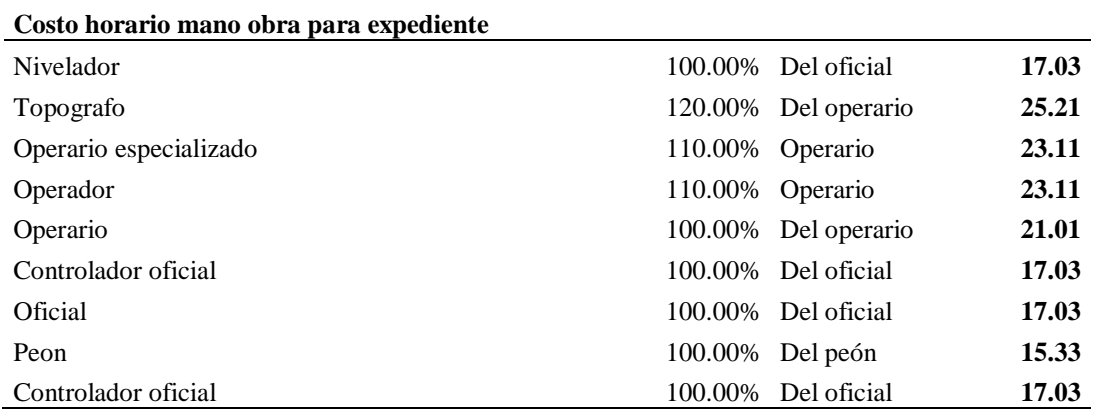

Fuente: Elaboración propia.

**Aporte Unitario de Mano de Obra.-** Los coeficientes de mano de obra en edificación son diferentes para otros trabajos como caminos, obras hidráulicas, viviendas, etc. Este coeficiente se determina con la siguiente expresión:

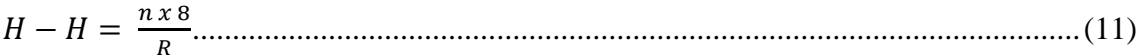

Donde:

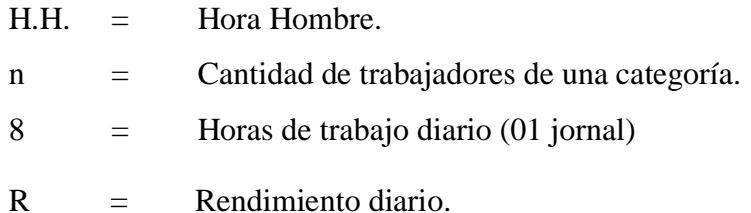

### *Rendimiento.*

Por otra parte, el rendimiento es la cantidad de trabajo que ejecuta una cuadrilla en una jornada de 8 horas. Compuesta por varios operarios de diferente especialidad por unidad de recurso humano, normalmente expresada como um/hh (unidad de medida de la actividad por hora hombre). Es decir, la relación entre la cantidad de obra realizada por la mano de obra, y el tiempo empleado para ello, determina el rendimiento para cada partida.

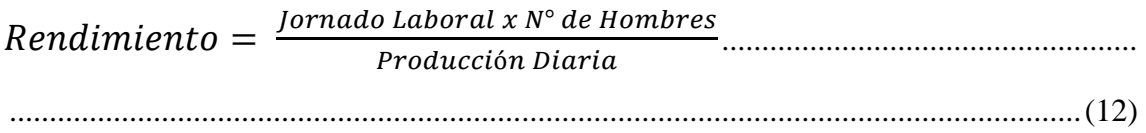

Determinar esta medida es un parámetro difícil de evaluar debido a que depende de diversos factores, entre ellos:

### *"Factor climático*

*La experiencia del personal de obra en la actividad que sea encargado. Las facilidades que la empresa brinde al personal para desarrollar su labor como son las herramientas y equipos, seguridad, capacitación, etc. La edad del personal de obra. El ambiente de trabajo, incentivos, pagos puntuales, etc."* 

Es por ello, que el rendimiento utilizado para la realización del presupuesto será tomado de obras pasadas que tengan características similares al de la obra, como por ejemplo, área de terreno, área total de m2 a construirse, y el número de pisos.

**2.3.2.5.1.1.1. Subcontratos**En la actualidad las empresas están optando por subcontratar partidas especializadas con el objetivo de reducir costos, aumentar la calidad y concentrarse más en las actividades primordiales de la empresa, es por ello que, no ajenos a la realidad, se va realizar subcontratos con diferentes empresas, cuyos contratos fueron de dos tipos según la actividad que iban a ejecutar.

#### **Subcontrato de Mano de Obra.**

Es aquel contrato que se firma con una empresa que provee personal calificado para la realización que iban a ejecutar.

#### **Subcontrato a Suma Alzada**

"Es aquel contrato que constituye un sistema a través del cual lo que se acuerda entre las partes contratantes es que por un lado se ejecute una determinada obra a cambio de una suma fija como retribución por el servicio y que la obra se realice en un plazo establecido, también prefijado por las partes contratantes."

#### **Costos de equipos, máquinas y herramientas**

El cálculo de los materiales y la mano de obra a ser utilizados en el proyecto son recursos que se pueden cuantificar fácilmente debido a que cada actividad tiene un inicio y un fin, a diferencia de los equipos y herramientas que son recursos reutilizables, es por ello que cuantificarlos es una tarea muy difícil, por lo tanto su costo dependerá del tiempo que se encuentre en obra.

Para estimar el costo del equipo a utilizar en obra se tendrán en cuenta los siguientes parámetros: el costo hora - máquina (obtenido del costo del alquiler del equipo por hora) y el rendimiento de la maquinaria (cantidad de trabajo que realiza por jornada).

El costo del alquiler del equipo está basado en una jornada de 8 horas de trabajo diarias. Considerando que este precio estará definido según la oferta y la demanda, se puede escoger muy buenos precios que beneficiaran económicamente a la obra. El costo del alquiler no incluye el impuesto general a las ventas. Para efectos del Informe.

Se consideró que si el precio del alquiler por el tiempo requerido en obra excedía el precio del valor del equipo, este sería comprado para evitar gastos innecesarios.

Para el rendimiento de la maquinaria y equipos en general, se tendrá que tener en cuenta la información del fabricante así como la experiencia del equipo técnico, debido a que este rendimiento puede ser afectado debido a descoordinaciones en obra u otras actividades, como por ejemplo movimientos del personal al servicio de una determinada actividad, falta de experiencia del personal encargado, etc.

La determinación del costo de operación puede referirse a términos de un año, un mes, un día o una hora, siendo lo usual el "costo diarios de operación" y el "costo horario de operación".

### **2.3.2.5.1.1.2. Costo Hora Máquinas y Equipos**

El costo Horario Total estará determinado por la sumatoria del Costo Horario de Posesión más el costo Horario de Operación.

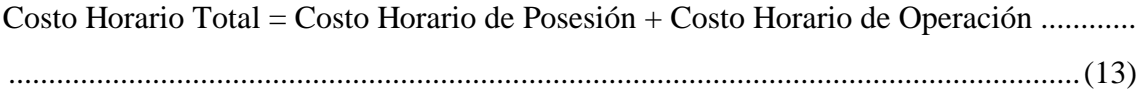

### *Calculo del Costo Horario de Posesión de una Maquinaria*

El costo de Posesión se refiere al costo de inversión de una maquinaria.

El costo de Posesión representa un costo continuo para el propietario. Para determinar el Costo de Posesión representa se deberán sumar los siguientes rubros:

Depreciación (D) Interés de capital invertido (I) Seguros, Impuestos y Aranceles

#### **Depreciación (D)**

Es el costo que resulta de la disminución en el valor original de la maquinaria como consecuencia de su uso, durante el tiempo de su vida económica. La fórmula a emplearse para el cálculo de la depreciación horaria es la siguiente:

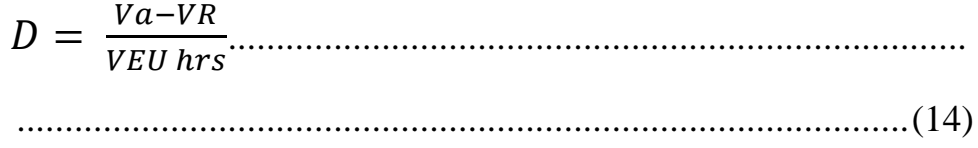

Donde:

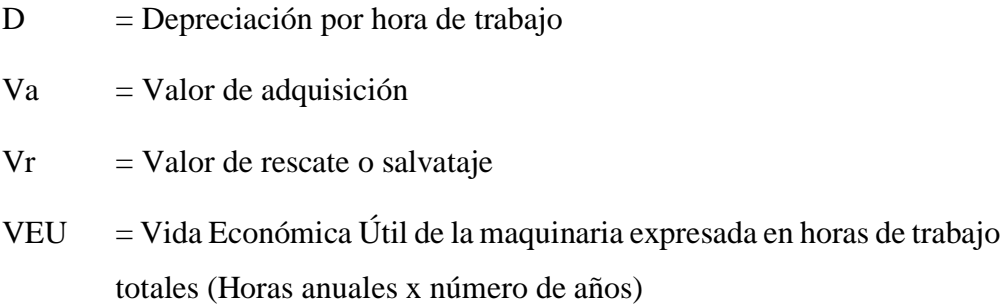

#### *Valor de Adquisición (Va)*

Es el precio del mercado de una maquinaria. Para esto se debe tener en cuenta todos los gastos que demanden la adquisición de la maquinaria.

Si la maquinaria es de fabricación extranjera, en la cotización deberá incluirse el precio de la unidad puesta en el puerto de embarque (FOB), los gastos de embarque, fletes y desembarque en el Puerto del Callao (CIF-Callao), pagos de derecho Ad – Valorem, sobre tasa arancelaria, Ley de Promoción de Exportaciones no Tradicionales, derechos portuarios de almacenaje, seguros para bienes en tránsito, otros gastos conexos (como cartas de crédito, garantías, etc.), el transporte hasta el parque de maquinarias del propietario, entre otros.

#### *Valor de Rescate (Vr)*

El Valor de Rescate llamado también Valor de Recuperación ó Valor de Salvataje se define como el valor de reventa que tendrá la maquinaria al final de su vida económica.

El Valor de Recate para maquinarias pesadas (cargadores, moto traíllas, tractores, etc.), fluctúa generalmente entre el 20% y 25% del Valor de Adquisición.

El Valor de Rescate para maquinarias y equipos livianos (comprensores, mezcladoras, motobombas, etc.) fluctúa generalmente entre el 10% y 20% del Valor de Adquisición.

Vida Económica Útil (VEU)

La Vida Económica Útil de una maquinaria puede definirse como el periodo durante el cual dicha maquinaria trabaja con un rendimiento económicamente justificable. Generalmente, se estima la Vida Económica Útil en horas totales:

Maquinaria de obra ligera: 6,000 horas de trabajo total; 3 años de duración (por ejemplo una motobomba)

Maquinaria de obra pesada: 10,000 horas de trabajo total; 5 años de duración (por ejemplo un cargador frontal).

Maquinaria de obra extraordinariamente pesada: 16,000 horas de trabajo total; 8 años de duración (por ejemplo una Planta de Asfalto).

Lo señalado supone 2,000 horas de trabajo anual. Esto representa que trabaja (o está disponible) 300 días al año, un mes de 25 días y un día de 8 horas, con un rendimiento del 80%, lo que se ajusta con bastante aproximación a la realidad.

### **Interés Del Capital Invertido (I)**

Cualquier empresa para comprar una maquinaria financia los fondos necesarios en los bancos o mercados de capitales, pagando por ello los intereses correspondientes. Puede darse el caso, que si el empresario dispone de fondos suficientes de capital propio, hace la inversión directamente esperando que la maquina reditué en proporción con la inversión efectuada. Por tanto, este rubro será equivalente a los intereses correspondientes al capital invertido en la maquinaria.

Debemos insistir que, a pesar de que el empresario pague su equipo al contado, debe cargársele los intereses de esa inversión ya que ese dinero bien pudo haberse invertido en otro negocio que produzca dividendos a su propietario.

La fórmula genérica para el cálculo de este costo es el siguiente:

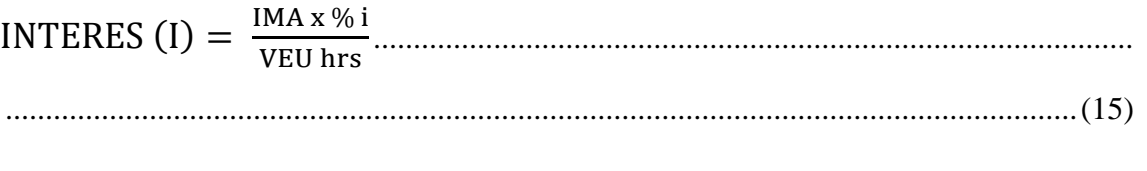

Donde:

I = Interés horario del capital invertido

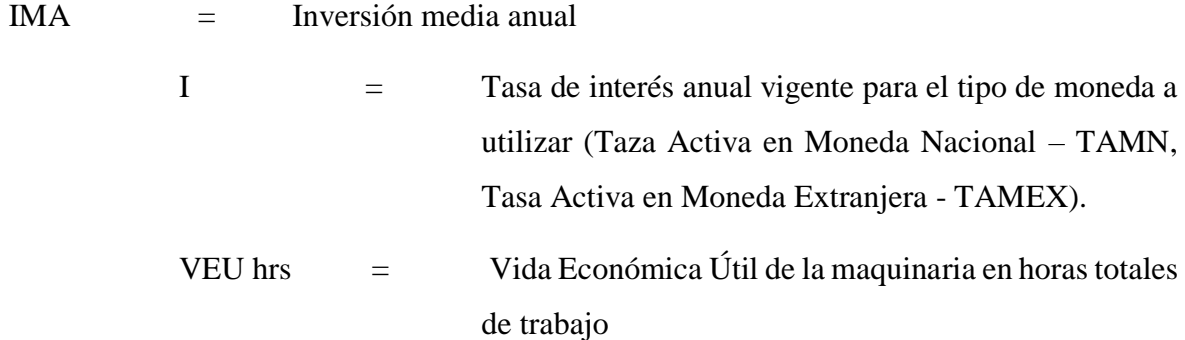

#### *Inversión Media Anual (IMA)*

Puede definirse como la medida de los costos de los equipos al final de cada año, durante toda su vida

Sobre la Inversión Media Anual se acostumbra calcular los intereses, seguros, impuestos y costo de almacenamiento.

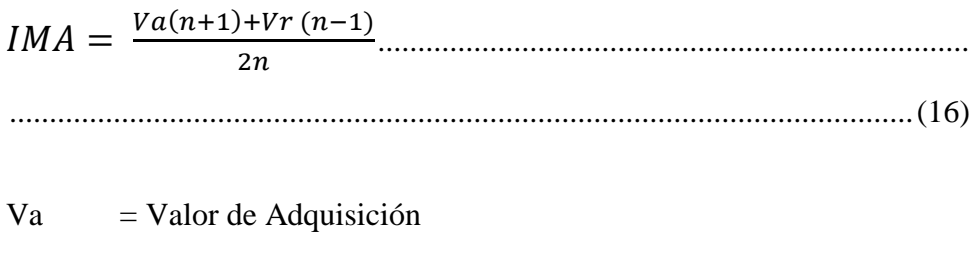

 $Vr = Valor de Rescate$ 

n = # de años de la Vida Económica Útil

### *Seguros, Impuestos y Almacenaje*

Las primas de seguro varían de acuerdo al tipo de maquinaria y a los riesgos que debe cubrir durante su vida económica. Este cargo existe tanto en el caso de que la maquinaria se asegure con una Compañía de Seguros, como en el caso de que la empresa constructora decida hacer frente, con sus propios recursos, a los posibles riesgos de la maquinaria (auto aseguramiento). El tipo de seguros a considerar es el TREC (Todo Riesgo Equipo Contratista) que como promedio se puede asumir en 5,5%.

Los impuestos se aplican sobre el bien adquirido. Su porcentaje se deberá de calcular de acuerdo a la legislación vigente y pueden variar en el orden del 1 al 2%.

Respecto al almacenaje, se refiere al costo ocasionado por la permanencia de la maquinaria en talleres centrales (por inactividad). Este costo se estima que es del orden del 1% al 1.5% de la Inversión Media Anual.

Para el cálculo del costo por Seguro, impuestos y Almacenaje se aplicara la siguiente formula:

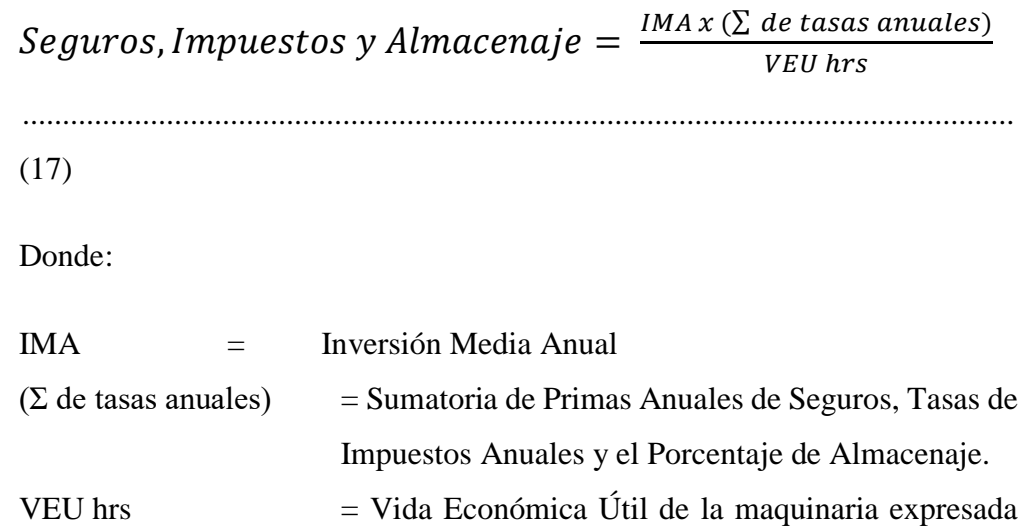

en horas anuales de trabajo

### **Calculo del Costo Horario de Operación de una Maquinaria**

El Costo de Operación se refiere al costo que demanda la operación y mantenimiento de una maquinaria. Para determinar el Costo de Operación se deberá sumar los siguientes rubros:

Mantenimiento y reparación

**Combustibles** 

Lubricantes

Grasas

Filtros

Llantas o neumáticos

Piezas de desgaste

Herramientas de corte

Operador especializado

#### *Mantenimiento y reparación (C.M.R.)*

El costo de Mantenimiento y Reparación (C.M.R) de una maquinaria resulta de la sumatoria del Costo de la Mano de Obra (C.M.O.) y del Costo de los Repuestos (C.R.).

> C.M.R. = C.M.O. + C.R. ................................................................................ .................................................................................................................(18)

Para obtener el Costo de la Mano de Obra (C.M.O.) y el costo de los Repuestos (C.R.), se debe calcular previamente el Costo de Mantenimiento (C.M) de una maquina durante su vida útil. Este se considera referencialmente como un porcentaje del Valor de Adquisición:

Costo de Mantenimiento para Trabajo Duro = 80 y 100% del Va.

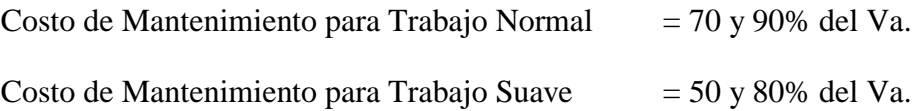

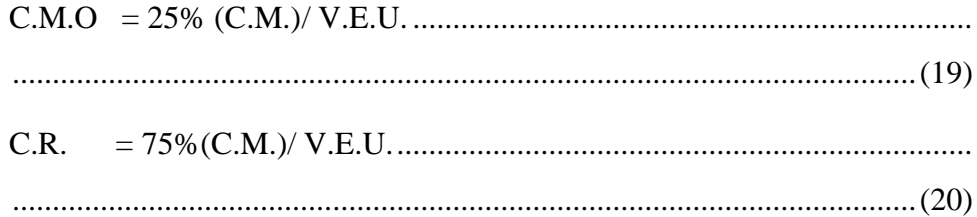

No incluye las Piezas de Desgaste ni Herramienta de Corte

#### **Combustibles**

La cantidad y precio de los combustibles consumidos variara con la potencia, ubicación, clase de trabajo y tipo de maquinaria a utilizarse. La forma más exacta de conocer el valor del consumo del combustible es tomar el dato directamente de la obra. Se utilizan valores iniciales que son proporcionados por los manuales técnicos de los equipos los que deberán ser comparados con los valores que se van dando en el desarrollo del proyecto, lo que permitirá tener valores reales de consumo de combustible en obra.

#### **Lubricantes**

El método más exacto para averiguar el costo hora del consumo de cada uno de los aceites consiste en tomar el dato de la capacidad del depósito en galones (motores, Carter, depósitos para aceites hidráulicos y de transmisión), multiplicar ese dato por el valor del galón de aceites respectivo y dividir todo entre las horas recomendadas para cada cambio correspondiente.

Costo lubricante = 
$$
\frac{Costo galón x Capacidad del depósito}{Periodo en horas de cambio de aceite}
$$
 (2)

El ambiente de trabajo (seco, húmedo, tropical, con polvo, etc.) obligan a cambiar los lubricantes con más frecuencia por lo que será necesario determinar estas variaciones extraordinarias que de ninguna manera pueden reflejarse en una simple formula. Será siempre necesario llevar una estadística que nos permita determinar con mayor exactitud el momento del cambio de lubricantes.

Finalmente conviene advertir que es muy importante la calidad de los lubricantes. En base de lo señalado precedentemente puede estimarse el costo de lubricantes entre el 10% y 15% del consumo del carburante en motores diésel.

### **Grasas**

La cantidad grasa que se va a usar depende del tipo y tamaño de la máquina. Para tener un dato más exacto se debe recurrir a los datos que suministrara el fabricante para cada máquina específica.

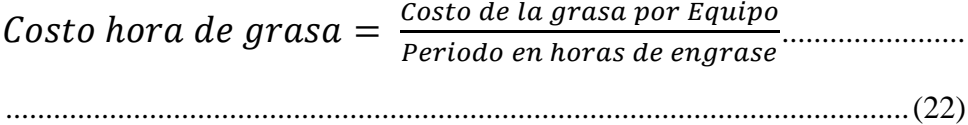

# **Filtros**

Se puede considerar que el valor de los filtros es igual al 20% de la suma de los combustibles y lubricante.

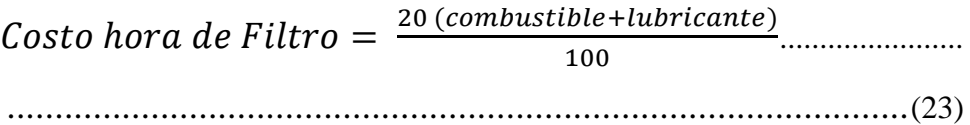

# **Llantas o Neumáticos**

El costo hora de los neumáticos es muy fácil de determinar, en la medida de que su vida útil depende de muchas variables tales como el mantenimiento, presión de inflado, estado de la vía, velocidad de desplazamiento, curvas y pendientes de la vía, posición de la llanta en la maquina (delantera, trasera, dirección o de tracción), carga, etc. Lo que si debemos tener en cuenta es que el costo por hora de las llantas es alto y merece un cálculo aparte.

El costo hora (S/. /h) se determina de la siguiente formula:

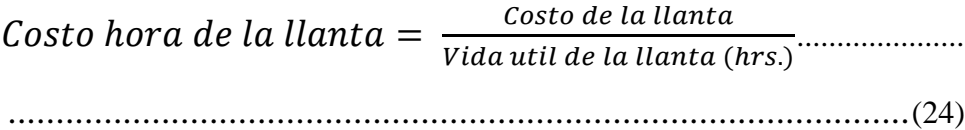

## *Pieza de Desgaste*

Son aquellas piezas sujetas a desgaste rápido pero de fácil reemplazo. Entre estas piezas podemos citar a tolvas, mandíbulas, cucharones, tren de rodamiento, etc.

No se pueden dar reglas concretas dadas la gran variedad de condiciones de uso, sin embargo hay valores de la experiencia que resulta necesario tener presente:

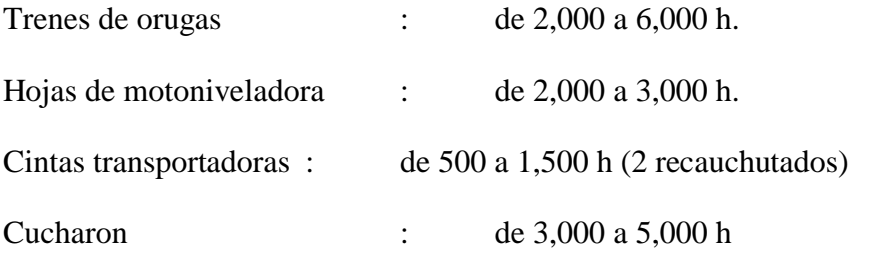

Costo hr. de piezas de desgaste  $=$   $\frac{\text{Costo de las piezas de desgaste}}{\text{Wids atil de la esceza de de sezañ.}}$ <u>costo de las plezas de desgaste<br>Vida util de las piezas de desgaste</u> (25)

# **Herramientas de Corte**

Son herramientas de costo variable y dependen de las condiciones de trabajo, tipo de material, etc. Entre estas herramientas podemos citar a las cuchillas, cantoneras, brocas, dientes de cucharon, puntas de los escarificadores, punta de martillos, etc.

> Costo hr. de herramienta de corte  $=\frac{\text{Costo de las herramienats de corte}}{\text{Wata at la las herramienitas de conte}}$ <u>costo de las herramienais de corte</u><br>Vida util de las herramientas de corte (26)

#### **Operador Especializado**

El costo de hora hombre (H-H) de los operadores va a estar en función de la normatividad legal de los trabajadores de construcción civil. Sin embargo dado el costo de la maquinaria a utilizarse sus operadores tendrían una bonificación adicional la cual dependerá de cada empresa. En forma referencial podemos indicar el costo de horas hombre (H-H) del operador más usualmente utilizado.

Operador Especializado de equipo liviano = 1.20 x costo de H-H del operario

Operador Especializado de equipo pesado  $= 1.5$  x costo de H-H del operario

Nota: El Costo Horario de una Maquina Seca no incluye Operador, Combustible, Lubricantes, Filtros, Herramientas de corte y Llantas.

### **Aporte Unitario de Equipos**

Para calcular la cantidad de recurso de equipo, por unidad de partida, se aplica la siguiente relación:

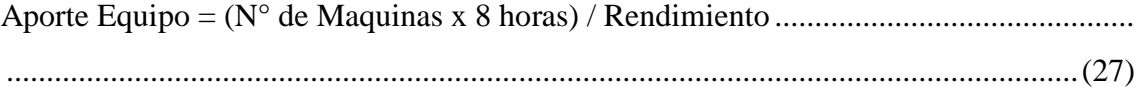

#### **Rendimiento de la Maquinaria**

Salinas (2012), sostiene que al igual que los rendimientos de mano de obra, los rendimientos de una máquina están en función a diversos factores. Por ejemplo:

Factores Primarios*:*

Factores humanos.- Destreza y pericia de los operadores

Factores geográficos.- Condiciones de trabajo y condiciones climáticas según su ubicación. Naturaleza del terreno.- Para establecer el tipo o tipos de máquinas a utilizarse de acuerdo al material que conforma el terreno, en el cual se va trabajar (rocoso, arcilloso, pantanoso, etc.)

# **Factores secundarios:**

Proporciones del equipo.- Para determinar el volumen del equipo a emplear.

Metas por alcanzar.- Para establecer rendimientos aproximados y tipo de máquinas a utilizar, de acuerdo a la misión y plazos.

Distancia a la que los materiales deben transportarse o moverse.- Para establecer el tipo y cantidad de máquinas a utilizar, teniendo en cuenta: longitud, pendiente, condiciones del camino de acarreo, superficie de las áreas de carga.

Personal.- Para establecerse de acuerdo a su capacidad de operación, mantenimiento, control y supervisión, el tipo de máquina que ofrezca mayores facilidades.

Uso adecuado del equipo.- para determinar con exactitud la maquina a utilizar para cada trabajo.

### **Costo Directo de Herramientas**

El costo directo de herramientas corresponde a consumo o desgaste que estas sufren al ser utilizadas durante la ejecución de las diversas partidas de una obra y se puede calcular de la siguiente manera:

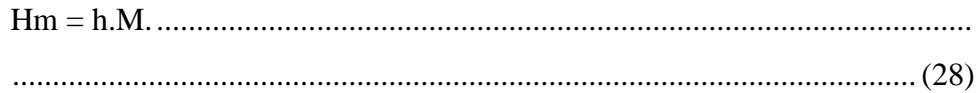

Donde:

Hm: Es el costo directo de herramienta en la partida

M: Es el costo directo de mano de obra de dicha partida, considerando el jornal básico y porcentajes sobre el mismo (incremento adicional de remuneraciones, bonificaciones, etc.)

h: representa un coeficiente (porcentaje expresado en forma decimal), estimado en función a la incidencia de utilización de las herramientas en la partida en estudio según la experiencia en obras similares. Este coeficiente, o porcentaje, generalmente varia de 1% a 5% (0.1 a 0.05).

### *Clase de herramientas*

Las herramientas se clasifican en:

Manuales: las cuales a su vez pueden ser:

De uso personal, o de propiedad del obrero, generalmente del Operario, el cual la lleva y emplea en su trabajo, como: martillos, serrucho, etc.

De uso colectivo, o de propiedad de la empresa, la cual las proporciona a su personal, como: carretillas, picos, lampas, barretas, etc.

Especiales: Son las que necesitan algún tipo de energía para su utilización y se les fija un valor de alquiler como el caso de maquinarias. Así por ejemplo: motosierras, taladros, pulidoras, etc.

### **2.3.2.5.1.2. Análisis de precios unitarios**

Salinas (2012), hace mención que de manera preliminar, es necesario recalcar la importancia que tiene en la ejecución de una obra, la determinación de los Costos Unitarios y su compatibilidad con sus respectivas especificaciones técnicas.

Sin embargo, para lograr un análisis de costo, lo más aproximado a la realidad debe ser elaborado por una persona con experiencia en este tipo de obras a fin de que tome en cuenta la mayor cantidad y en forma óptima, todos los componentes que se requieren para ejecutar la partida.

Podemos definir un Análisis de Costo, en términos generales de una partida determinada, como la sumatoria de recursos o aportes de mano de obra y/o materiales y/o equipo

(herramientas), afectados por su precio unitario correspondiente, la cual determina obtener un costo total por unidad de medida de dicha partida  $(m^3, m^2, Kg, p^2, etc.).$ 

"Se podría definir un análisis de precios unitarios, en términos generales de una partida determinada, como la sumatoria de recursos o aportes de mano de obra y/o materiales y/o equipos (herramientas), afectados por su precio unitario correspondiente, lo cual determina obtener un costo total por unidad de medida de dicha partida."

Se presenta a continuación dos ejemplos de análisis de costos:

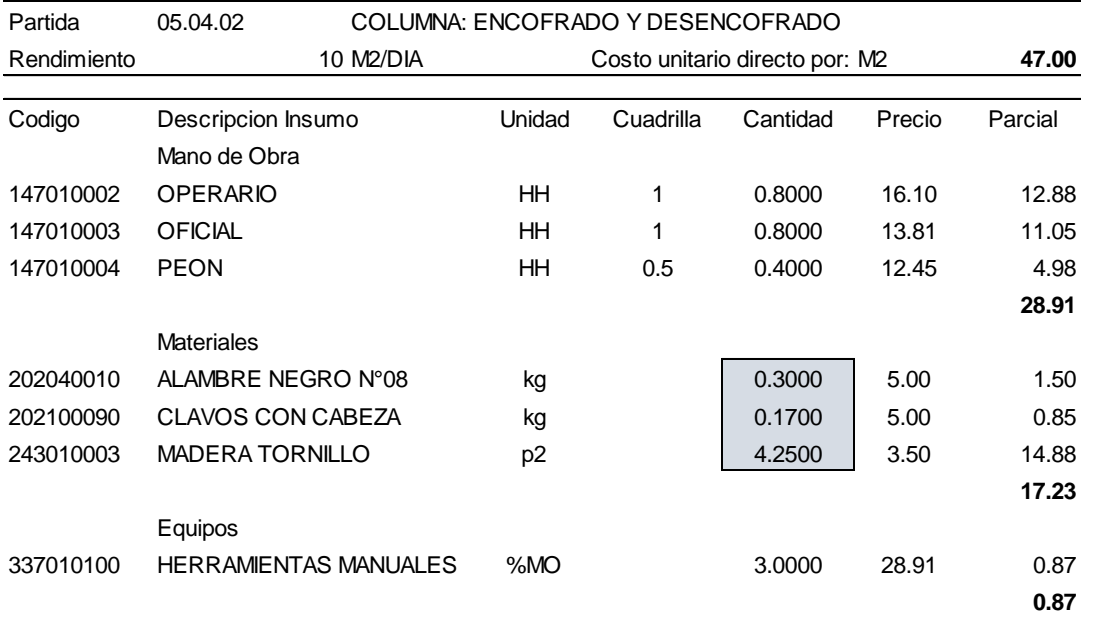

Columna: Encofrado y Desencofrado.

*Figura 11.* **Análisis de Precios Unitarios de Encofrado y Desencofrado en Columnas.** Fuente: Elaboración Propia.

En el área sombreada de la figura  $N^{\circ}$  11 se aprecia los aportes unitarios correspondientes a alambre negro N° 8, clavo con cabeza y madera tornillo, los mismos que fueron calculados a manera de ejemplo en el ítem 2.3.1.2.7.1.1. Aporte Unitario (Materiales de construcción). Losa Aligerada: Concreto f'c=210 kg/cm<sup>2</sup>.

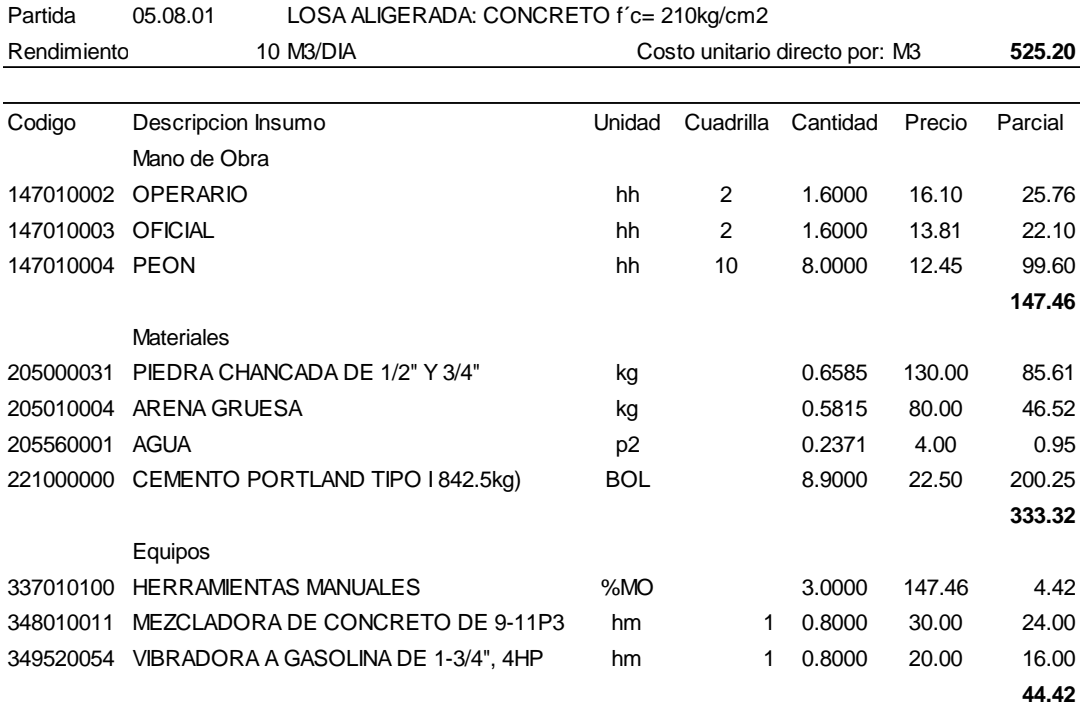

*Figura 12.* Análisis de Precios Unitarios de Concreto f'c=210kg/cm2, en Aligerado.

(Fuente: Elaboración Propia.)

# **Características de los Análisis de Costos**

Dado que el Análisis de costo es en forma genérica, la evolución de un proceso determinado, algunas de sus características son:

El Análisis de Costo es aproximado. En su estructura hay componentes variables a criterio del análisis (rendimientos, cuadrillas, etc.).

El Análisis de Costo es específico. Un análisis de concreto en Costa no es igual que en Selva.

El Análisis de Costo es dinámico. Una misma partida puede tener diferente costo en función a los recursos que se empleen.

El Análisis de Costo está precedido de costos anteriores y éste a su vez es integrante de costos posteriores.

### **Recomendaciones**

Como principales recomendaciones respecto a los análisis de Costos Unitarios son:

Verificar que los Análisis de C.U sean compatibles con las Especificaciones Técnicas (E.T.). Si las E.T. señalan concreto con Cemento Tipo V en el Análisis de C.U. debe hacerse con este recurso.

Verificar no omitir ni sobre considerar los recursos. Es decir si se trata de concreto en la Sierra por ejemplo no omitir el recurso "Aditivo", que puede ser acelerante, incorporador de aire, etc. Si existe en el Presupuesto la partida "Agua para la Construcción" en los análisis de concreto ya no se debe considerar agua.

Los análisis de C.U. siempre se deben formular al último día del Mes.

#### **2.3.2.5.2. Costos indirectos**

"Los costos indirectos corresponden a los gastos generales necesarios para la ejecución de la obra no incluida en los costos directos que realiza el contratista, tanto en sus oficinas centrales de organización, dirección técnica, vigilancia, supervisión, administración, financiamiento y beneficios sociales correspondientes al personal directivo y administrativo, seguros, fianzas y utilidad.". Estos costos tienen incidencia en sobre todo el costo de la obra y son de dos tipos: Gastos generales y utilidad.

#### **2.3.2.5.2.1. Gastos generales**

Según el numeral 27 del anexo de Definiciones del D.S. N º 184-2008-EF de la Ley de Contrataciones del Estado y su Reglamento.

Define los gastos generales como aquellos costos indirectos que el contratista debe efectuar para la ejecución de la prestación a su cargo, derivados de su propia actividad empresarial, por lo que no pueden ser incluidos dentro de las partidas de las obras o de los costos directos del servicio.

Los Gastos Generales son aquellos costos indirectos relacionados a la ejecución de la obra, que no intervienen directamente en el proceso constructivo pero que sirven de apoyo o complemento para el logro de la meta u objetivos y pueden ser ejecutados en el lugar de la obra o desde otras instalaciones ajenas a ella, y son derivados de la propia actividad empresarial o de administración, por lo que no pueden ser incluidos dentro de las partidas de las obras o de los costos directos. Los gastos generales pueden ser gastos fijos y gastos variables.

#### **Gastos generales fijos.**

Según el numeral 28 del anexo de Definiciones del D.S. N º 184-2008-EF de la Ley de Contrataciones del Estado y su Reglamento, son aquellos que no están relacionados con el tiempo de ejecución de la prestación a cargo del contratista.

% G.G.F. = Σ G.G.F. / Costo Directo .................................................................................... ......................................................................................................................................(29)

#### **Gastos generales Variables.**

*"Son aquellos que están directamente relacionados con el tiempo de ejecución de la obra y por lo tanto pueden incurrirse a lo largo de todo el plazo de ejecución de la prestación a cargo del contratista."*

> % G.G.V. = Σ G.G.V. / Costo Directo .................................................... ..........................................................................................................(30)

El presupuesto de gastos generales que se considera en el Expediente Técnico no puede ser usado para gastos de materiales de construcción y otros gastos faltantes para la ejecución de la obra como es el caso dela supervisión y/o liquidación. Cabe agregar que cuando se elabora un expediente técnico se debe considerar los costos directos (insumos o servicios que intervienen en el proceso constructivo de la obra y se clasifican en mano de obra, materiales, equipos y herramientas) y los gastos generales; adicionalmente al monto total de la obra, deben considerarse los gastos de supervisión y de liquidación, los cuales no forman parte de la partida de gastos generales. Los gastos generales para una obra por administración directa están referidas a todos los costos indirectos cualquiera que sea su denominación, no previstos y que posibiliten la continuidad de la obra (son aquellos relacionados a la ejecución de la obra, que no intervienen directamente en el proceso de construcción, pero que sirven de apoyo o complemento para el logro de la meta del proyecto y pueden ser ejecutados en el lugar de la obra o desde otras instalaciones ajenas a ella). En cuanto a financiar los materiales de construcción que se requiere para la culminación de la obra, esto tendría que ver con la sustentación que se realice explicando los motivos de la necesidad de una mayor cantidad, no programada. Lo que podría dar lugar a un reajuste del presupuesto, si existieran saldos o de lo contrario la solicitud de un presupuesto adicional para resolver dicho problema. Por lo general los Gastos Generales se consideran como un porcentaje de los costos directos, que varían entre el 5% al 10%. Las municipalidades deberán instituir buenas prácticas para evitar problemas en la ejecución y control presupuestal y financiero de la obra. Como punto de partida, se debe proceder a una correcta definición de las partidas de gasto del proyecto en el Expediente Técnico, el cual debe contemplar, entre otros, los siguientes aspectos:

Los cálculos de la estructura del presupuesto del proyecto debe cumplir el siguiente esquema:

Costo Directo:(Materiales, equipos, herramientas y Mano de Obra calificada y no calificada). + Gastos Generales Variables (Administrativos: Administrado de Obra, Almacenero, Guardián y Asistencia técnica: Residente de Obra y/o Maestro de Obra vinculados al plazo de ejecución). + Gastos Generales Fijos (Financieros no vinculados al plazo de ejecución). = Costo de Obra (Para el caso de ejecución por administración directa) Si la obra es ejecutada por contrata se debe añadir:  $+$  Utilidad  $+$  IGV = Costo de Obra (Presupuesto Base para el caso de ejecución por contrata) + Costo de Supervisión +Costo de Liquidación = Costo Total del Proyecto de Inversión.

### **Tabla N° 24**

*Estructura Presupuestal.*

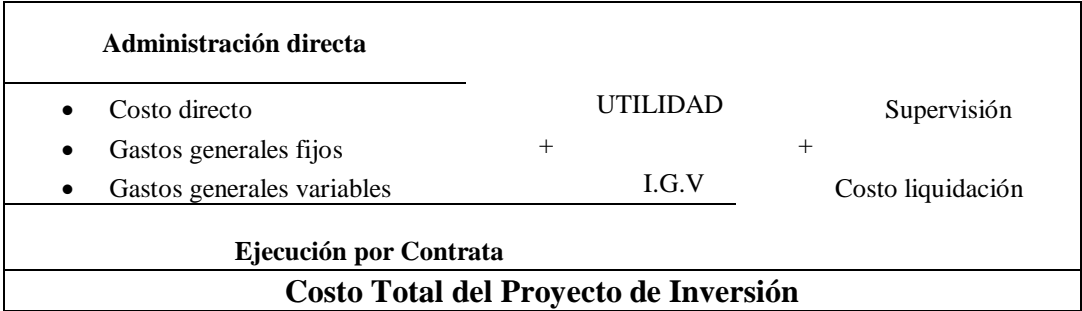

Fuente: Elaboración propia.

#### **2.3.2.5.2.2. Utilidad**

La utilidad es el beneficio económico del contratista al término de la obra. Su valor viene dado como un porcentaje del total de los costos directos. Este monto le sirve al contratista para que permanezca en el tiempo y siga generando puestos de trabajo, además, forma parte del movimiento económico de la empresa con el objeto de dar dividendos, reinvertir el dinero o inclusive cubrir pérdidas de otras obras.
En nuestro medio ha sido tradicional aplicar un porcentaje promedio de utilidad del 10% sobre el costo directo de la obra, independientemente del tipo de obra. De otra forma, el cálculo de una utilidad teórica requeriría de un minucioso análisis de obras anteriores similares con la estadística de sus gastos financieros, variación de ganancias por periodos, variación de costos de materiales de obra, etc.

La forma práctica, pero siempre tratando de sustentar en un análisis técnico, la utilidad se puede estimar en función a los siguientes parámetros:

- a) El factor de riesgo e incertidumbre no previsible.
- b) La competencia.
- c) Conocimiento preciso del tipo de obra a ejecutar.

d) Capacidad financiera de la empresa para ejecutar esa obra y soportar eventuales brechas de desfinanciamiento.

- e) La utilidad por los servicios de la empresa.
- f) La utilidad por los servicios de capital.

Determinando el Porcentaje de Utilidad aparecen dos conceptos relativos a su aplicación. Solo sobre los Costos Directos.

Sobre los Costos Directos más Costos Indirectos (no aplicado en nuestro medio).

# 2.3.2.5.3. **Presupuesto de obra**

Salinas (2012), define conceptualmente a un Presupuesto de Obra como la determinación del valor de dicha obra, conocidos los siguientes parámetros:

Las partidas que se necesitan: codificadas

Los metrados de cada una de esas partidas: sustentados.

Los Costos Unitarios de cada una de las partidas: revisados.

Los porcentajes de Gastos Generales (sustentados) y Utilidad (estimada).

El Impuesto General a las ventas.

# **2.3.2.5.3.1. Esquema de un Presupuesto**

En términos técnico – prácticos el Presupuesto de una Obra debe estar estructurado de la siguiente manera:

Fase, según el tipo de obra. Por ejemplo en Obras de Edificación: Arquitectura, Estructuras, Eléctricas, Sanitarias.

Fase a su vez se estructura según una secuencia del proceso constructivo de obra, con la finalidad de determinar si están consideradas todas las partidas necesarias para alcanzar el 100 % de cada Fase y de otro lado para que durante la ejecución de obra se pueda controlar el avance.

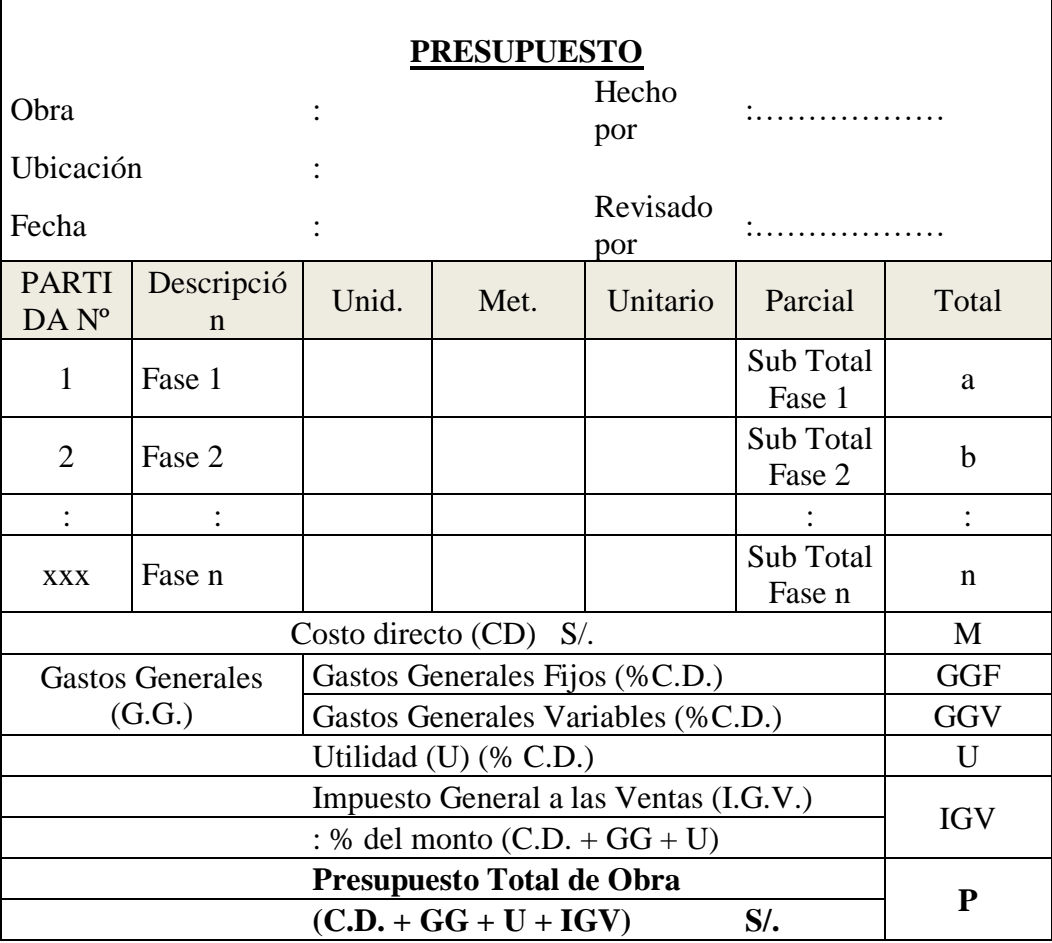

# **Tabla N° 25**

*Esquema de un Presupuesto*

Fuente: SALINAS SEMINARIO, Miguel. Costos y Presupuestos de Obra.

# *Esquema general de un Presupuesto de obra*

En conclusión para elaborar un Presupuesto de Obra, se tiene que conocer:

**Metrado:** Cantidades

### **Costo Unitario Directo**

**Materiales**

Precios

### **Mano de Obra**

Rendimientos

Costo Hora Hombre

**Equipo**

Costo Hora Máquina

Rendimientos

Herramientas

# **Gastos Generales**

**Variables** relacionado con el tiempo de ejecución de obra.

**Fijos** no relacionado con el tiempo de ejecución de obra.

# **Utilidad**

**Tributos:** I.G.V. (18.00 %).

# **2.3.2.5.3.2. Tipos de Presupuestos**

Si bien es cierto no hay norma sobre este punto, desde el punto de vista de las aplicaciones técnicos - legales, conocemos los siguientes tipos de Presupuestos de Obras públicas:

- a. Presupuesto de Obra por Contrata.
- b. Presupuesto de Obra por Administración Directa.

### **a. Presupuesto de obra por Contrata**

Los Presupuestos de Obras por Contrata a su vez pueden ser:

# ▪ **Presupuesto de Obra Principal (P.O.P.).**

Corresponde al Presupuesto contratado

# **Tabla N° 26**

*Ejemplo de Presupuesto Contratado.*

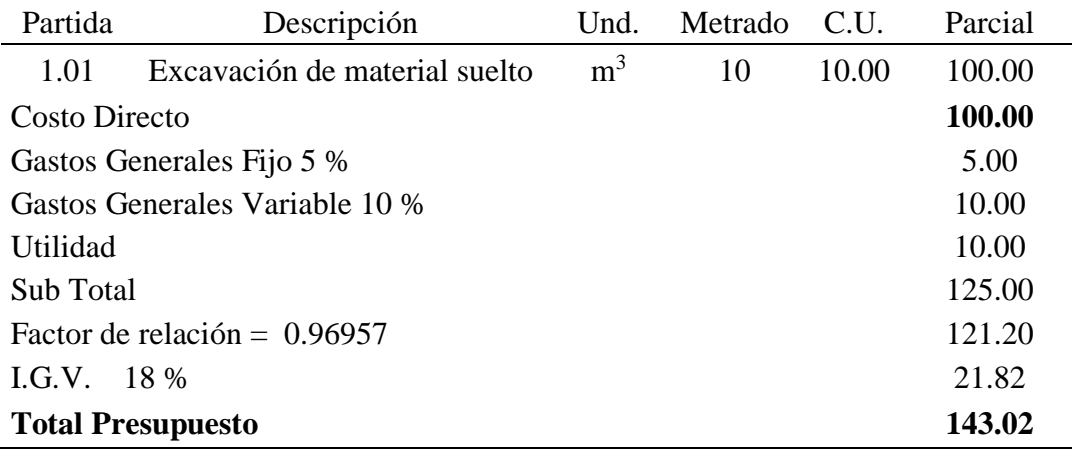

Fuente: SALINAS SEMINARIO, Miguel. Costos y Presupuestos de Obra.

# **Nota 1:** Para Obras a Precios unitarios

Un presupuesto adicional debe tener sus propios Gastos Generales Fijos y Variables que requiera su ejecución.

# **Nota 2:** Para Obras a Suma Alzada

Un presupuesto adicional tiene los mismos gastos generales fijos y variables del valor referencial. (Por factor de Relación = F.R.).

### **Presupuesto Adicional a Suma Alzada**

# **Tabla N° 27**

*Ejemplo de Presupuesto Adicional Suma Alzada.*

| Partida                                  | Descripción                          | Und.           | Metrado | C.U. | Parcial    |
|------------------------------------------|--------------------------------------|----------------|---------|------|------------|
| 1.01                                     | Excavación de material suelto        | m <sub>3</sub> | 10      | 10   | 100.00     |
| <b>Costo Directo</b>                     |                                      |                |         |      | 100.00     |
|                                          | Gastos Generales Fijo 3 % (del V.R.) |                |         |      | 3.00       |
| Gastos Generales Variable 5 % (del V.R.) |                                      |                | 5.00    |      |            |
|                                          | Utilidad 10% (del V.R.)              |                |         |      | 10.00      |
| Sub Total                                |                                      |                |         |      | 118.00     |
|                                          | Factor de relación = $0.96957$       |                |         |      | 114.41     |
| I.G.V.                                   | 18 %                                 |                |         |      | 20.59      |
|                                          | <b>Total Presupuesto</b>             |                |         |      | S/0.135.00 |

Fuente: SALINAS SEMINARIO, Miguel. Costos y Presupuestos de Obra

### **Presupuesto Adicional a Precios Unitarios**

Tabla N° 28:

*Ejemplo de Presupuesto Adicional a Precios Unitarios*

| Partida                                      | Descripción                   | Und.           | Metrado | C.U. | Parcial   |
|----------------------------------------------|-------------------------------|----------------|---------|------|-----------|
| 1.01                                         | Excavación de material suelto | m <sub>3</sub> | 10      | 10   | 100.00    |
| <b>Costo Directo</b>                         |                               |                |         |      | 100.00    |
| Gastos Generales Fijo 2 % (propio adic.)     |                               |                |         | 2.00 |           |
| Gastos Generales Variable 5 % (propio adic.) |                               |                | 5.00    |      |           |
| Utilidad 10% (Oferta)                        |                               |                | 10.00   |      |           |
| Sub Total                                    |                               |                |         |      | 117.00    |
| $LGV$ .                                      | 18 %                          |                |         |      | 21.06     |
| <b>Total Presupuesto</b>                     |                               |                |         |      | S/.138.06 |

Fuente: SALINAS SEMINARIO, Miguel. Costos y Presupuestos de Obra

#### **Presupuestos de obra por administración directa**

Los Presupuestos de Obras por Administración Directa tienen la siguiente estructura:

# **Tabla N° 9**

*Ejemplo de Presupuesto por Administración Directa*

| Partida                  | Descripción                   | Und.           | Metrado | C.U. | Parcial   |
|--------------------------|-------------------------------|----------------|---------|------|-----------|
| 1.01                     | Excavación de material suelto | m <sub>3</sub> | 10      | 10   | 100       |
| Costo Directo            |                               |                |         |      | 100.00    |
| Gastos Operativos 3 %    |                               |                |         |      | 3.00      |
| Sub Total                |                               |                |         |      | 103.00    |
| <b>Total Presupuesto</b> |                               |                |         |      | S/.103.00 |

Fuente: SALINAS SEMINARIO, Miguel. Costos y Presupuestos de Obra.

### **Consideraciones previas a la formulación del Presupuesto**

Para las obras por Contrata formular los Análisis de Costos Unitarios considerando los precios de los materiales y los costos de operación de las tarifas de alquiler de equipo, sin I.G.V.

Para las obras por Ejecución Presupuestaria Directa formular los Análisis de Costos Unitarios considerando los precios de los materiales y los costos de operación de las tarifas de alquiler de equipo, con I.G.V.

Los Presupuestos de las Obras por Ejecución Presupuestaria Directa no tienen utilidad ni I.G.V.

Considerar las importaciones de equipo y materiales que sean necesarias realizar para la obra con todos sus costos e impuestos.

Los metrados deben ceñirse a los Reglamentos de metrados existentes.

Los Costos Indirectos deben ser presentados como: Gastos Generales (algunas veces se descomponen en sus Gastos Generales Fijos y Gastos Generales Variables) y la Utilidad.

Revisar los cálculos u operaciones aritméticas ya que muchas veces se han detectado errores en esta parte lo cual determina parciales o totales incorrectos y a su vez Presupuestos equivocados.

Los Costos Unitarios parciales y totales se deben considerar a dos décimas. Ejemplo: S/. 223,467.91 y no S/. 223,467.908.

### **El I.G.V. en construcción**

El Decreto legislativo N° 775 del 31 de diciembre de 1993 consigna, que los contratos de construcción están afectos al Impuesto general a las Ventas desde el 01.01.94. El porcentaje que se considera y que debe pagar la entidad contratante es del 18 %, aplicado al Sub Total (Costos Directos + Gastos Generales + Utilidad) del Presupuesto de la Obra.

# **2.3.2.6. Fórmula Polinómica.**

Se entiende por "fórmula polinómica" a "*la representación matemática de la estructura de costos de un Presupuesto y está constituida por la sumatoria de términos, denominados monomios, que consideran la participación o incidencia de los principales recursos (mano* 

*de obra, materiales, equipo, gastos generales) dentro del costo o presupuesto total de la obra".* 

 = + + + + ................................................................................ ......................................................................................................................................(31)

Donde:

a: Factor de incidencia correspondiente a la mano de obra

b: Factor de incidencia de todos los monomios relacionados con los materiales de construcción.

c: Factor de incidencia correspondiente a los equipos.

- d: Factor de incidencia correspondiente a varios.
- e: Factor correspondiente a gastos generales y utilidades

El Decreto Supremo N° 011-79-VC determina que las formulas polinómicas deben cumplir con las siguientes condiciones:

#### **El número máximo de monomios es 8.**

Por lo general se amplían los monomios para los materiales. Así de esta manera se pueden tener una estructura de 8 elementos como máximo tal como se muestra:

 = + <sup>1</sup> 1 1 + <sup>2</sup> 2 2 + <sup>3</sup> 3 3 + <sup>4</sup> 4 4 + + + .... ..........................................................................................................(32)

Cada monomio (a excepción de los monomios de Mano de obra, Gastos generales y Utilidades), pueden ser agrupados en un máximo de 3 índices unificados. La norma señala que los índices unificados se consideran como promedio ponderado, para lo cual:

$$
a + b + c + d + e = 1 \quad (100\%)
$$
  

$$
b = bI + b2 + b3 + b4
$$

Los factores incidencia de cada monomio deben ser cada uno mayor o igual a 5% (0.05).

$$
a, b, c, d, e \ge 0.050
$$

Por lo tanto los recursos del presupuesto cuya incidencia sea menor al 5% (0.05) deberán ser agrupados con otros índices unificados en lo posible del mismo género todo esto con fines de alcanzar o superar al 5%.

En una obra como máximo puede haber 4 fórmulas polinómicas, por ejemplo:

Obra de edificación: Arquitectura, Estructuras, Sanitarias, Eléctricas.

Obra de carreteras: Movimiento de tierras, Pavimentos, Obras de arte y Drenaje y señalización.

Si es que hubiera más componentes o fases en el presupuesto, estas deberán considerarse dentro de la obra. Por ejemplo, si fuera Arquitectura, Estructuras, Sanitarias, Eléctricas y Electromecánicas; son cinco fases del presupuesto, por lo tanto para efectos de la elaboración de las fórmulas polinómicas se podría unir las instalaciones eléctricas con las electromecánicas.

En un contrato que agrupe varias obras, como máximo deben haber 8 formulas polinómicas. Por ejemplo, en un contrato que tenga 3 obras diferentes, y cada obra tiene 4 fases, no se podrían tener 12 fórmulas polinómicas (3×4), sino solo 8 fórmulas polinómicas.

### 2.3.2.7. **Programación de Obras.**

### **2.3.2.7.1. Sistemas de Redes.**

En el desarrollo de los programas, se involucró el método de la ruta crítica para su planeación y administración. Consiste principalmente, en la planeación, programación y control de un proyecto, o de un proceso, llevado a un diagrama o red, en el cual se describe las etapas del proyecto, y su relación.

Esta técnica de redes o mallas, no solo se utiliza para la organización de trabajos, sino también para establecer control y vigilancia, en la interrelación de diferentes procesos. De igual forma, nos permite:

Visión de desarrollo de un proyecto a lo largo del tiempo, estableciendo claramente relaciones de precedencia

Indicar puntos críticos en el cumplimiento de los objetivos propuestos. Aplicar medidas correctivas, luego de haber detectado los puntos críticos. Alternativas de planificación, para una óptima utilización de los recursos disponibles. Tiempos de iniciación y terminación de las etapas, sub-etapas, actividades, y sus variables. Duración del proyecto.

Control del proyecto, de las etapas, sub-etapas y de las relaciones entre sus actividades.

# **2.3.2.7.2. Diagramas de barras o grafico de Gantt.**

Este método de programación y control fue desarrollado por *Henry Lawrence Gantt*, durante la Primera Guerra mundial (1914), donde desempeño el papel de asesor principal del jefe de logística del ejército norteamericano; para llevar a cabo el control de los pertrechos de guerra. Realizo un cuadro de doble entrada; en el cual, en un lado estaba la descripción de cada pieza de artillería y, en el otro lado (derecho de la hoja), la escala de tiempos, donde graficaba la barra prevista y en el otro renglón la barra real. Por tanto, cada pieza tenía dos renglones.

*Frederick W. Taylor y Henry L. Gantt*, trabajaron intensamente en el desarrollo de métodos que permiten agilizar procesos administrativos que se tornaban más complejos y difíciles. Fue entonces cuando *Gantt*, asociado con *Wallance Clark*, desarrollaron y aplicaron un método grafico sencillo, un método administrativo para planear y controlar proyectos: *EL DIAGRAMA GANTT.*

El diagrama de Gantt, se ha constituido en un medio fundamental para realizar no solo la planificación en la producción industrial, como en su principio se utilizó, sino en cualquier otro tipo de actividad. Se comenzó a utilizar para indicar una comparación entre lo programado y lo desarrollado o ejecutado realmente, en un principio se usó para cuantificar y controlar avance en tiempo, rendimiento de obreros y maquinaria. Los datos incluidos en el diagrama, varían con relación al tipo de trabajo; por eso, es diferente un diagrama de barras en un:

Proceso de producción Proceso constructivo Proceso teórico de planeación o Proceso administrativo

Los datos contenidos en un cuadro de Gantt, están sujetos a los requerimientos de la persona que realiza el programa o proyecto, en una manera diferente y personalizada, pero se deben seguir algunos parámetros:

Ordenes de trabajo, que generalmente se presentan en la parte izquierda del diagrama.

Escala horizontal de tiempos, en donde se colocan las duraciones prevista para la realización de cada ordem

# **2.3.2.7.2.1. Descripción del método.**

Es un calendario lineal de doble entrada; en el cual, el tiempo ocupa el eje horizontal y el trabajo y la tarea (actividades a realizar) en el eje vertical. También se puede definir al diagrama de barras de Gantt como la representación de un programa que consta de dos partes:

En el lado izquierdo, se presenta un listado de tareas o actividades ordenadas, en la medida de lo posible, en forma secuencial (de acuerdo a la lógica constructiva), así como un conjunto de campos o columnas donde se ponen como encabezados los atributos o características más importantes de cada tarea, como venta (S/.), horas – hombre (HH), peso (en % de participación de cada tarea respecto al total).

En el lado derecho, se define la parte gráfica, que consta de una escala de tiempo y en cada renglón colineal a cada actividad su correspondiente barra de tiempo (barra con un inicio y fin definidos).

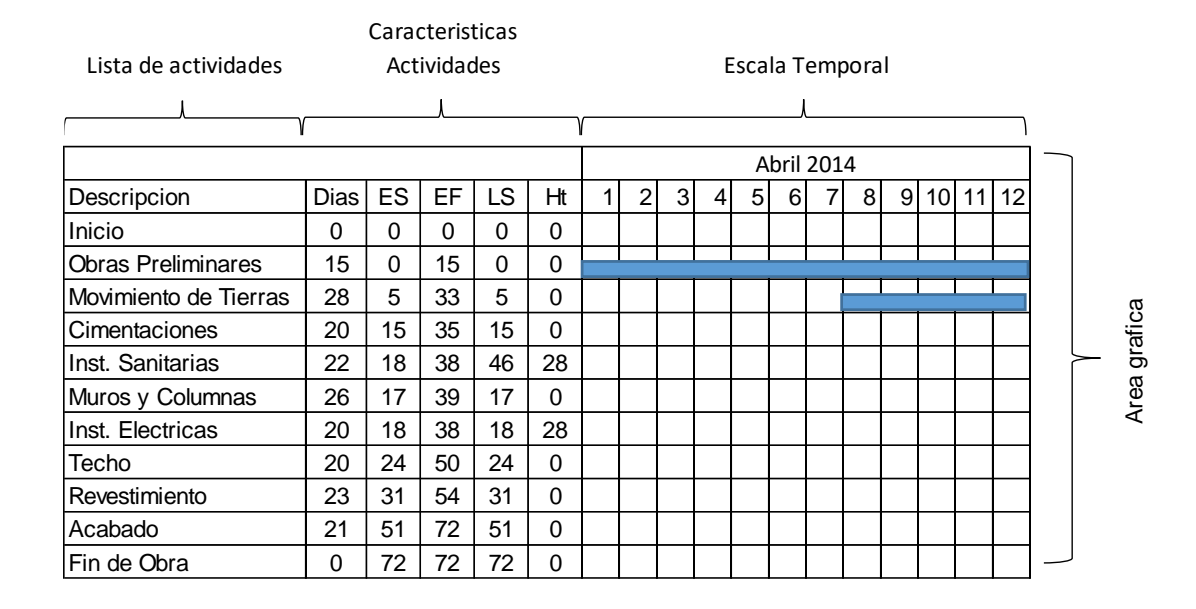

Figura 13. Descripción grafica del método de Diagramas de barras o grafico Gantt *(Fuente: Elaboración propia)*

Entre las desventajas más sobresalientes del diagrama de barras, y que favorecen el uso de redes, están las siguientes:

Es un elemento básicamente de control. La actualización permanente que requiere el grafico, hace que este sea un instrumento más de control que de planeación.

Presentan actividades que ocurren en secuencia cuando coinciden la fecha de terminación de unas actividades y de la iniciación de las que siguen, pero a la vez otras que se traslapan, sin que en ningún caso se precise la magnitud del trabajo indicado, ni lo que ocurre en un momento determinado.

A mayor número de actividades, menos se puede precisar su interrelación.

La subdivisión de actividades, para una más fiel representación del trabajo

Se realizan simultáneamente planificación y programación, conduciendo muchas veces a tareas con tiempos irreales.

### **2.3.2.7.3. Sistema de programación**

### **2.3.2.7.3.1. Métodos de ordenamiento**

Una programación es el ordenamiento de actividades de un proyecto, mediante la representación gráfica, llamada también GRAFO.

Para realizar una programación, encontramos diferentes métodos de ordenamiento:

Método PERT

Método CPM Método LPU Método FONDHAL Método KMPA

# **2.3.2.7.3.1.1. Método Pert.**

El método PERT, o Técnica de evaluación y revisión (*Program Evaluation and Review Technique*), fue desarrollado como consecuencia de los estudios e investigaciones realizados por la Marina Americana, en los últimos años de la década de los 50, más concretamente en el año 1958, para agilizar la construcción del cohete Polarizó. Trabajaban en el proyecto más de 3000 contratitas y agencias independientes y la tarea de coordinación era de gran complejidad, pues comprendía también sub-proyectos. Esto implica que pequeños contratistas pudieran demorar la entrega de una pieza pequeña, afectando el tiempo previsto para el conjunto del proyecto, con lo cual afectaban las esperanzas de terminar el proyecto en las fechas propuestas.

Con las asesorías de las firmas LOCKHEDD, AIRCRAFT, ALLEN Y HAMILTON, se solicitaron propuestas de desarrollo de un programa con características especiales de incertidumbre. Este grupo, desarrollo el método PERT.

Inicialmente el PERT, se utilizó en investigaciones militares, pero en los años de 1961 y 1962, se amplió su objetivo inicial y se involucró a la mano de obra y a los costos; en 1963, se integró con la ingeniería de sistemas, para considerar en forma conjunta, la programación, los costos y la ejecución de cualquier proyecto.

Como este método supone que el tiempo requerido para realizar las actividades de un proyecto no repetitivo no se conoce en forma anticipada, se incorporan las probabilidades en el análisis de sus tiempos, y el concepto de valor esperado para estimar la duración total de todo el proyecto.

El método PERT, supone que las actividades y sus relaciones en la red, están bien definidas, pero le da cabida a la incertidumbre en sus duraciones, y es por eso que este método trabaja con estimativos de tiempos, por lo cual se le conoce como sistema probabilístico o estadístico. Debido a este factor, a cada actividad se le hacen estimativos de tiempos, que son:

> Tiempo optimista Tiempo pesimista Tiempo más probable

Una de las características que debe tener un proyecto PERT, es que debe de ser un proyecto unitario, es decir que tenga una finalidad específica y no repetitivita. Es un método que posee dificultades para la realización de traslapos de tiempos.

# **2.3.2.7.3.1.2. Método CPM**

El método CPM, Método de la Ruta Critica (Critical Path Metod), fue desarrollado en Estados Unidos por la empresa E.I. Dupont, es muy parecido al PERT, y más aún contemporáneos. En 1956, la firma Dupont de Nemours realizaba proyectos de construcción y ampliación de sus fábricas. Se interesó en obtener el mejor rendimiento que pudiera alcanzarse en sus proyectos, empleando los más recientes sistemas administrativos y obviando las dificultades que se presentaba el diagrama tradicional de Gantt.

Se buscó la cooperación de la Remington Rad, y fueron Morgan Walker de la Dupont, y Jmaes E. Kelley de la Remington quienes dirigieron las investigaciones con la idea de que si suministraba información sobre la secuencia que debía seguir las siguientes actividades, y la duración de cada una de ellas, se podrían programar horarios de trabajo. Así surgieron los principios básicos del sistema CPM.

Fue creado para satisfacer la demanda de nuevos procedimientos de dirección que permiten ejercer control de proyectos de mayores dimensiones y complejidad. Aunque es contemporáneo del PERT, la diferencia entre estos, es que le método CPM, no incorpora la incertidumbre en la asignación del tiempo en sus actividades, sino que este se puede medir a través de un rendimiento, previamente evaluado y determinado. El método CPM, trabajo sobre proyectos cuyas actividades permiten una muy precisa apreciación de su duración, porque se habían realizado alguna vez, por ejemplo, actividades de construcción, de mantenimiento. Por esto se dice que es un método o sistema determinativo o determinístico.

Igual que el método PERT, el CPM, tienen dificultades para realizar traslapos de tiempos, aunque es más práctico que el PERT.

Los métodos PERT y CPM, fueron ideados para complementarlos con ayuda del computador, aunque pueden manejarse en forma manual, cuando se aplican a pequeños proyectos con el propósito de ampliar el manejo a un mayor número de proyectos.

# **2.4. Propuesta.**

Se deberá analizar los diferentes factores que influyen en el cálculo de los Costos, Presupuestos y Programación de la Obra: Mejoramiento Del Servicio De Educación Secundaria En La I.E. Víctor Andrés Belaúnde, Distrito De Pólvora - Provincia De Tocache - Departamento De San Martín", haciendo uso de herramientas informáticas como el software S10, MS Project y otros según corresponda, para tal fin se calculará los metrados, se efectuará los análisis de precios unitarios, se formulara el presupuesto y programación de obra para la ejecución de la misma

# **CAPÍTULO III MATERIALES Y METODOS**

#### **3.1. Materiales**

### **3.1.1. Recursos humanos**

Para la elaboración del presente informe de Ingeniería se contó con la colaboración del siguiente personal:

### **3.1.1.1. El Bachiller:**

Es el encargado de desarrollar el trabajo de investigación manejando todos los procesos que intervienen en el desarrollo, coordinando constantemente con el asesor para llegar a los objetivos trazados.

# **3.1.1.2. El Asesor:**

Es el que orienta y coordina el desarrollo de la metodología de la investigación de este trabajo para llegar a los objetivos planteados.

# **3.1.2. Recursos materiales**

# **3.1.2.1. Material bibliográfico.**

Se usaron la siguiente información bibliográfica como manuales, guías, tesis e investigación relacionados al tema, las cuales son:

Reglamento Nacional de Edificaciones.- RNE, D.S. N° 010-2009-vivienda.

Norma Técnica: Metrados para Obras de Edificación y Habilitaciones Urbanas.

Libros, Tesis e investigaciones sobre costos, presupuesto y programación de obras, tomados de la biblioteca de la universidad.

# **3.1.2.2. Material de Oficina**

Se utilizaron los siguientes materiales de oficina:

Papel Bond A4

Papel para ploteo tamaños A1 y A2

Tintas para impresión

USB y CD-R

Software de computo (Microsoft Word, Excel)

# **3.1.2.3. Recurso de equipos**

Se utilizaron los siguientes:

Laptop lenovo

Impresora Canon

Plotter HP 110 Plus

#### **3.2. Metodología**

En este capítulo se describirá los procedimientos y cálculos para la determinación del costo, presupuesto y programación de la obra: "Mejoramiento del Servicio de Educación Secundaria en la I.E. Víctor Andrés Belaúnde, Distrito de Pólvora - Provincia de Tocache - Departamento de San Martín", donde también se desarrollara la fórmula polinómica, que es de suma importancia para las actualización de cualquier presupuesto.

**3.2.1. Descripción de los métodos y cálculos para el costo, presupuesto y programación de la obra.**

#### **3.2.1.1. Creación de partidas y sub partidas.**

Se crearon las partidas y sub partidas a partir de la definición de la estructura de descomposición del trabajo (EDT), que tiene una estructura jerárquica. Asimismo, estas también provienen de todas las tareas y recursos necesarios para la construcción del complejo educativo.

*La creación de partidas y sub partidas se desarrolló de la mano de la* **Norma Técnica de**  Metrados para obras de Edificación y Habilitaciones Urbanas (R.D. N° 073-**2010/VIVIENDA/VMCS-DNC).**

### **3.2.1.2. Cálculo y elaboración de Metrados.**

Para el metrado de las distintas especialidades se tomaron las siguientes consideraciones:

Se estudió los planos de las Especialidades de Estructuras, Arquitectura, Instalaciones Sanitarias e Instalaciones Eléctricas, Memoria Descriptiva y Especializaciones Técnicas, relacionadas entre sí a fin de poder tener un conocimiento amplio del proyecto en evaluación. En obra las especialidades mencionadas son trabajos que se van a ejecutar, y estos se superponen imaginándolos espacialmente, es decir, son vinculantes, ya que las especialidades son un todo.

Se usaron una relación de partidas con sus respectivas unidades, y con el empleo de la **Norma Técnica de Metrados para obras de Edificación y Habilitaciones Urbanas (R.D. N 073-2010/VIVIENDA/VMCS-DNC). (**NMEU). El NMEU establece criterios mínimos actualizados para cuantificar las partidas que intervienen en el presupuesto de obra, pero sí de acuerdo al estudio del proyecto se cree necesario crear partidas que no están en el NMEU esta se tendrán que realizar.

Para la elaboración del metrado se usaron los formatos del Proyecto Especial Huallaga Central y Bajo Mayo (PEHCBM). Estos formatos garantizan un ordenado metrado que permite verificar futuras variaciones.

Para el cálculo y elaboración del metrado se utilizaron los siguientes tipos de metrados.

### **Metrado por conteo**

Este tipo de metrado se utilizó en los planos de instalaciones sanitarias e instalaciones eléctricas del proyecto como son:

**Instalaciones sanitarias.** Conteo de las salidas de agua Conteo de las salidas de desagüe Conteo de las salidas de ventilación Conteo de los aparatos sanitarios Conteo de los registros de bronce de 2" y 4" Conteo de las válvulas de compuerta de 1" **Instalaciones eléctricas.** Conteo de salida de techo (centro de luz) Conteo de salida de tomacorriente Conteo de la salida de teléfono Conteo de la salida para internet Conteo de la caja de pase

Conteo de los tableros generales y tableros de distribución

Conteo de los artefactos eléctricos

Como ejemplo se muestra la figura N° 14, donde se aprecia los aparatos sanitarios que son más simples de cuantificar por este método.

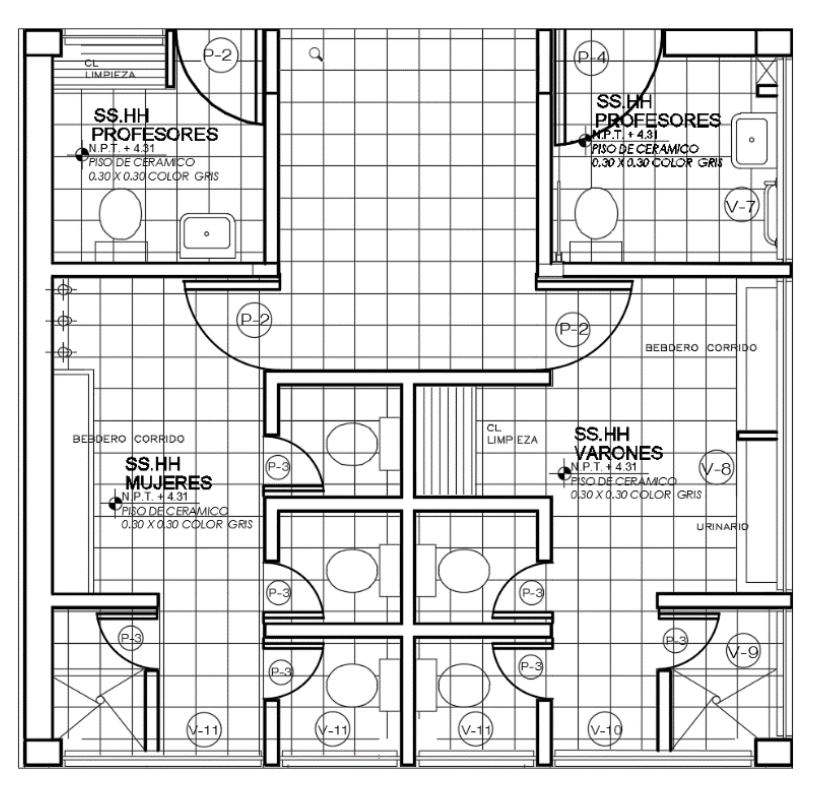

Figura 14*.* Aparatos sanitarios en el SS.HH del módulo "B" Fuente: Elaboración propia.

# **Metrado por acotamiento**

Este tipo de metrado se utilizo en los planos de arquitectura y estructuras, donde todos los planos de estas especialdades estan acotados y detallados

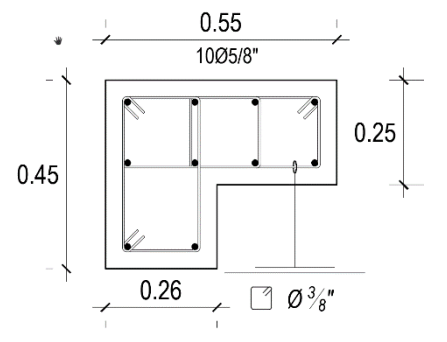

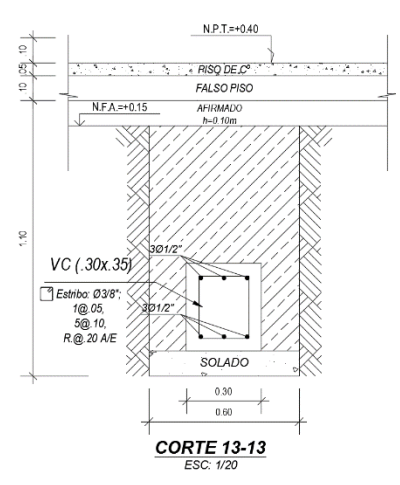

*Figura 15.* Detalles de los planos de estructuras con acotamiento (Fuente: Elaboración propia)

# **Metrado Mediante Software.**

En este caso para el proyecto se utilizó el programa del AutoCAD 2012, para lo siguiente: Área de losa aligerada (área techada – área de ductos) Área de losa maciza (área techada – área de ductos)

### **Metrado por formulas**

Para el caso del proyecto se utilizó las fórmulas para lo siguiente: En el cálculo del número de ladrillo por metro cuadrado de losa aligerada Cuantificación del volumen de concreto losa aligerada.

### **3.2.1.3. Análisis de Precios Unitarios.**

Para la elaboración del Análisis de Precios Unitarios se empleó el programa S10 2005, utilizando adecuadamente los rendimientos y costos de materiales y equipos.

Para comenzar el análisis de precios unitarios, primero se debe conocer el alcance de las partidas, para ello se hizo un estudio previo del proyecto en el cual se revisó los planos, especificaciones técnicas y normas que describen cada partida. A partir de ello, se determinó los materiales necesarios y el método constructivo más eficaz. El referido método dictamina no solo la mano de obra, sino también el equipo necesario para ejecutar la partida, estas a su vez, al ser combinadas define el rendimiento.

### **Consideraciones tomadas para el análisis de precios unitarios**

Para el análisis de precios unitarios de las distintas especialidades se utilizó cuadrillas y rendimientos reales tomadas de obras anteriores de la Entidad, asimismo, se consultó a un profesional de mayor experiencia que brindó su experiencia y criterios para la elaboración de precios unitarios.

Se verificó que los análisis de precios unitarios sean compatibles con las especificaciones técnicas.

Se verificó no omitir ni sobre considerar los recursos a utilizarse.

Se verificó que los precios se encuentren actualizados, es por ello que el análisis de precios unitarios se debe formular al último día del mes.

### **3.2.1.4. Elaboración del Presupuesto de Obra.**

Para su determinación fue necesario:

Tener una codificación para cada partida. El metrado total, debidamente justificado. Haber revisado correctamente los precios unitarios. Justificar los gastos generales. El impuesto general a las ventas

Con toda la información obtenida y análisis realizado se obtuvo el presupuesto de obra, el cual se encuentra de forma detallada en el **Capítulo VIII, Anexos 8.4**, continuación se muestra el resumen de costos por especialidades, así como el costo total de la obra.

# **Tabla N° 30**

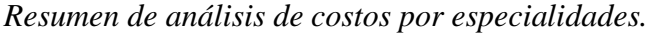

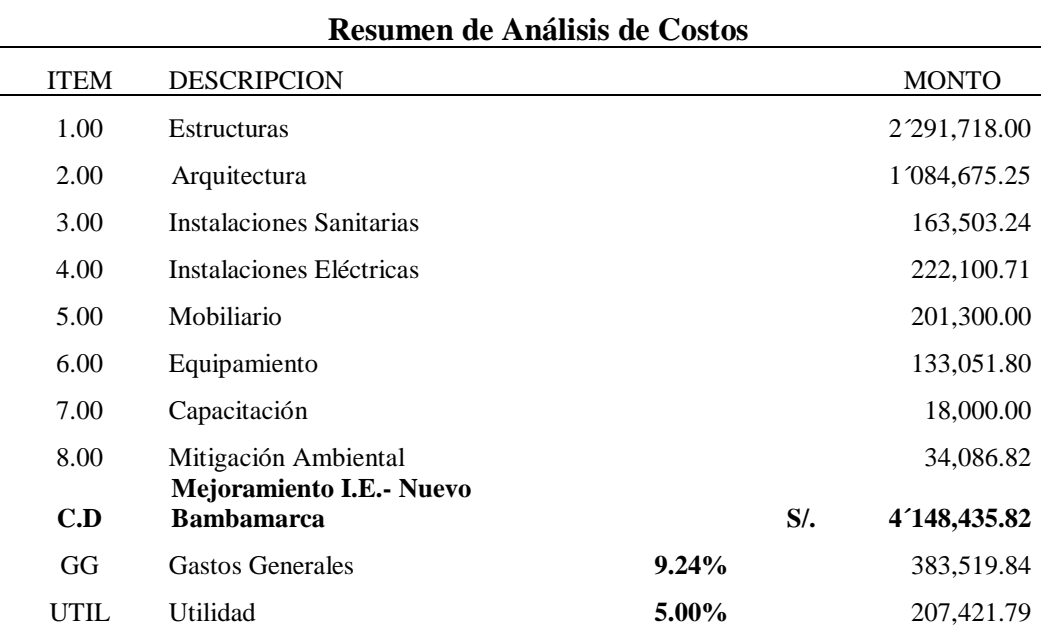

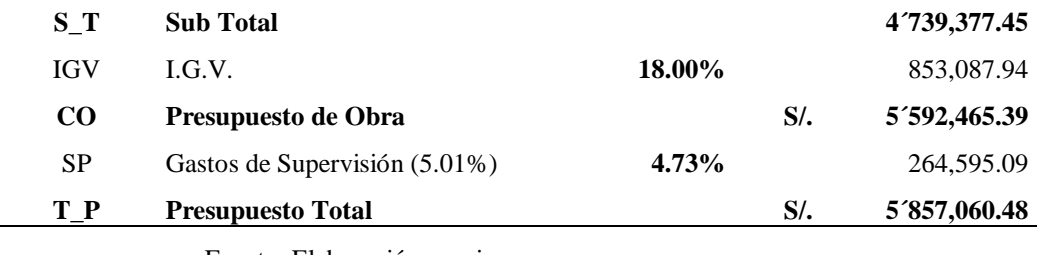

# **3.2.1.5. Elaboración de la Fórmula Polinómica.**

Luego de elaborar el presupuesto, a cada sub presupuesto (Estructura, Arquitectura, Inst. Sanitarias, Inst. Eléctricas), se le calculo la FP, que servirá para obtener el coeficiente de reajuste (k), que será usado en diversos procesos durante la ejecución del contrato de obra (adelantos, reajustes, deducciones, etc.).

Como herramienta se utilizó el software del S10 que contiene la información necesaria para la elaboración de la fórmula polinómica.

# **3.2.1.6. Programación de Obras.**

Para la elaboración de la Programación de Obra se realizó con el programa del MS Project 2010, para ello se utilizó el Diagrama de Gantt o Diagrama de Barras, teniendo en cuenta la duración de cada actividad en la Obra, calculado con criterio y experiencia en la secuencia de actividades en obras de construcción de edificaciones.

# **CAPÍTULO IV**

# **RESULTADOS Y DISCUCIONES**

# **4.1. Resultado de los Metrados de Proyecto**

# **4.1.1. Planilla de Metrados**

En cuanto a la **planilla de metrados**, estos se encuentran en el **Capítulo VIII**. Anexo 8.3.

**Resumen de la Planilla de Metrados.**

*Resumen de la Planilla de metrados.*

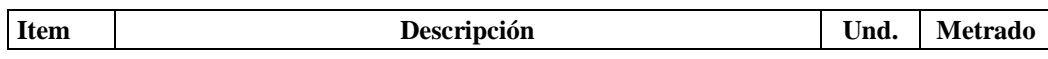

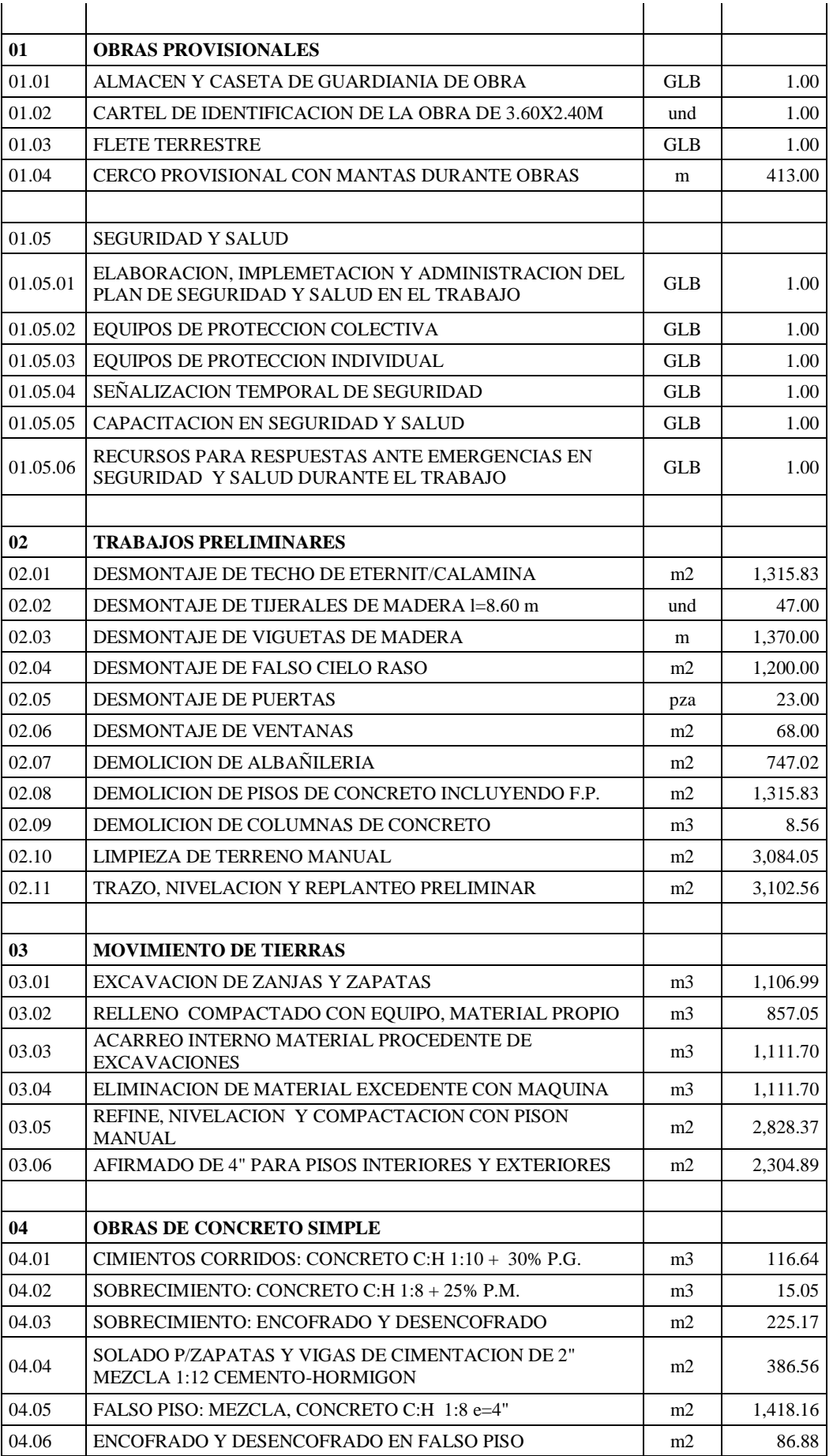

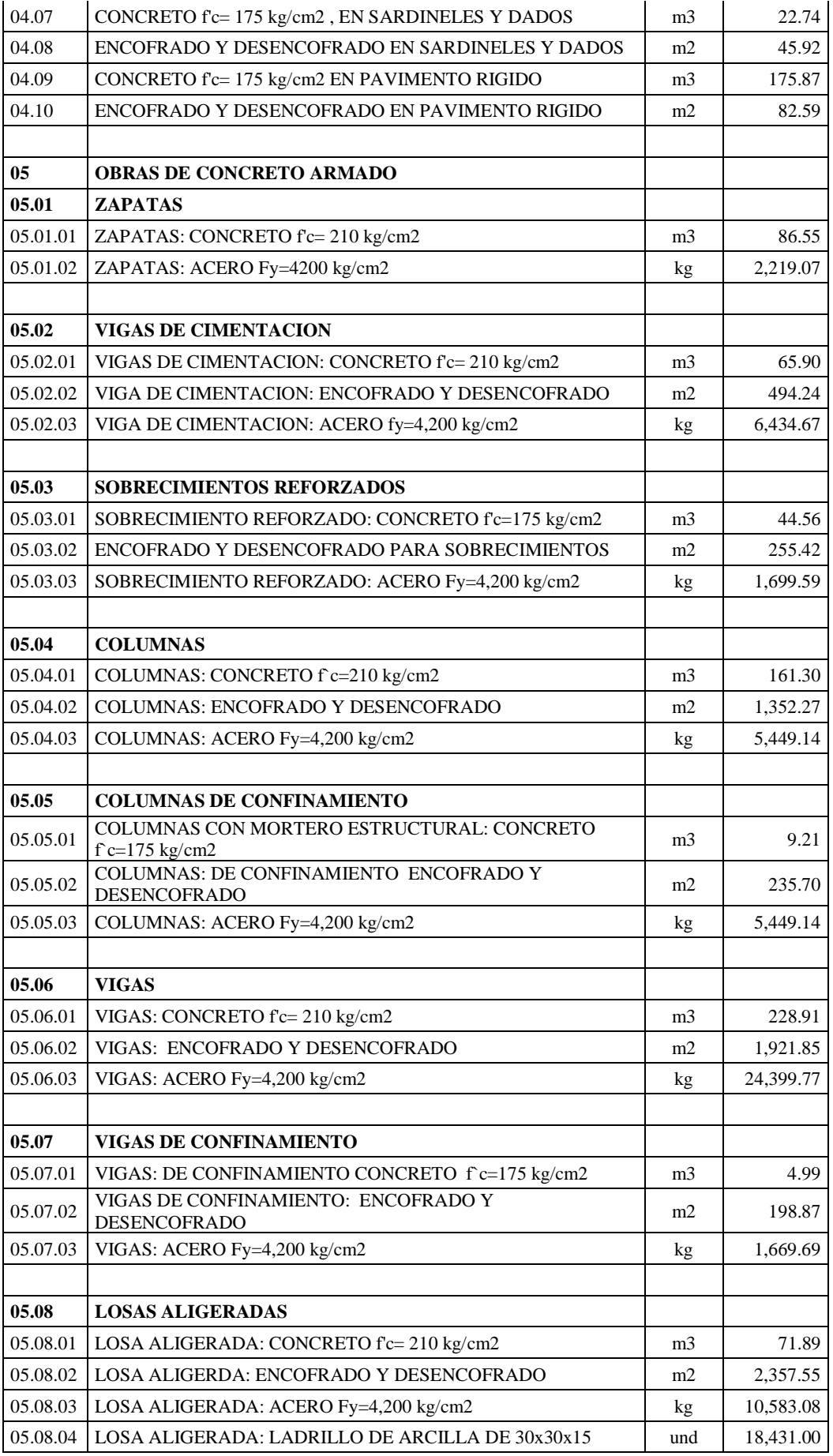

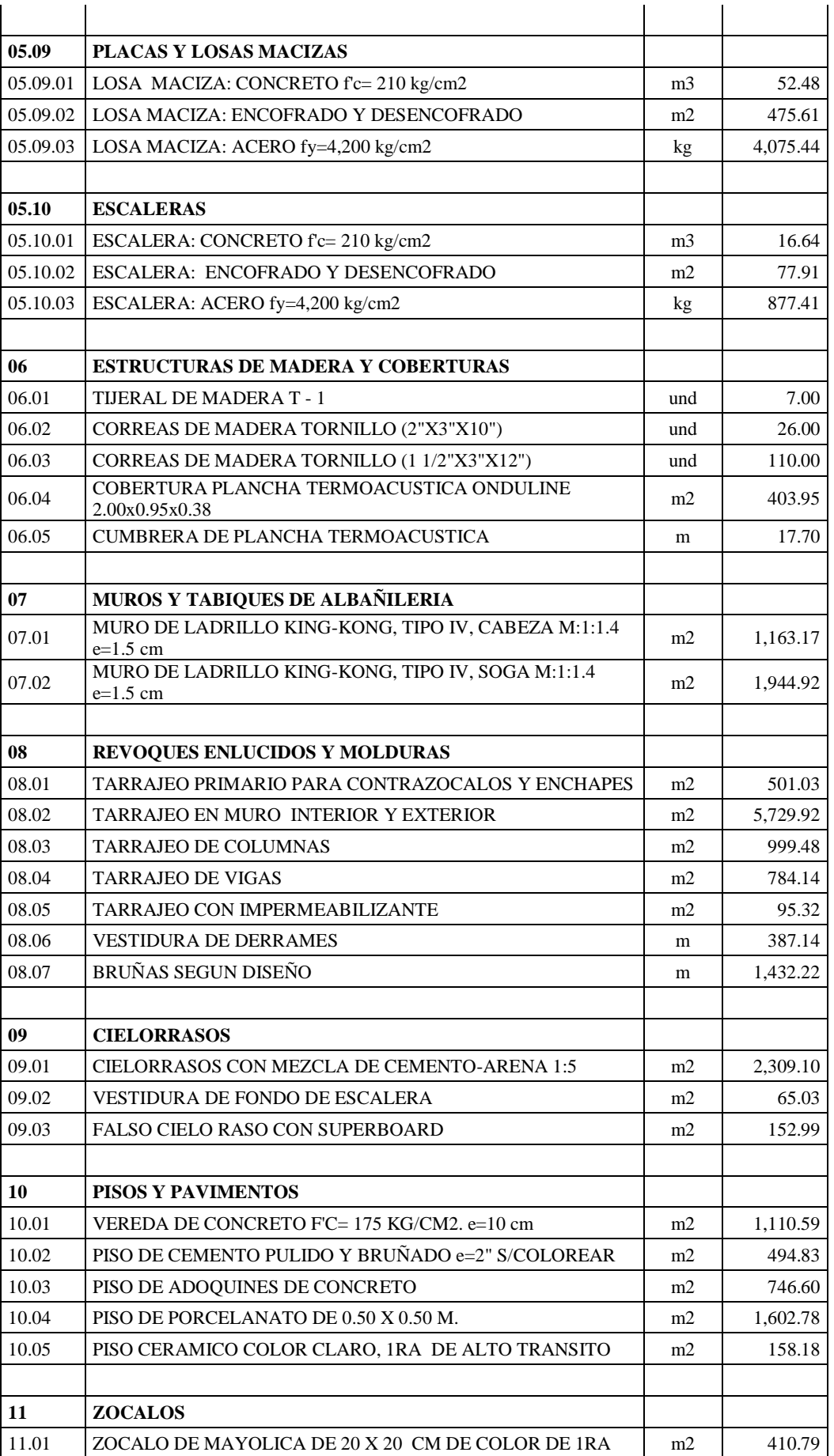

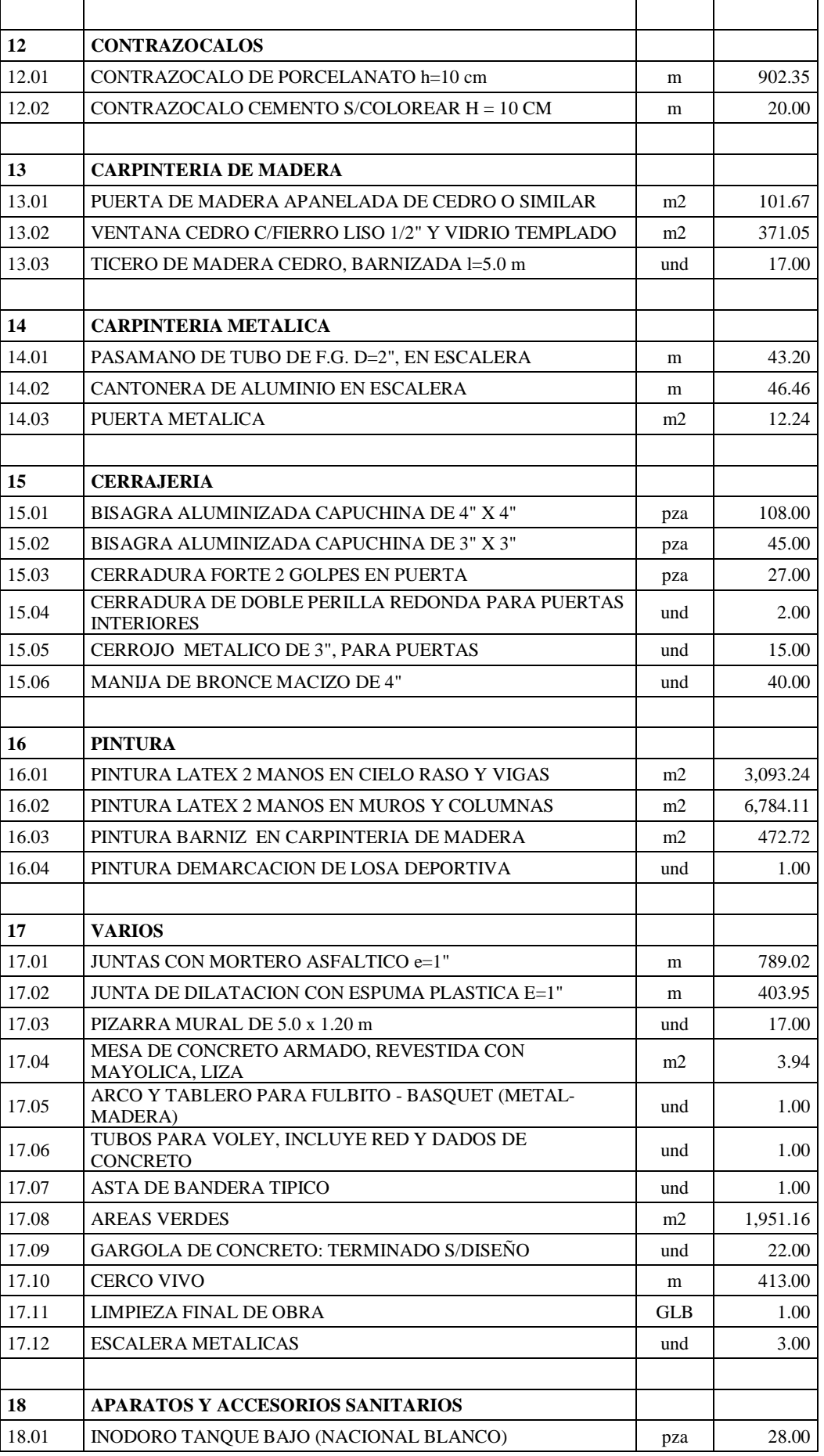

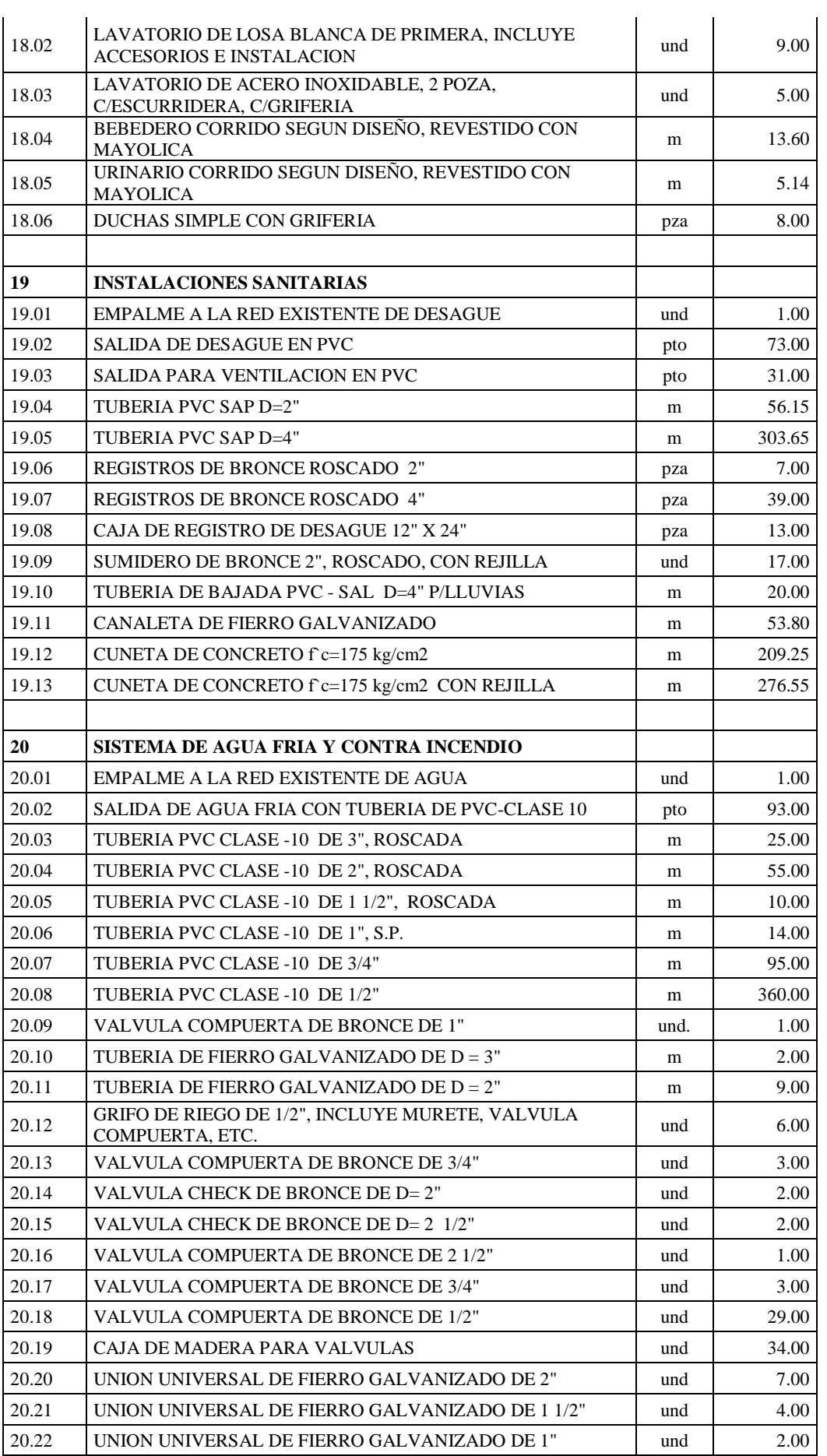

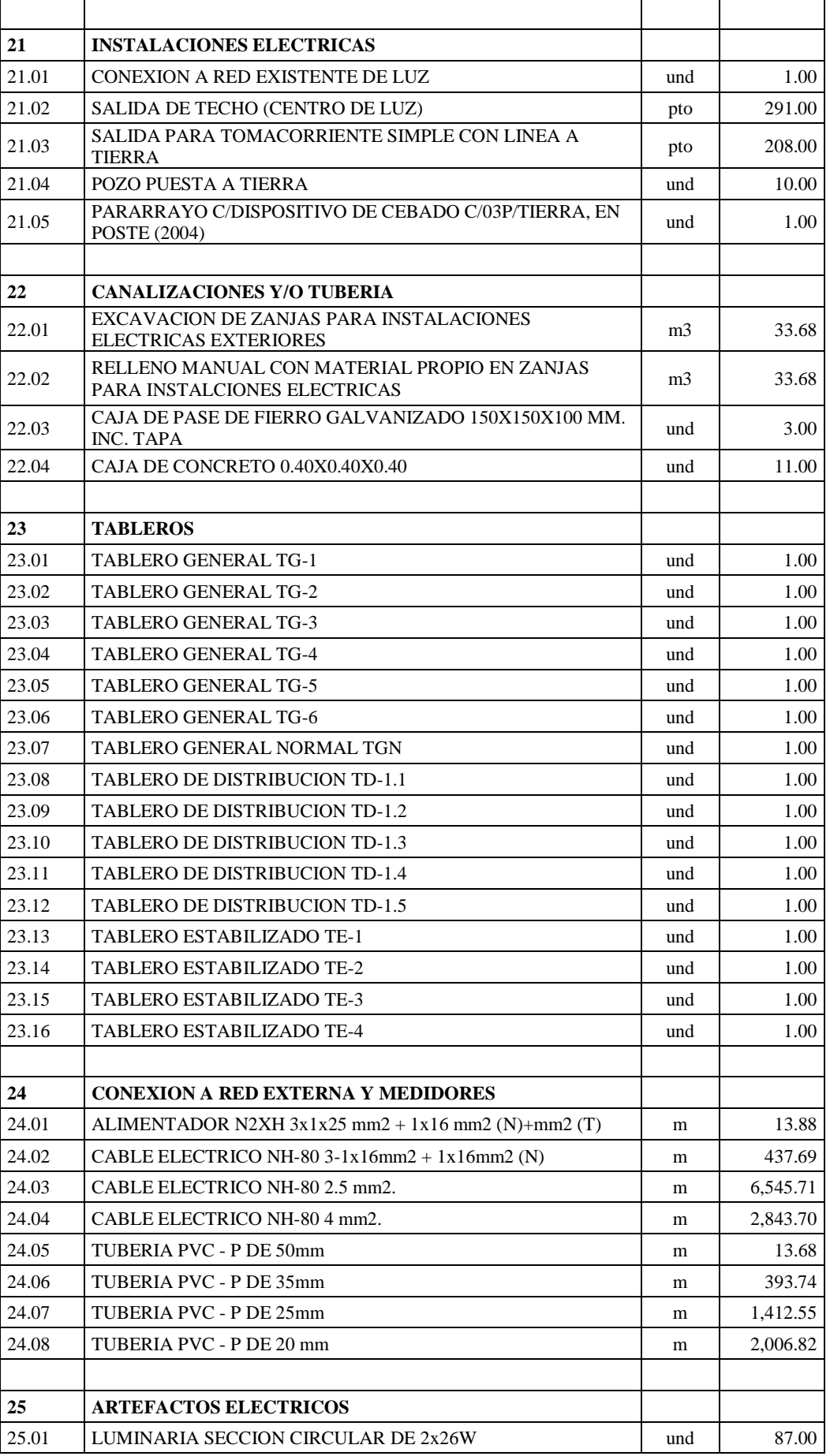

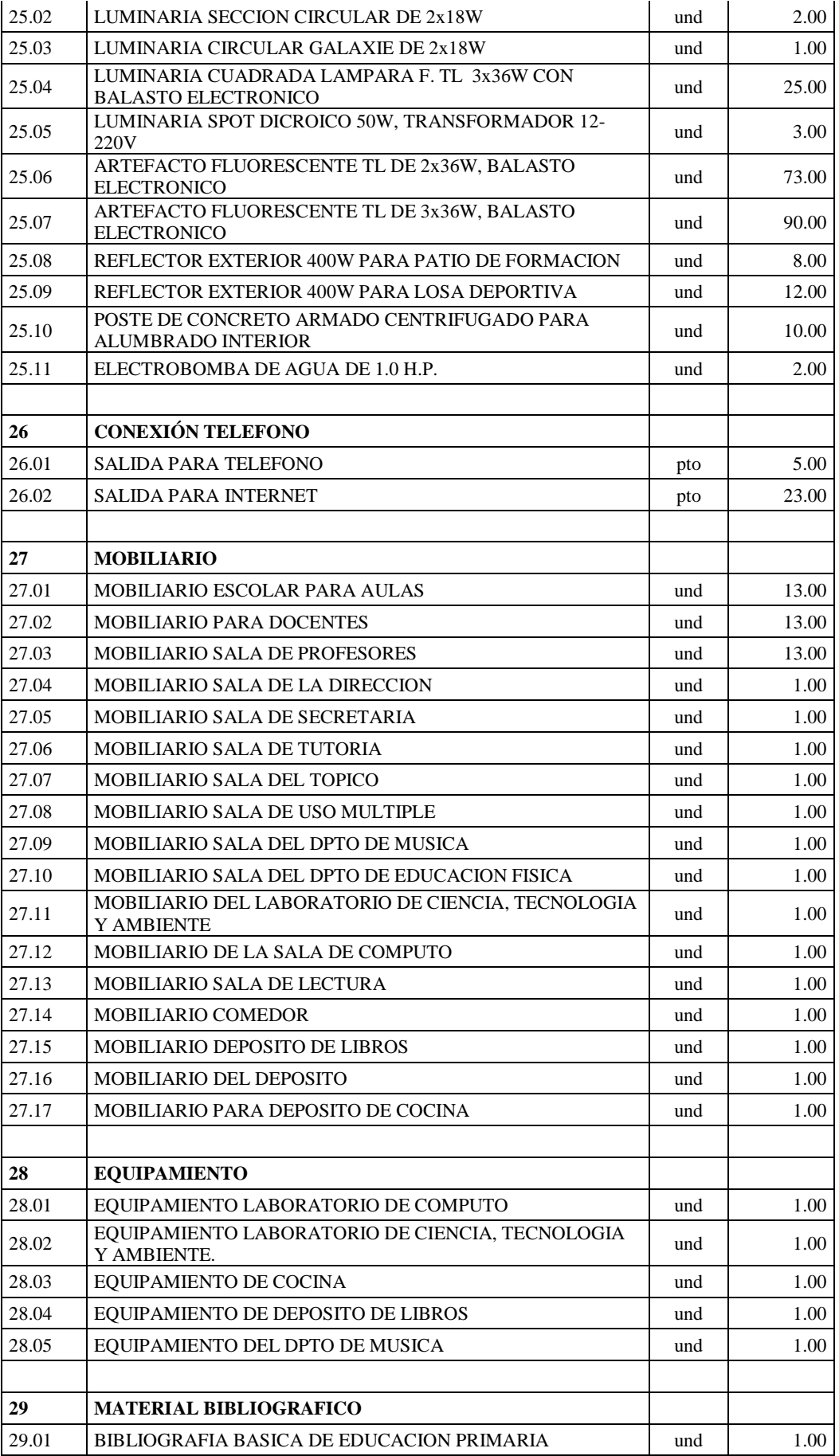

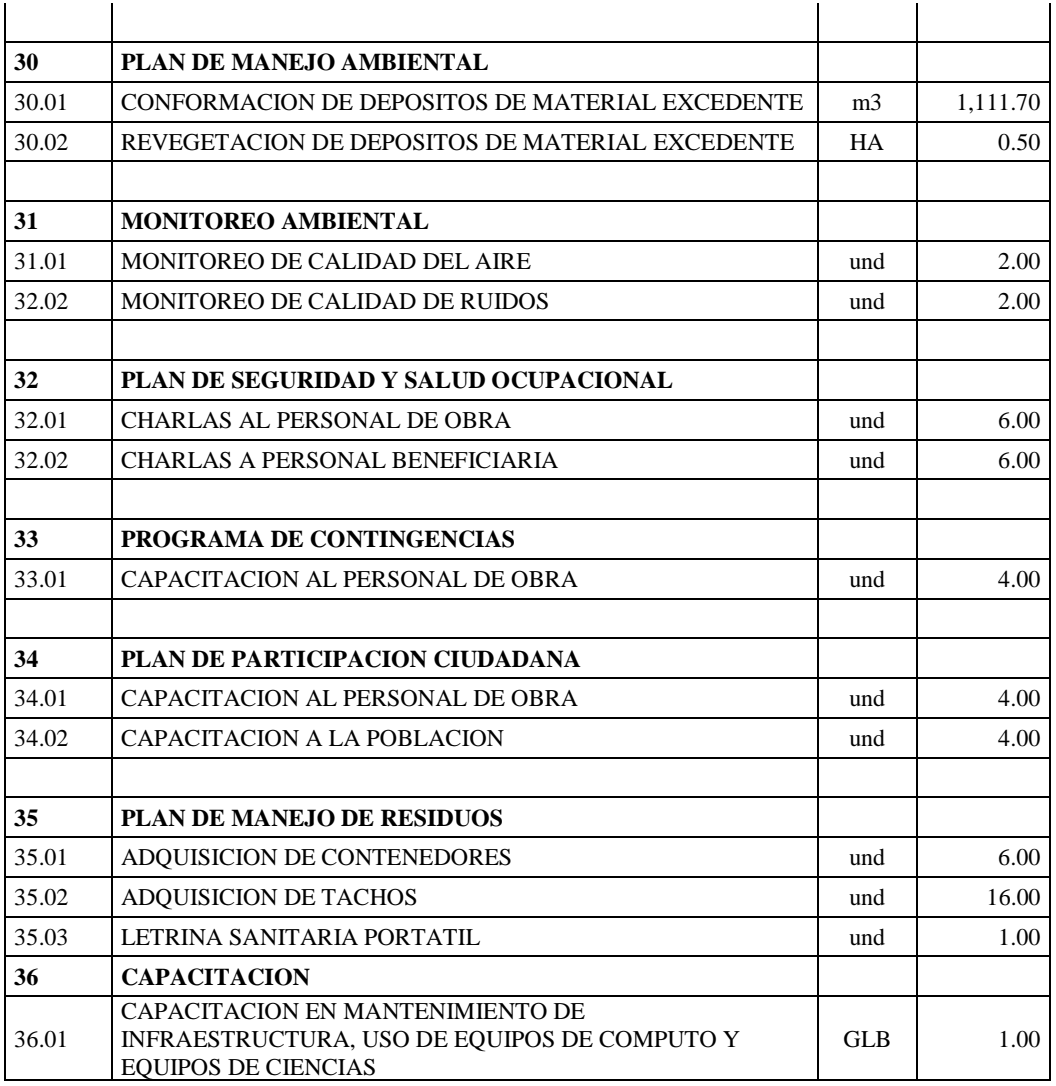

# **4.1.2. Análisis de Costos Unitarios**

### **Costo Hora – Hombre**

Según el Boletín CAPECO - julio 2017, el Costo Hora - Hombre en Edificación del 01/06/2017 al 31/05/2018 es el siguiente:

*Costo Hora – Hombre, CAPECO – 01/06/2017 al 31/05/2018*

| <b>DESCRIPCIÓN</b>          | <b>OPERARIO OFICIAL</b> |       | <b>PEON</b> |
|-----------------------------|-------------------------|-------|-------------|
| Costo de Hora - Hombre (HH) | 21.01                   | 17.03 | 15.33       |

Fuente: Elaboración propia

### **4.1.3. Precio de los Materiales.**

Los costos de los materiales fueron cotizados en Lima (Equipos Especiales), en el Distrito de Tocache y en el Distrito de Tarapoto, en el análisis fueron considerados puesto en Obra. En este análisis se realizó el cálculo del Flete Terrestre.

# **Flete Terrestre**

### **Flete Terrestre Lima – Tarapoto (S/. x TM)**

*Flete a la cuidad de Tarapoto, tipo de transporte Normal. Ruta: Lima – Chiclayo – Olmos – Tarapoto.*

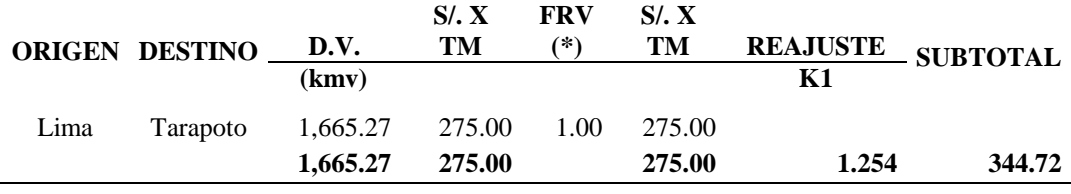

Fuente: Elaboración propia

### *Flete a la cuidad de Tarapoto, tipo de transporte Normal.*

*Ruta: Chimbote – Chiclayo – Olmos – Tarapoto.*

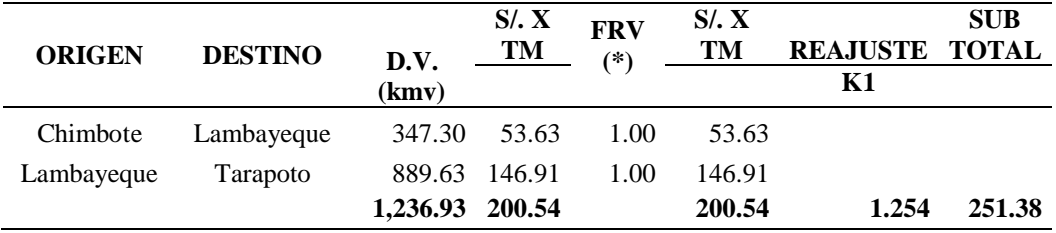

Fuente: Elaboración propia

*Flete a la cuidad de Tarapoto, tipo de transporte Normal.*

*Ruta: Pacasmayo – Lambayeque – Olmos – Tarapoto.*

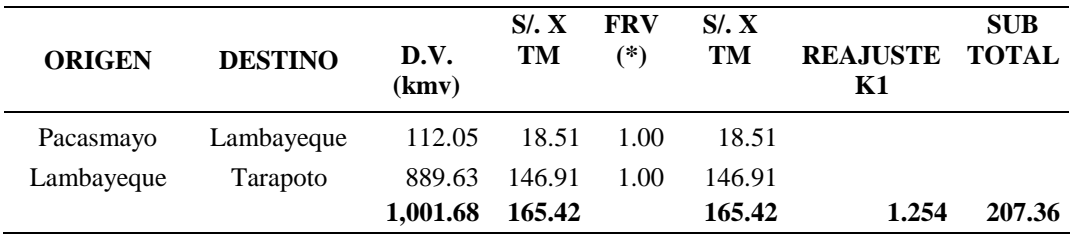

Fuente: Elaboración propia

### **4.1.4. Resultado del Análisis de Costos Unitarios**

Se realizó el análisis de las distintas especialidades, los cuales han sido obtenidos de acuerdo a los aportes unitarios de materiales, mano de obra, equipos, herramientas y maquinaria, estos últimos afectados por los rendimientos y a su vez afectados en conjunto por sus precios. Los Análisis de Costos Unitarios y Análisis de Sub Partidas se encuentran ubicados en el **Capítulo VIII, Anexo 8.6.**

### **4.1.5. Resultado de la Relación de Insumos por especialidad.**

Definido el metrado, el aporte unitario y el precio de cada insumo se determinó el monto total de cada insumo participe en el proyecto, para mejor detalle se lo definió por cada especialidad.

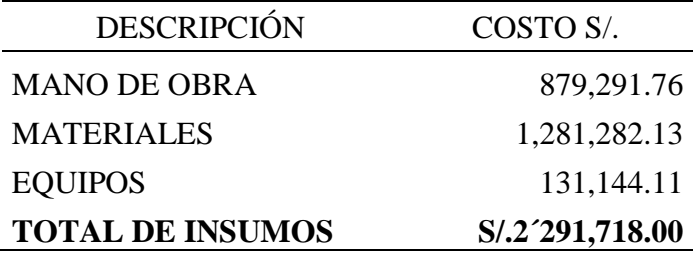

Fuente: Elaboración propia

*Resumen Total de Insumos de Arquitectura*

| <b>DESCRIPCIÓN</b>      | COSTO S/.       |
|-------------------------|-----------------|
| <b>MANO DE OBRA</b>     | 563,652.03      |
| <b>MATERIALES</b>       | 480,162.97      |
| <b>EQUIPOS</b>          | 40,860.27       |
| <b>TOTAL DE INSUMOS</b> | S/.1'084,675.27 |

Fuente: Elaboración propia

*Resumen Total de Insumos de Instalaciones Sanitarias*

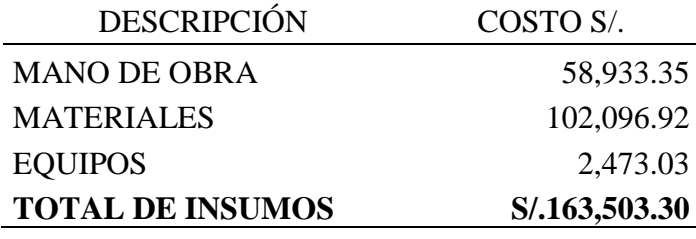

*Resumen Total de Insumos de Instalaciones Eléctricas*

| <b>DESCRIPCIÓN</b>      | COSTO S/.     |
|-------------------------|---------------|
| <b>MANO DE OBRA</b>     | 80,962.00     |
| <b>MATERIALES</b>       | 135,688.21    |
| <b>EQUIPOS</b>          | 5,450.51      |
| <b>TOTAL DE INSUMOS</b> | S/.222,100.72 |
|                         |               |

Fuente: Elaboración propia

*Resumen Total de Insumos de Mobiliario*

| <b>DESCRIPCIÓN</b>      | COSTO S/      |
|-------------------------|---------------|
| <b>MATERIALES</b>       | 201,300.00    |
| <b>TOTAL DE INSUMOS</b> | S/.201,300.00 |

Fuente: Elaboración propia

*Resumen Total de Insumos de equipamiento y Material Bibliográfico*

| <b>DESCRIPCIÓN</b>      | COSTO S/      |
|-------------------------|---------------|
| <b>MATERIALES</b>       | 133,051.80    |
| <b>TOTAL DE INSUMOS</b> | S/.133,051.80 |
|                         |               |

Fuente: Elaboración propia

*Resumen Total de Insumos de Capacitación.*

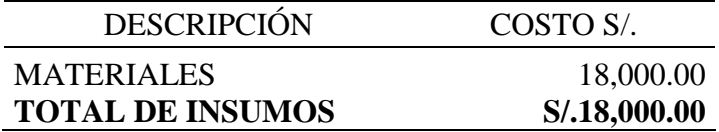

Fuente: Elaboración propia

*Resumen Total de Insumos de Mitigación Ambiental*

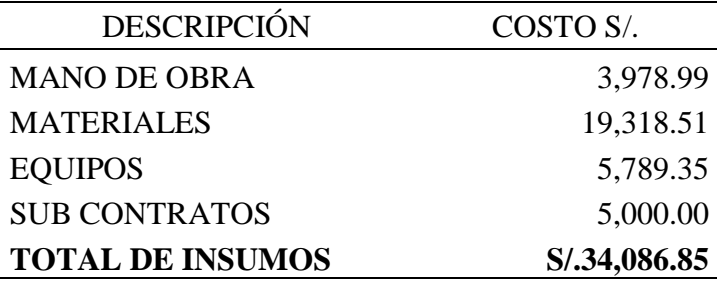

# **4.1.6. Presupuesto de Obra.**

# **Resultado del Costo Directo de la Obra (C.D.)**

| <b>ITEM</b> | <b>DESCRIPCIÓN</b>                   | <b>PARCIAL</b> |
|-------------|--------------------------------------|----------------|
| 001         | <b>ESTRUCTURA</b>                    | 2'291,718.00   |
| 002         | <b>ARQUITECTURA</b>                  | 1 084, 67.25   |
| 003         | <b>INSTALACIONES SANITARIAS</b>      | 163,503.24     |
| 004         | <b>INSTALACIONES ELECTRICAS</b>      | 222,100.71     |
| 005         | <b>MOBILIARIO</b>                    | 201,300.00     |
| 006         | <b>EQUIPAMIENTO</b>                  | 133,051.80     |
| 007         | <b>CAPACITACIÓN</b>                  | 18,000.00      |
| 008         | MITIGACION AMBIENTAL                 | 34,086.82      |
|             | <b>COSTO DIRECTO (C.D.)</b><br>$S$ . | 4'148,435.82   |

*Resumen del Costo Directo de la Obra (C.D.)*

Fuente: Elaboración propia.

# **4.1.7. Resultado de los Gastos Generales**

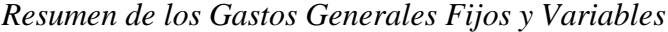

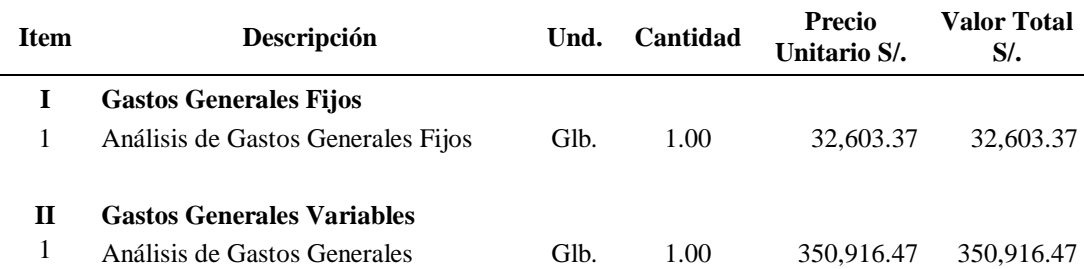

*Relación de Costo Directo y Costo indirecto*

| Relación de Costo Directo y Costo Indirecto |  |                         | $9.80\%$ |
|---------------------------------------------|--|-------------------------|----------|
| * Costo Directo                             |  | $S/\sqrt{4.148,435.82}$ |          |
| * Costo Indirecto                           |  | S/383,519.84            |          |
| Relación de Costo Directo/Costo             |  |                         |          |
| Indirecto %                                 |  | $9.24\%$                |          |

Fuente: Elaboración propia.

*Relación de la Utilidad con el Costo Directo*

| <b>Utilidad</b>            |               |            | $5.00\%$ |
|----------------------------|---------------|------------|----------|
| * Costo Utilidad           |               | 207,421.79 |          |
| Relación de Utilidad/Costo |               |            |          |
| directo                    | $\frac{6}{6}$ | 5%         |          |
|                            |               |            |          |

Fuente: Elaboración propia.

# **2.4.1. Resultado del Presupuesto Total.**

|      | <b>ITEM DESCRIPCIÓN</b>         | <b>MONTO</b>   |
|------|---------------------------------|----------------|
| 1.00 | ESTRUCTURAS                     | 2'291,718.00   |
| 2.00 | ARQUITECTURA                    | 1 '084, 675.25 |
| 3.00 | <b>INSTALACIONES SANITARIAS</b> | 163,503.24     |
| 4.00 | <b>INSTALACIONES ELECTRICAS</b> | 222,100.71     |

*Resumen del Presupuesto Total.*

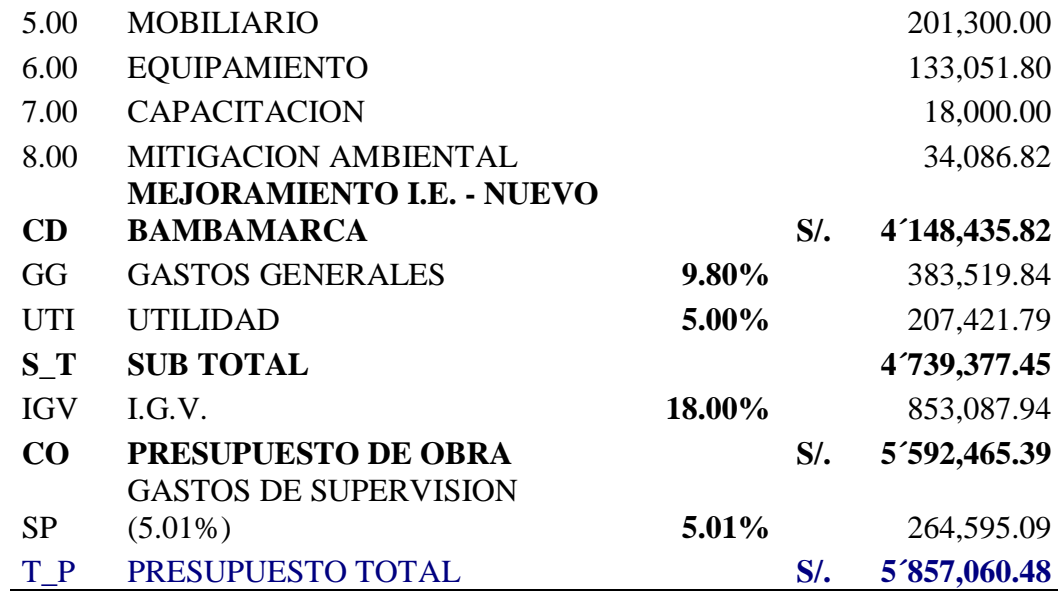

# **Cuadro N° 27:**

*Grafico Presupuesto de obra Vs Gastos de Supervisión.*

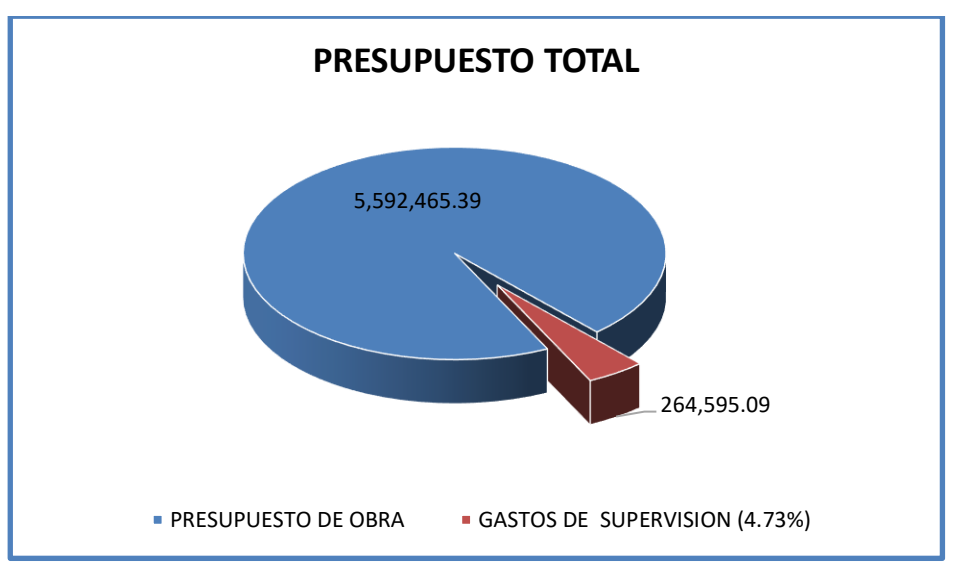

Fuente: Elaboración propia.

# **2.5. Resultado de la Fórmula Polinómica.**

# **Cuadro N° 28:**

*Fórmula Polinómica de la ESTRUCTURA*

Fecha DICIEMBRE 2017

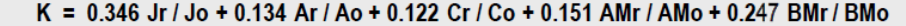

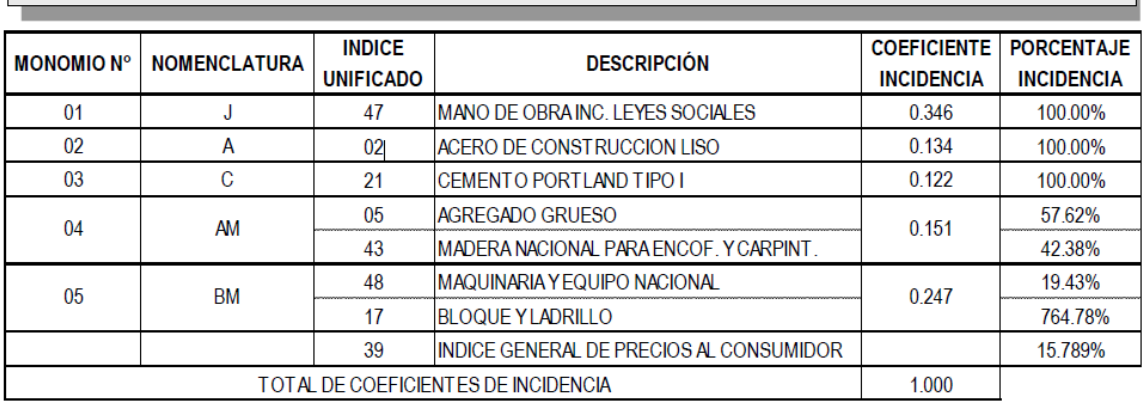

Fuente: Elaboración propia.

**K** = Coeficiente de Reajuste

**r** = Sub-índice correspondiente a los índices de Precios para el mes de reajuste

**o** = Sub-índice correspondiente a los índices de Precios del presupuesto base

# **Cuadro N° 29:**

### *Fórmula Polinómica de la ARQUITECTURA*

Area Geográfica 01

Fecha DICIEMBRE 2017

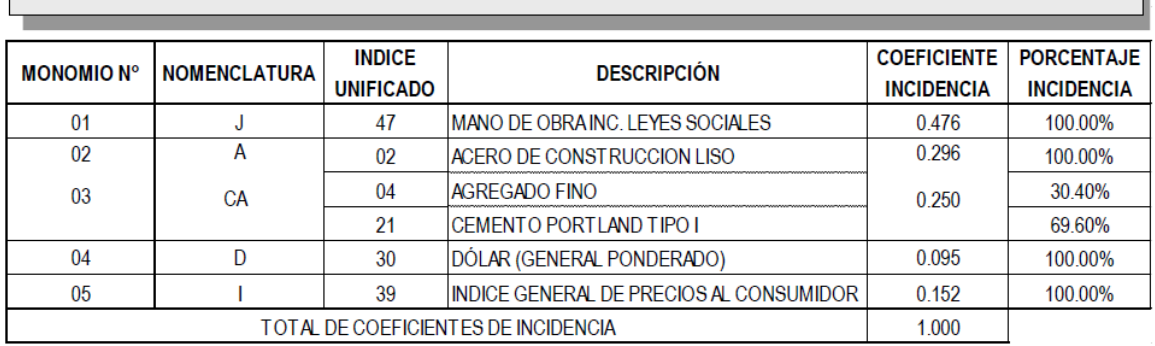

K =  $0.476$  Mr / Mo + 0.296 Ar / Ao + 0.250 CAr / CAo + 0.095 Dr / Do + 0.152 Ir / lo

Fuente: Elaboración propia.

**K** = Coeficiente de Reajuste

- **r** = Sub-índice correspondiente a los índices de Precios para el mes de reajuste
- **o** = Sub-índice correspondiente a los índices de Precios del presupuesto base

# **Cuadro N° 30:**

*Fórmula Polinómica de la INST. SANITARIAS*
Fecha DICIEMBRE 2017

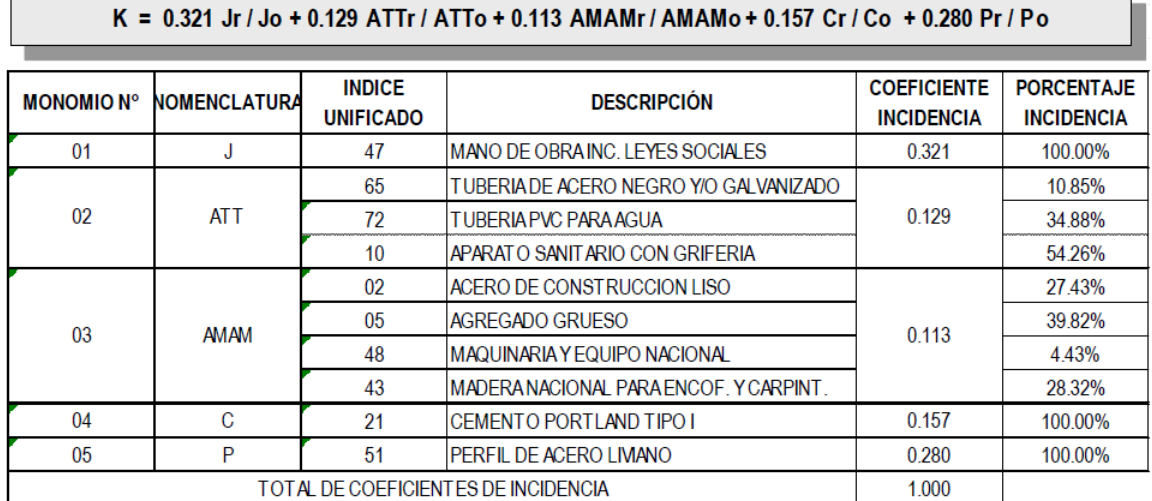

Fuente: Elaboración propia.

**K** = Coeficiente de Reajuste

**r** = Sub-índice correspondiente a los índices de Precios para el mes de reajuste

**o** = Sub-índice correspondiente a los índices de Precios del presupuesto base

## **Cuadro N° 31:**

### *Fórmula Polinómica de la INST. ELECTRICAS*

Area Geográfica <sup>7</sup>01

Fecha DICIEMBRE 2017

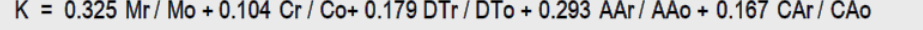

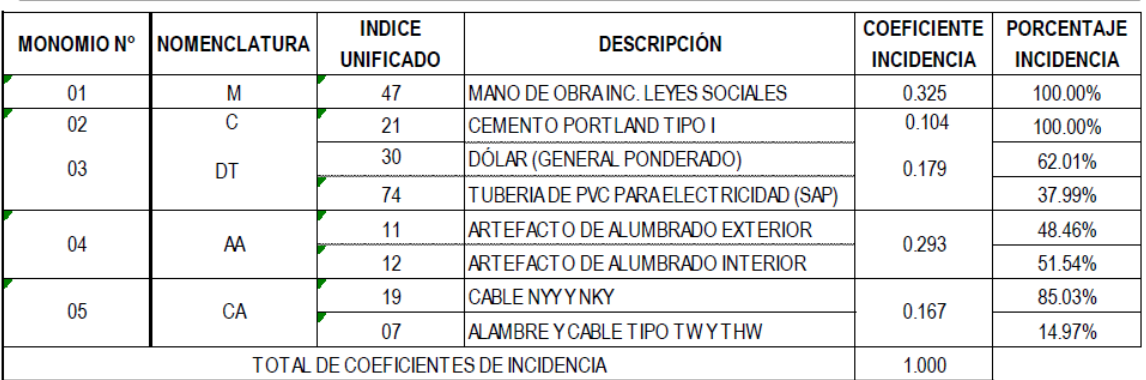

Fuente: Elaboración propia.

**K** = Coeficiente de Reajuste

**r** = Sub-índice correspondiente a los índices de Precios para el mes de reajuste

**o** = Sub-índice correspondiente a los índices de Precios del presupuesto base

**Cuadro N° 32:**  *Fórmula Polinómica de EQUIPAMIENTO*

### Area Geográfica <sup>6</sup>1

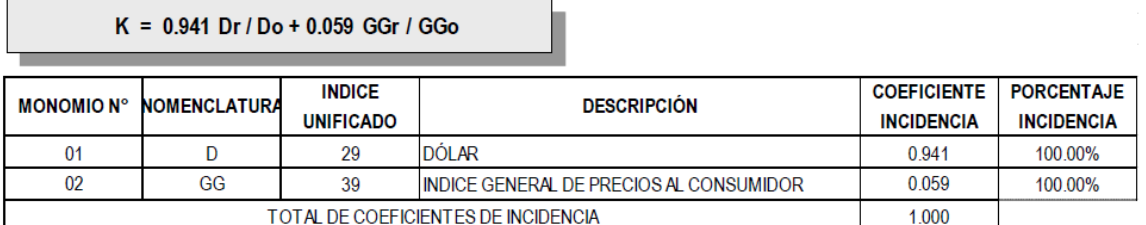

Fuente: Elaboración propia.

**K** = Coeficiente de Reajuste

**r** = Sub-índice correspondiente a los índices de Precios para el mes de reajuste

**o** = Sub-índice correspondiente a los índices de Precios del presupuesto base.

# **Cuadro N° 33:**

*Fórmula Polinómica de MITIGACIÓN AMBIENTAL*

Area Geográfica 01

Fecha DICIEMBRE 2017

K = 0.103 Jr / Jo + 0.127 Mr / Mo + 0.572 Dr / Do+ 0.198 GGr / GGo

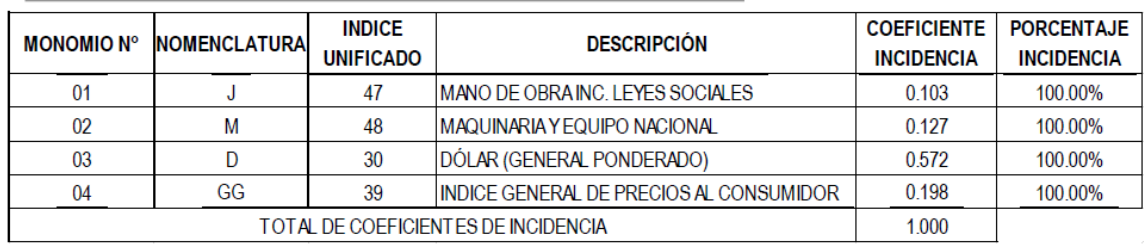

Fuente: Elaboración propia.

**K** = Coeficiente de Reajuste

**r** = Sub-índice correspondiente a los índices de Precios para el mes de reajuste

**o** = Sub-índice correspondiente a los índices de Precios del presupuesto base.

Fecha DICIEMBRE 2017

## **2.6. Programación de Obras.**

La Programación de Obra del proyecto, se ha elaborado teniendo en cuenta los rendimientos y las cuadrillas de cada partida para los sub presupuestos; que resultó un plazo de ejecución de 09 meses. Se tuvo en cuenta las predecesoras y las sucesoras para así calcular la ruta crítica. A continuación se presentará el resumen de la programación de obra, teniendo en cuenta que la Programación detallada por partidas en Barras Gantt se encuentra ubicada en el **CAPITULO VIII,** Anexo N° 8.9**.**

# **Cuadro N° 34:**

*Resumen de la Programación de Obras*

| <b>ITEM</b> | <b>DESCRIPCIÓN</b>              | <b>MES</b> | <b>MES</b><br>2 | <b>MES</b><br>3 | <b>MES</b><br>4 | <b>MES</b><br>5 | <b>MES</b><br>6 | <b>MES</b> | <b>MES</b><br>8 | <b>MES</b><br>9 |
|-------------|---------------------------------|------------|-----------------|-----------------|-----------------|-----------------|-----------------|------------|-----------------|-----------------|
| 01          | <b>IESTRUCTURA</b>              |            |                 |                 |                 |                 |                 |            |                 |                 |
| 02          | <b>ARQUITECTURA</b>             |            |                 |                 |                 |                 |                 |            |                 |                 |
| 03          | <b>INSTALACIONES SANITARIAS</b> |            |                 |                 |                 |                 |                 |            |                 |                 |
| 04          | <b>INSTALACIONES ELECTRICAS</b> |            |                 |                 |                 |                 |                 |            |                 |                 |
| 05          | <b>MOBILIARIO</b>               |            |                 |                 |                 |                 |                 |            |                 |                 |
| 06          | <b>EQUIPAMIENTO</b>             |            |                 |                 |                 |                 |                 |            |                 |                 |
| 07          | MITIGACION AMBIENTAL            |            |                 |                 |                 |                 |                 |            |                 |                 |
| 08          | <b>CAPACITACION</b>             |            |                 |                 |                 |                 |                 |            |                 |                 |

Fuente: Elaboración propia.

### C**ONCLUSIONES**

El reglamento Nacional de Metrados, nos ha facilitado las partidas y sub partidas ya establecidas para edificaciones, así como la unidad de medida y la forma de medición para cada elemento a metrar. Brindando mayor rapidez y orden al elaborar la planilla de metrados.

El aporte de la Cámara Peruana de la Construcción (CAPECO), en su libro "Costos y Presupuesto en Edificaciones" y sus boletines informativos, ha sido de mucha importancia para la elaboración del análisis de costos unitarios, pues los valores ahí obtenidos de aportes unitarios de materiales y costo de mano de obra fueron considerados para nuestro análisis.

Los precios de los materiales y equipos menores fueron cotizados en la cuidad de Tarapoto y en el Distrito de Tocache. No se consideró el precio de los materiales puestos en obra, en cambio para esto se realizó el cálculo de flete terrestre ya que las cantidades requeridas eran enormes, pues la mayoría de proveedores se aprovechan de ello y economizar ese monto adicional es de mucha importancia en todo proyecto.

Se realizaron ocho sub presupuestos los cuales son: Estructura, Arquitectura, Instalaciones sanitarias, Instalaciones eléctricas, Mobiliario, Equipamiento, Capacitación y Mitigación Ambiental, la sumatoria del Costo Directo de todos ellos asciende a la suma de **S/. 4´148,435.82** (Cuatro Millones Ciento Cuarenta Y Ocho Mil Cuatrocientos Treinta Y Cinco Con 82/100 Soles). A esto le sumamos los Gastos Generales que asciende a la suma de **S/. 383,519.84** (Trescientos Ochenta Y Tres Mil Quinientos Diecinueve Con 84/100 Soles) y representa un **9.24%** del Costo Directo del Proyecto. Y una utilidad de **S/. 207,421.79**  (Doscientos Siete Mil Cuatrocientos Veintiuno Con 79/100 Soles) representando el **5.00%** del C.D. del proyecto. En conclusión el Valor referencial del Proyecto es de **S/. 5´592,465.39** (Cinco millones Quinientos Noventa y dos mil Cuatrocientos Sesenta y Cinco con 39/100 soles).

Los Gastos de Supervisión de la Obra ascienden a la suma de **S/. 264,595.09** (Doscientos Sesenta y Cuatro Mil Quinientos Noventa y Cinco con 09/100 soles) y representa un **4.73%** del Valor Referencial de la Obra.

Se elaboró (06) formulas polinómicas correspondientes a Estructuras, Arquitectura, Instalaciones Sanitarias, Instalaciones Eléctricas, Equipamiento y Mitigación Ambiental. Mobiliario y Equipamiento se lo agrupo en una sola fórmula polinómica así como también a Capacitación y Mitigación Ambiental.

La Obra tiene una duración de 270 días calendarios (09 meses), tiempo calculado mediante la utilización del programa Ms Project 2010, utilizando los diagramas o barras Gantt.

### **RECOMENDACIONES.**

Se recomienda en lo posible como se dijo anteriormente, utilizar la relación de partidas y sus unidades respectivas según lo normado en el Reglamento de Metrados para Obras de Edificación. Y efectuar un estudio integral de los planos y especificaciones técnicas del proyecto, relacionando entre si los planos de arquitectura, estructuras, instalaciones sanitarias y eléctricas.

Es necesario realizar el cálculo del aporte unitario de algunos materiales importantes o de mayor cantidad presentes en el proyecto, aunque CAPECO defina la mayoría de ellos en su libro sobre costos y presupuesto en edificaciones con unidades de medidas ya estandarizadas, siempre es importante cuantificarlos para tener la certeza de los valores a utilizar.

Realizar el cálculo del Flete terrestre según las distancias virtuales y costo por tonelada establecidas por el Ministerio de Transportes y Comunicaciones, actualizando con el factor de reajuste para el año que corresponde.

Se recomienda la generación de un Presupuesto lo más preciso posible, ya que si se peca por defecto, puede generar pérdidas considerables para la entidad o empresa constructora. Pues para que esto no suceda los metrados tienen que estar bien efectuados y los valores de aportes unitarios de materiales los más correctos posibles.

Las tareas o actividades vinculadas en la programación de obra deberán ser relacionadas con criterios técnicos adecuados con la finalidad de que el tiempo de ejecución programado difiera en lo mínimo con el real. Además de tener la programación de obra es imprescindible realizar una ruta crítica, ya que con ella se puede observar que actividades se pueden aplazar sin ningún problema de retraso o que otras actividades definitivamente no se puedan recorrer ya que esto ocasionaría que el proyecto no se termine en tiempo y forma.

### **REFERENCIAS BIBLIOGRAFICAS**

Cabanillas, M. (1995). *"Administración de proyectos con excel y project"*

- Castillo, R. (1995) *"Formulas polinomicas de reajuste automatico en obras de construccion.-capeco"*.3era Edicion,Lima-Peru.
- Castillo, R. (1994) *"Costos directos e indirectos en la construcción. - CAPECO".* 1era Edición, Lima – Perú.
- Carrera, P. (2010) *Costos – Presupuestos y Programación de Obra de la Planta de Tratamiento de Aguas Residuales de Nueva Cajamarca* (Informe de Ingeniería), Tarapoto – Perú - Universidad Nacional de San Martín.
- Claudet, C. (2002) "*Costos y presupuestos aplicados a la construccion de obras publicas y privadas*". Lima, Editorial Miamo, 1ra. Edición.
- GUIA DEL USUARIO DEL MODULO DE PRESUPUESTOS DEL SOFTWARE **S – 10**. Versión 2.0 para Windows.
- Ibáñez, W. (2009) *"Costos y tiempos en carreteras".* Lima, Empresa Editora Macro E.I.R.L. 2da. Edición.
- Salas, S. (2010) *Análisis de Costos y Presupuestos de la Obra: Clínica Martín Elorza - Calzada* (Informe de Ingeniería), Tarapoto - Perú - Universidad Nacional de San Martín, 2010.
- Salinas, M. (2011) "C*ostos, presupuestos, valorizaciones*". Lima, Editorial ICG 2011 8va Edición